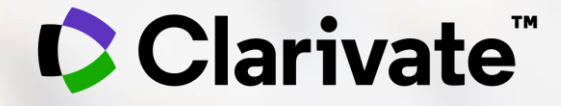

# **一流科研信息,推动一流学术研究**

#### -利用Web of Science助力高效基础科学研究

技术支持热线: 4008 822 031 技术支持Email: ts.support.china@clarivate.com

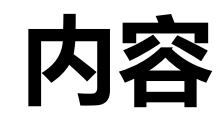

## 1. 数据与资源:SCI

2. 从客观数据看我校科研发展情况

## 3. 从宏观到微观,全面认识我的研究领域

4. 结合实际,寻找合作关系和研究资源

5. 选刊投稿攻略

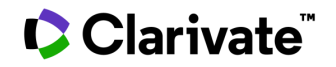

# **1.** 数据与资源:**SCI**

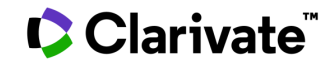

一个数据库?

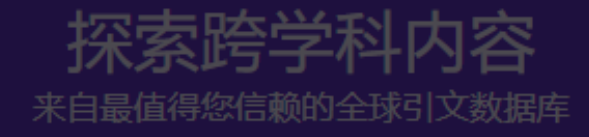

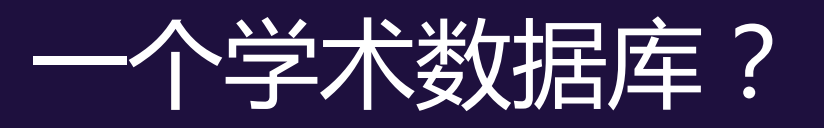

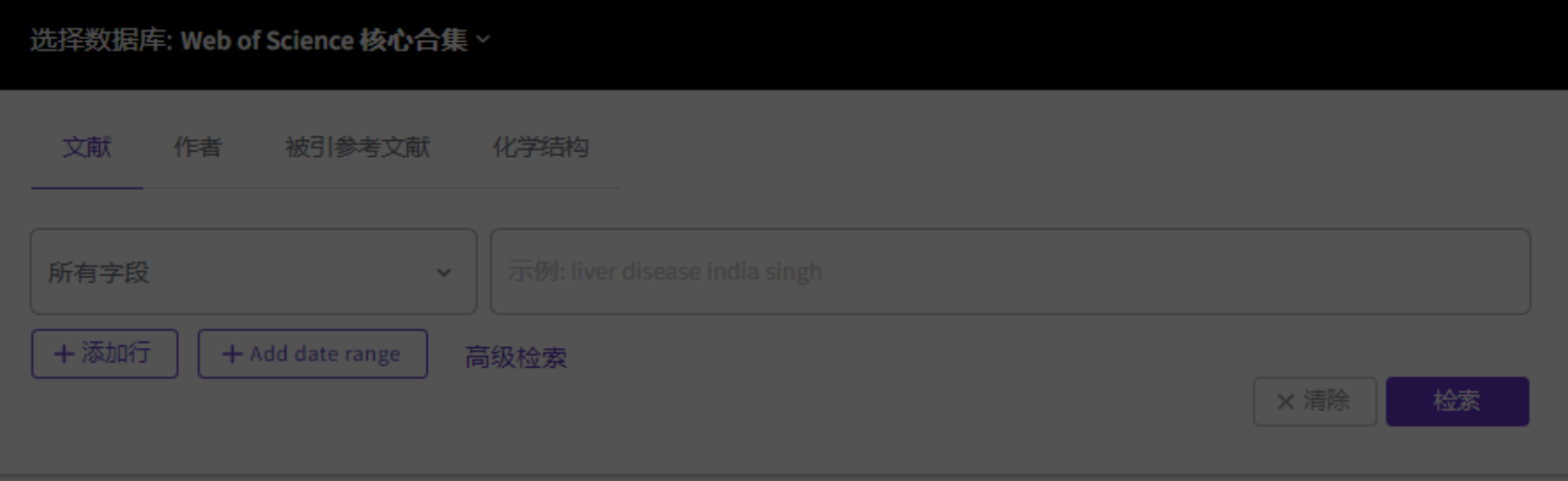

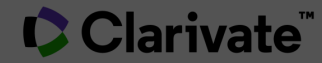

### Web of Science**平台为全球科研人员提供强大的、多学科、 多类型的数据资源**

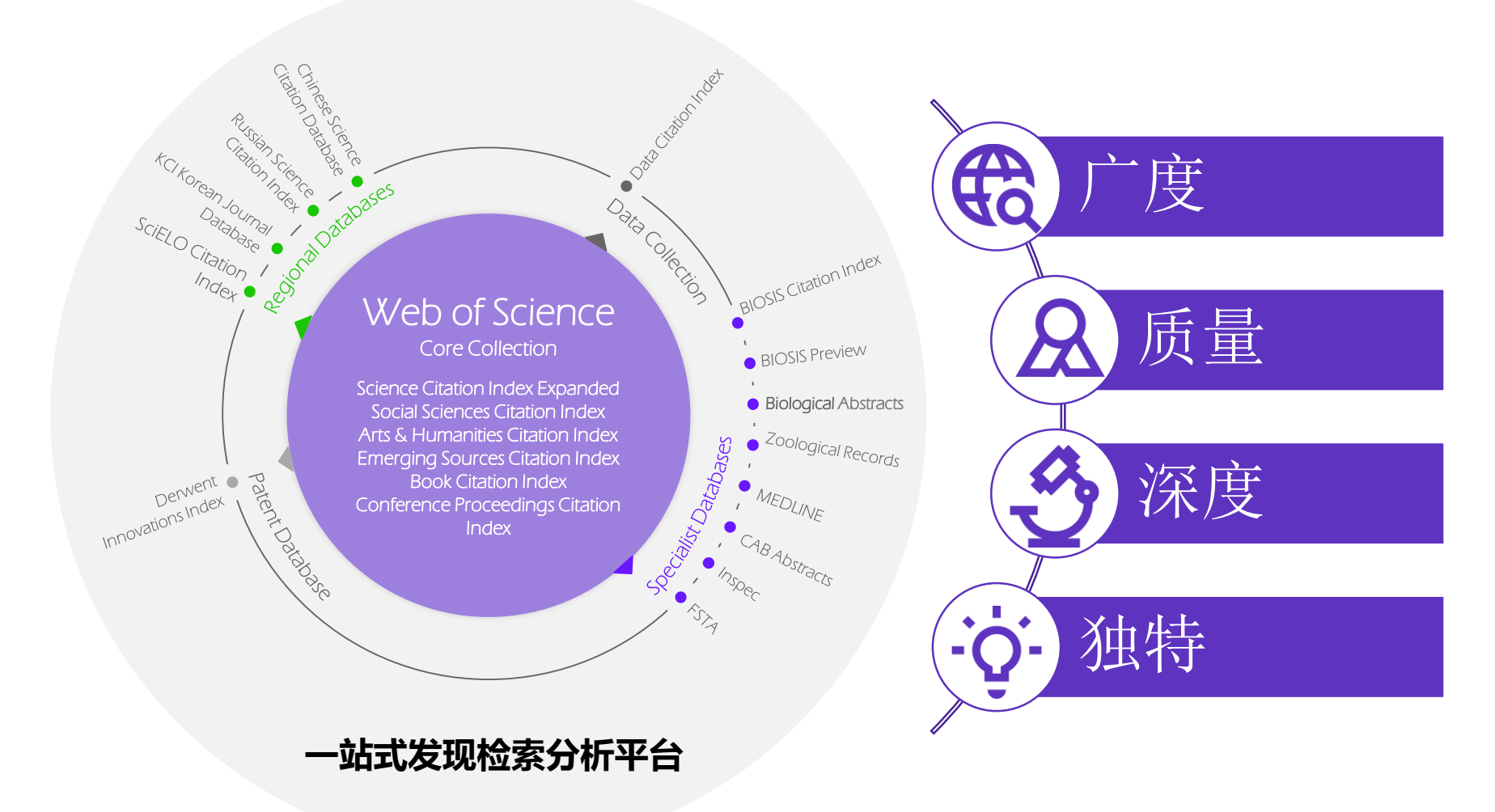

### WOS**平台在科研 中的价值**

度

质量

深度

独特

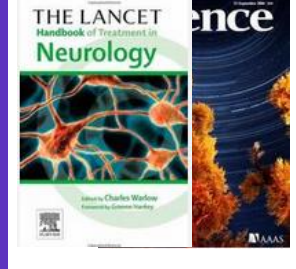

## Web of Science**核心合集数据库**

- Science Citation Index Expanded (**科学引文索引**) ence 180+**学科的**9500**多种高质量学术期刊 期刊** Social Sciences Citation Index (**社会科学引文索引**) SCI+SSCI+A&HCI 50+**社会科学学科的**3500**多种权威学术期刊** Arts & Humanities Citation Index (**艺术与人文引文索引**) 20+**个人文艺术领域**1800**多种国际性的学术期刊** Emerging Sources Citation Index (**新兴资源引文索引**) 250+**个学科的**7600**多种国际性学术期刊** Conference Proceedings Citation Index – Science+ Social Science & Humanities **会议** (**会议录引文索引**– **自然科学版**+**社会科学与人文版**) CPCI-S+CPCI-SSH **超过**207,000**个会议录,涉及**250**多个学科** Book Citation Index - Science + Social Science & Humanities **图书**
- 

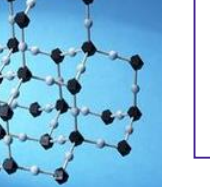

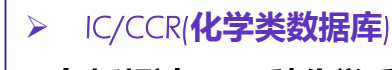

**包括超过**125**万种化学反应信息及**655**万种化合物**

(**图书引文索引**–**自然科学版** + **社会科学与人文版**)

**收录超过**121,800**种学术专著,同时每年增加**10,000**种新书**

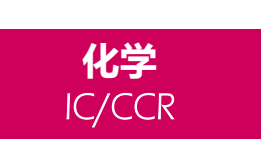

**BKCI** 

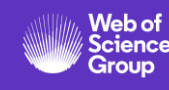

### WOS**平台在科研 中的价值**

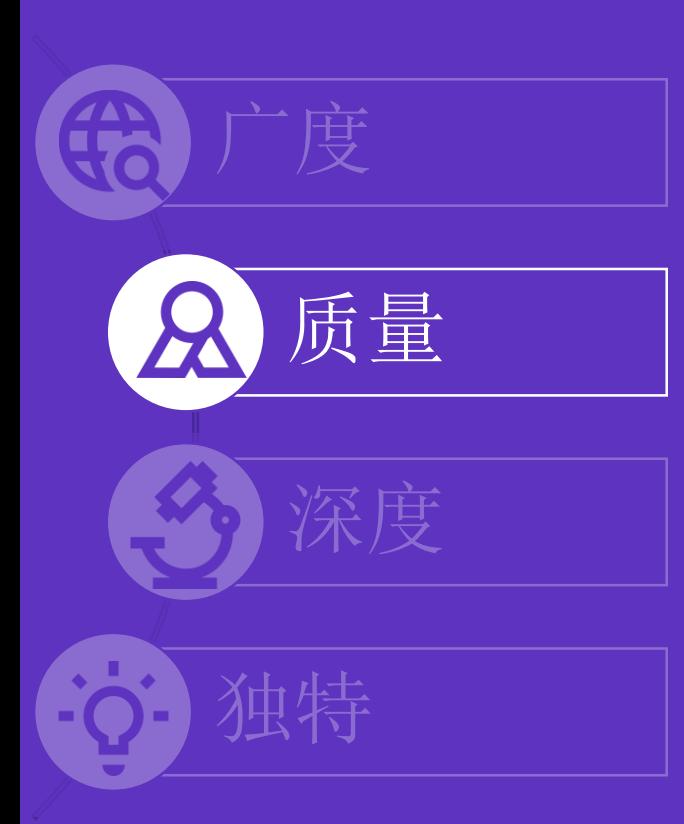

## Web of Science**核心合集数据库**

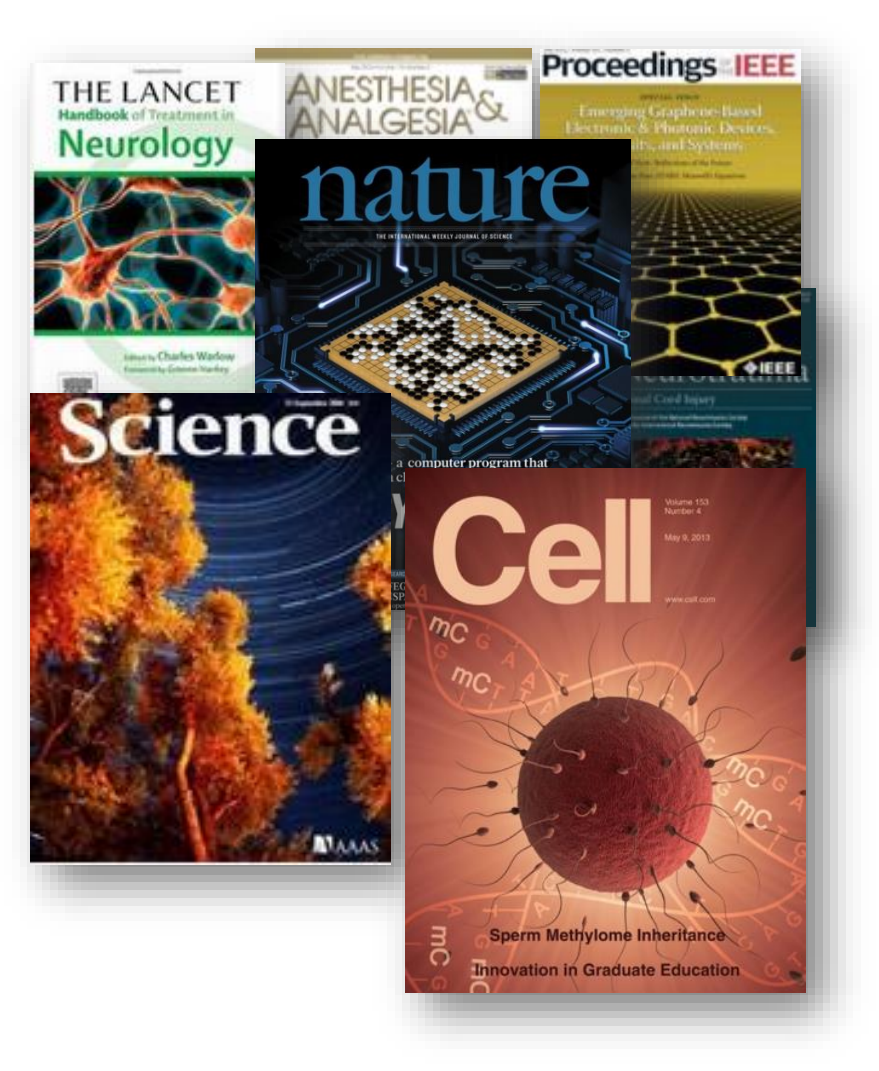

◆ Web of Science™核心合集严格遵 循50多年来一贯的选刊标准,遴 选全球最具学术影响力的高质量期 刊。 ◆ 完整收录每一篇文章的全部信息, 包括全面的**引文信息**。

# WOS**平台在科研 中的价值** 广度 质量 深度 独特

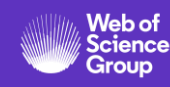

### Web of Science**核心合集数据库**

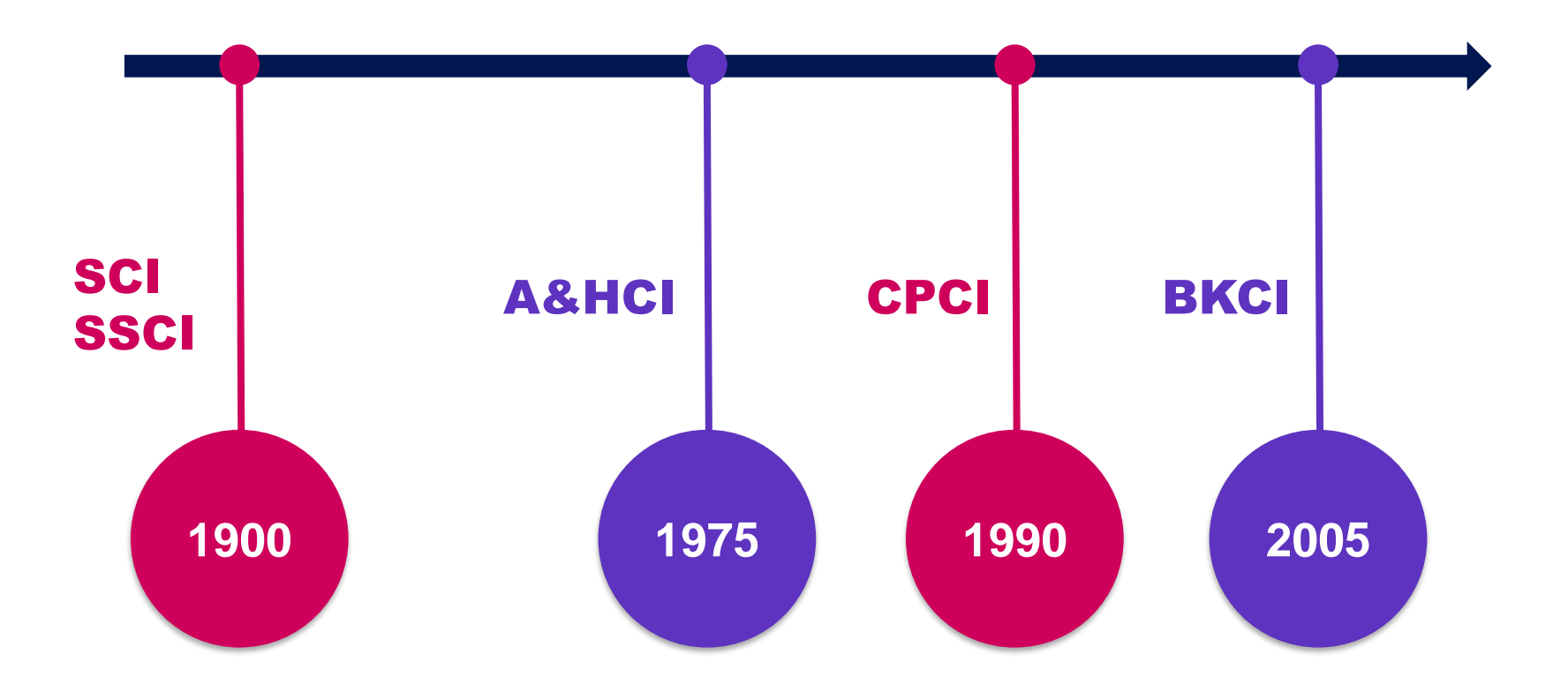

- 基于早期的期刊、报告、出版物来定位当前研究;
- 追溯某一观点从首次提出至今的历史脉络与方法论;
- 进行更深入、更全面的检索,并跟踪百年的研究发展趋势。

### WOS**平台在科研 中的价值**

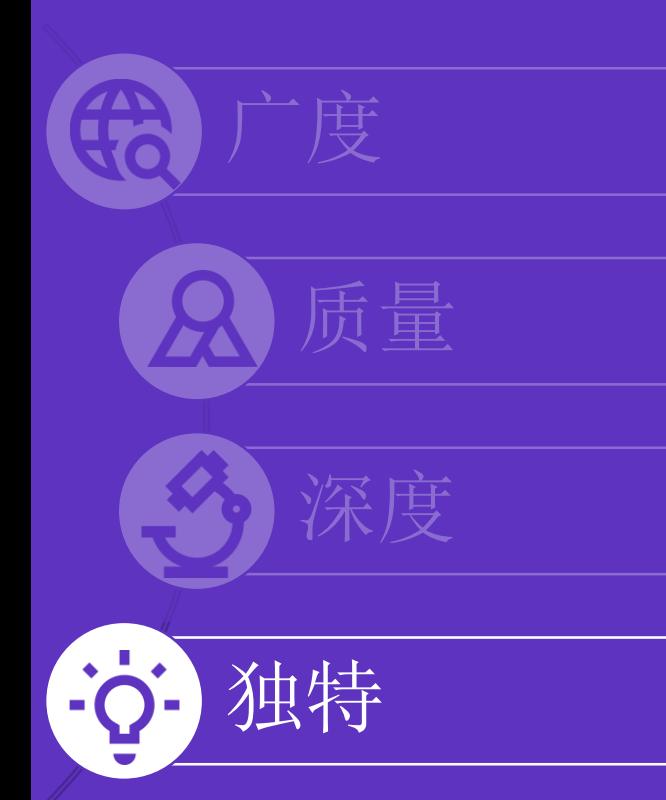

### Web of Science**核心合集数据库**

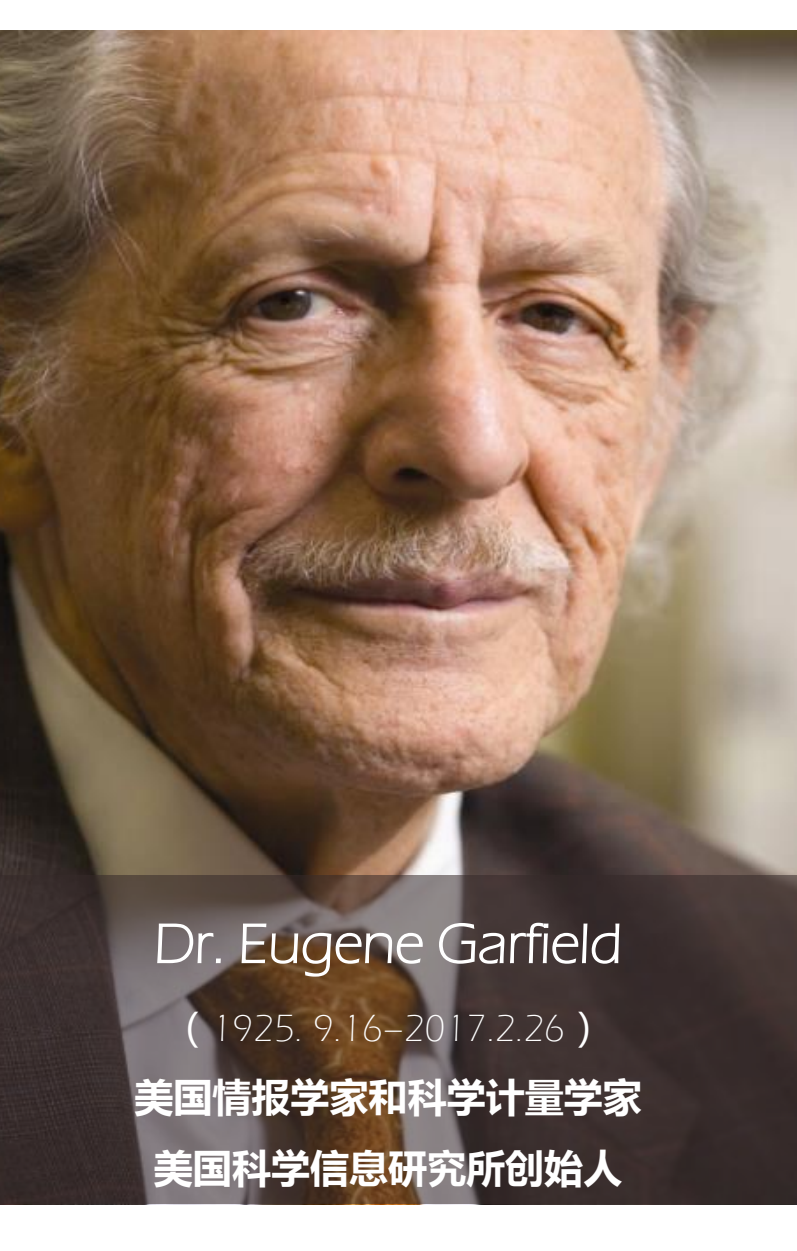

#### **Citation** Index **引文索引**

#### **Citation Indexes for Science**

A New Dimension in Documentation through Association of Ideas

Eugene Garfield

"The uncritical citation of disputed data by a writer, whether it be deliberate or not, is a serious matter. Of course, knowingly propagandizing unsubstantiated claims is particularly abhorrent, but just as many naive students may be swaved by unfounded assertions presented by a writer who is unaware of the criticisms. Buried in scholarly journals, critical notes are increasingly likely to be overlooked with the passage of time. while the studies to which they pertain, having been reported more widely, are

approach to subject control of the literature of science. By virtue of its different construction, it tends to bring together material that would never be collated by the usual subject indexing. It is best described as an association-of-ideas index. and it gives the reader as much leeway as he requires. Suggestiveness through association-of-ideas is offered by conventional subject indexes but only within the limits of a particular subject heading.

If one considers the book as the macro unit of thought and the periodical article

Dr. Garfield 1955年在 Science 发表论文提 出将引文索引作为一种新的文献检索与分 类工具:将**一篇文献**作为检索字段从而跟 踪一个Idea的发展过程及学科之间的交叉 渗透的关系。

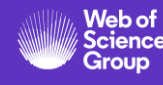

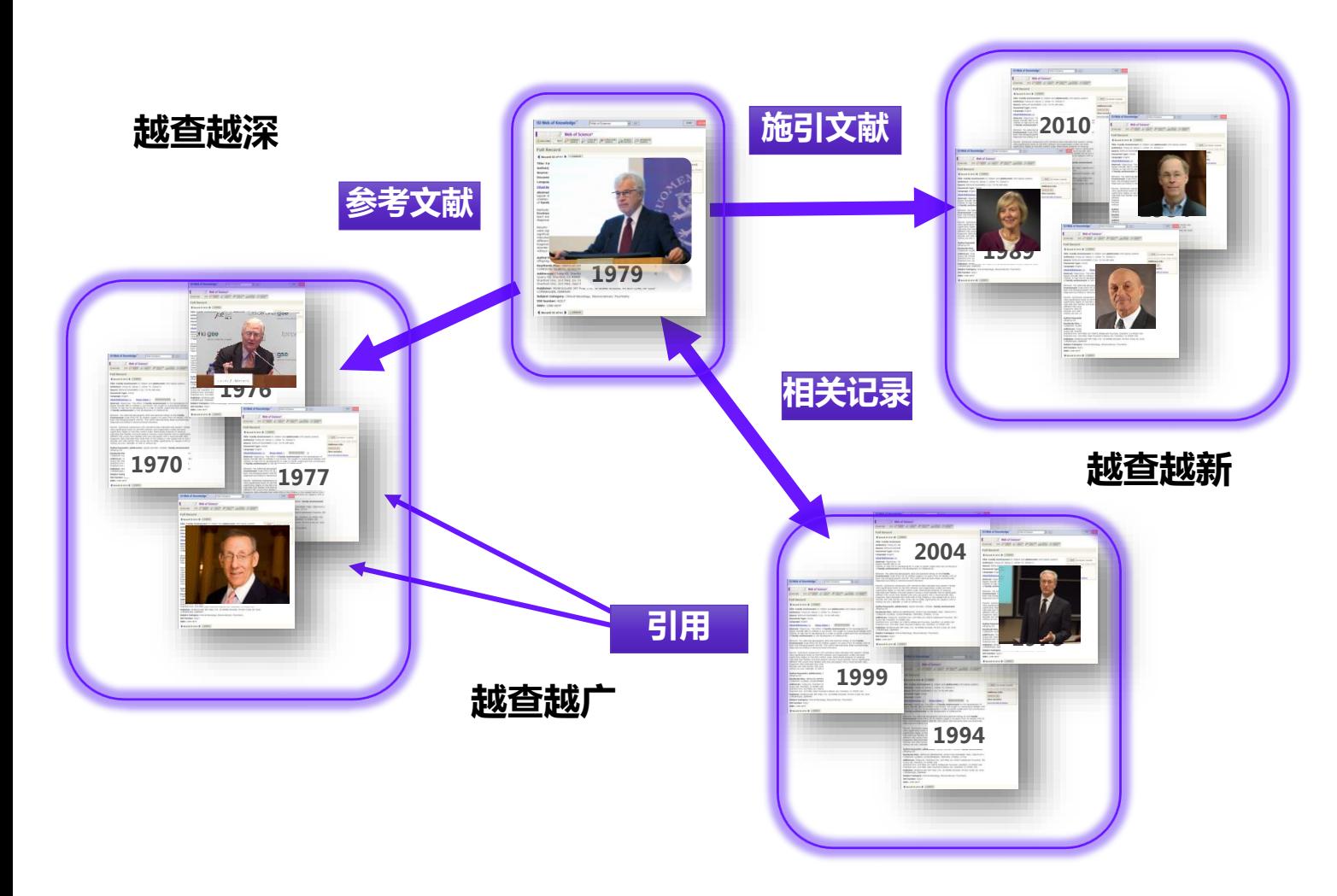

# **关键词的不断演变,造成漏检, 错过高影响力的重要文献**

**从一篇高质量的文献出发,沿着**

**科学研究的发展道路前行**

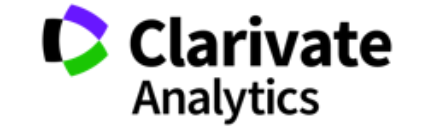

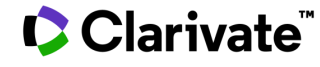

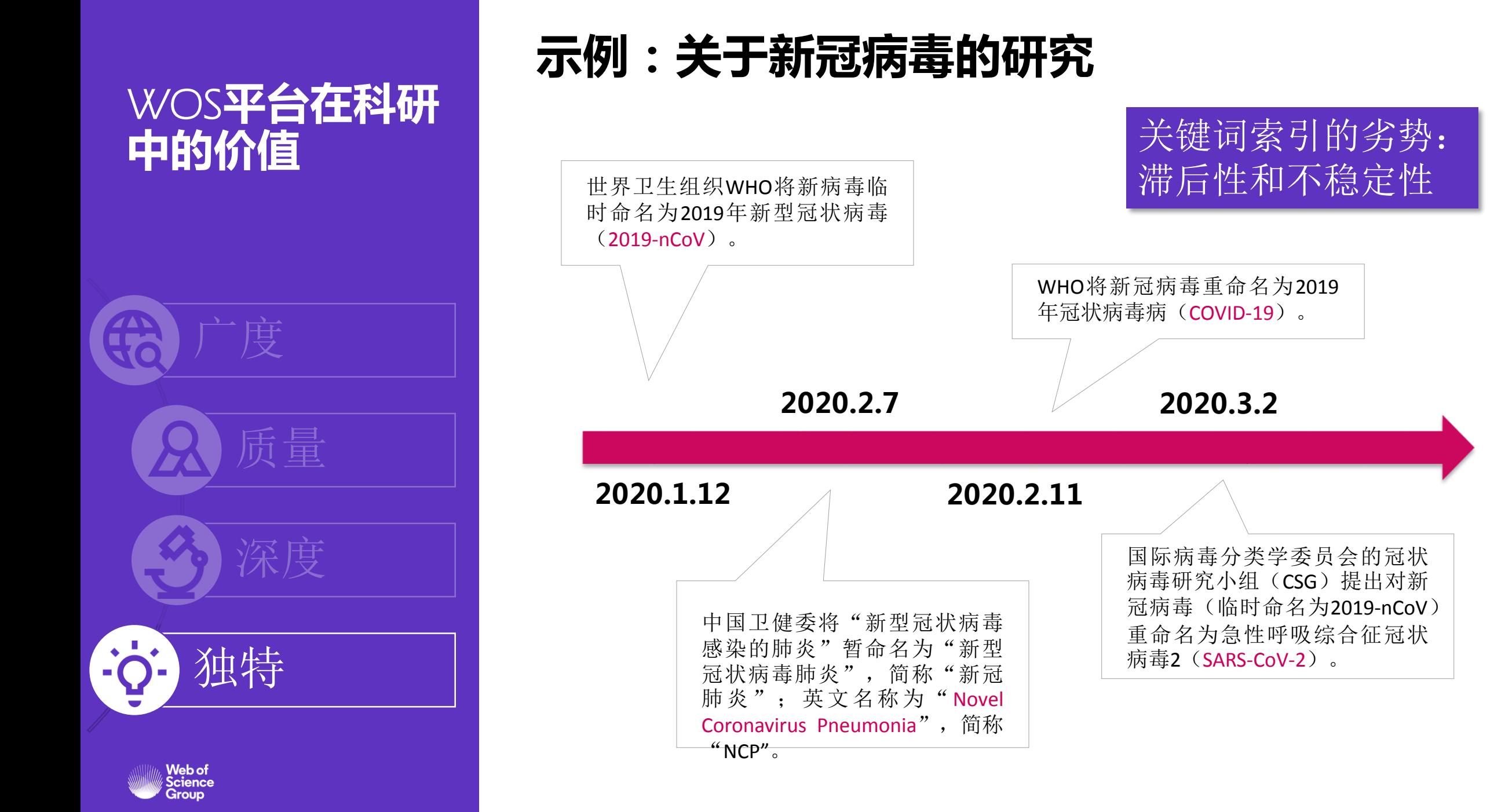

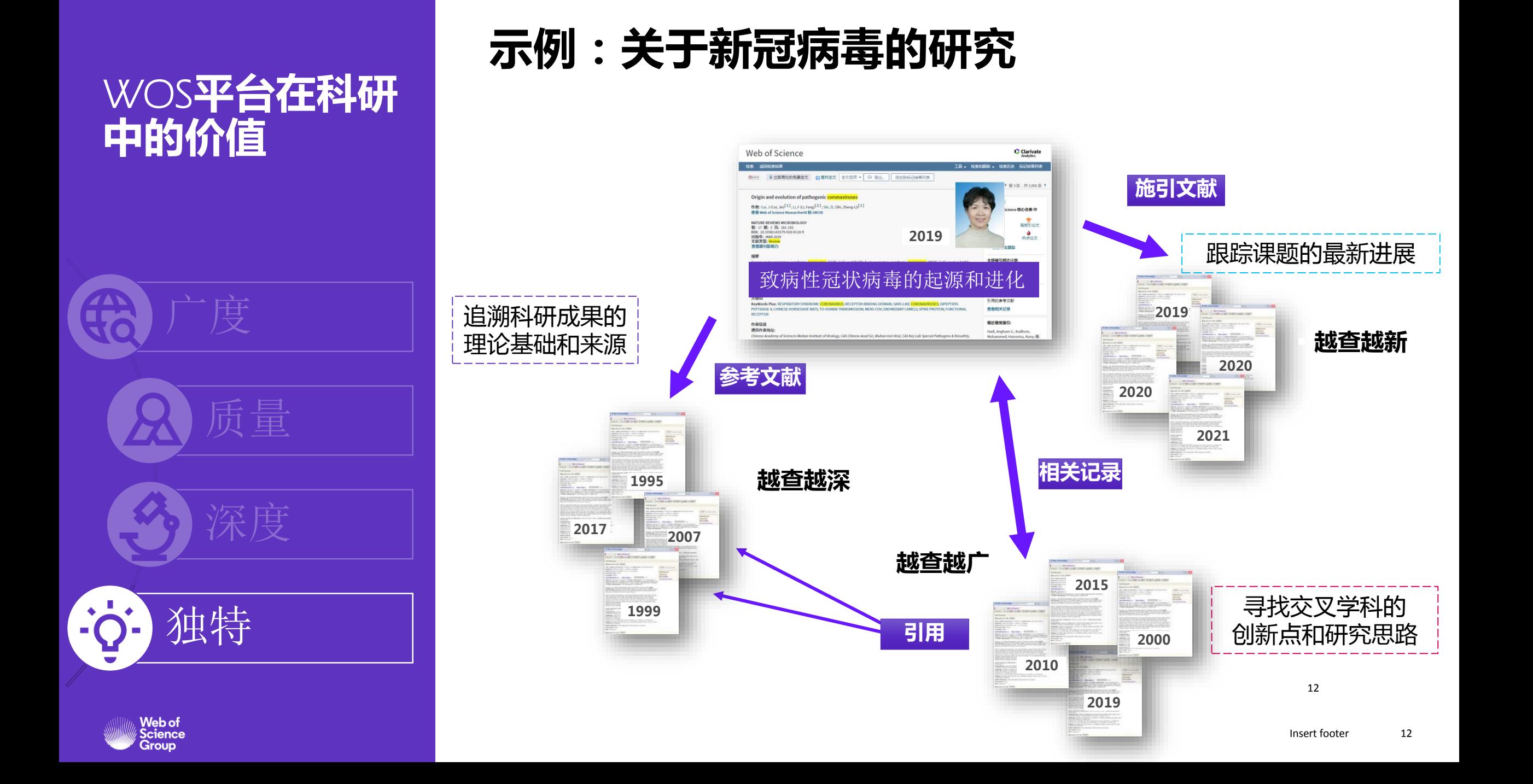

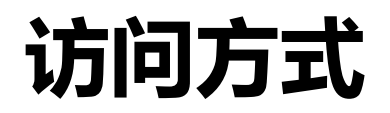

### 校内**IP**直接访问 **www.webofscience.com**

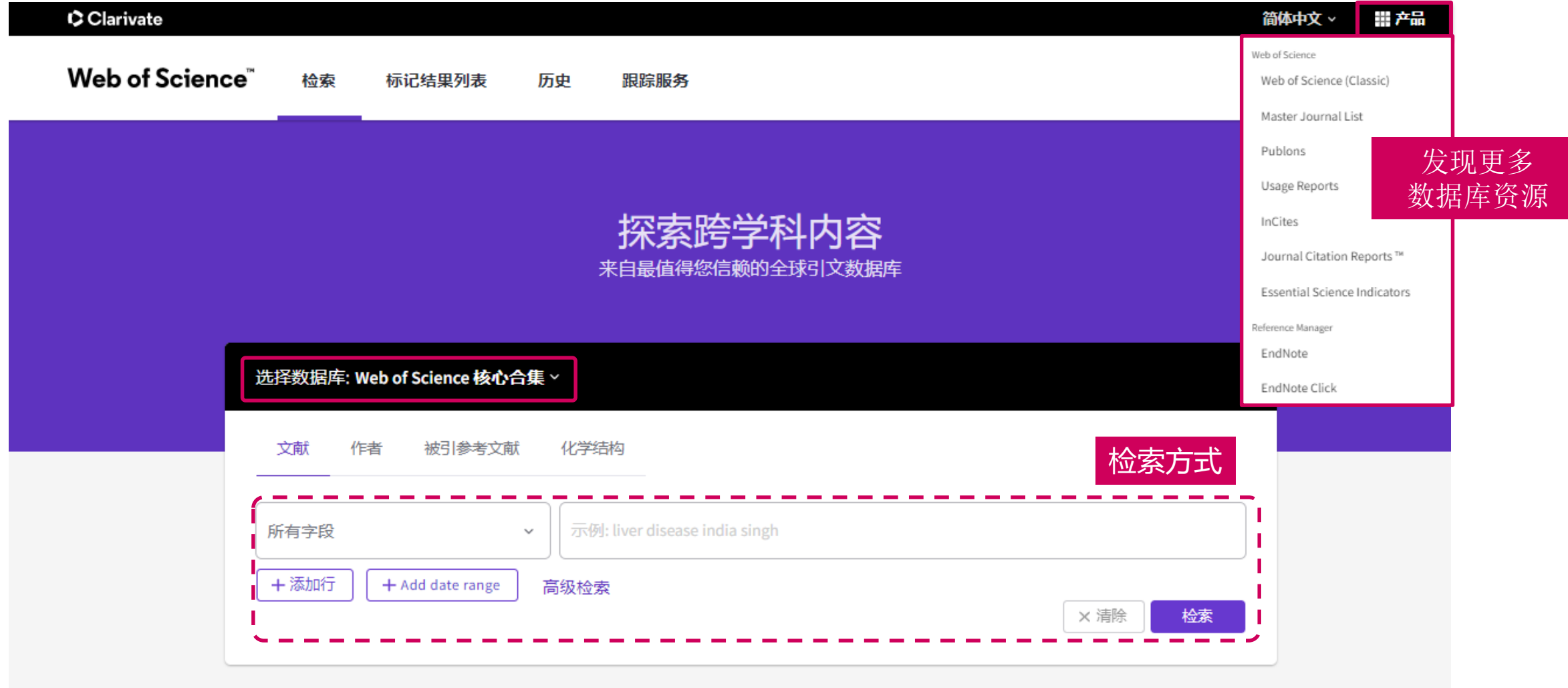

# **2.** 从客观数据看我校科研发展情况

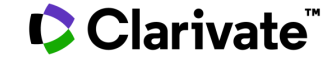

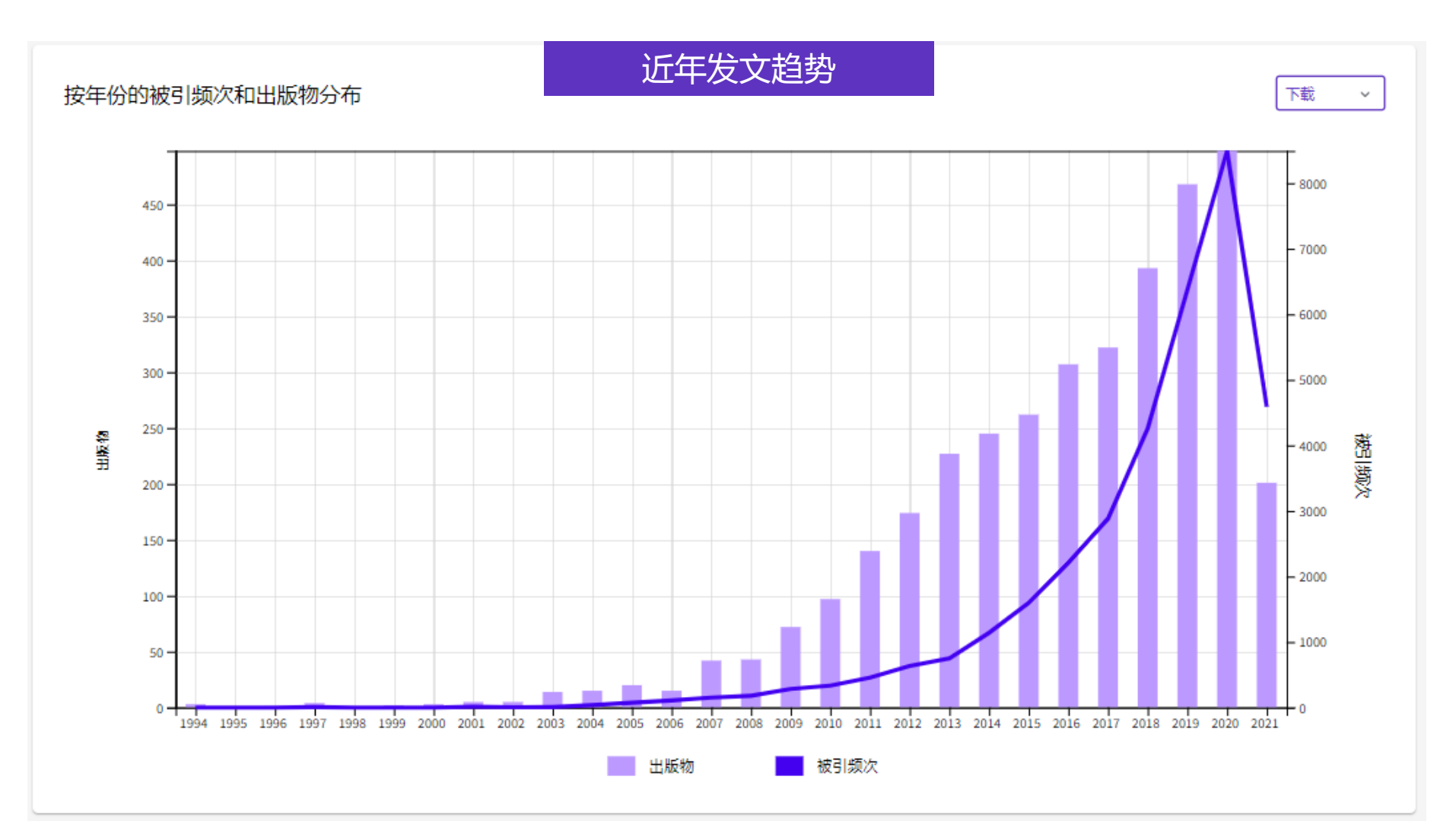

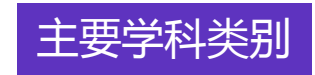

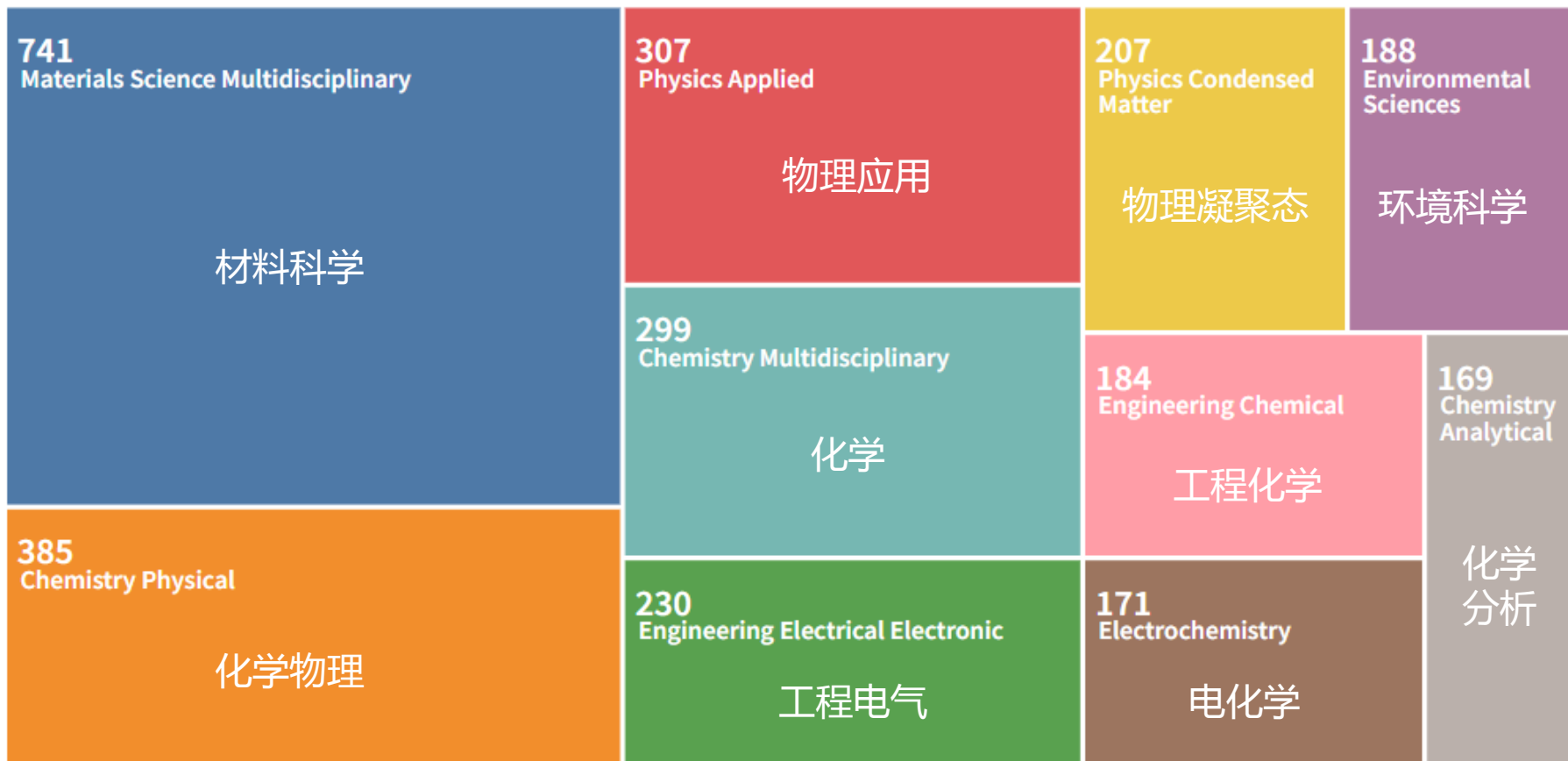

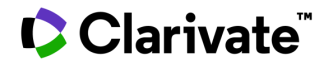

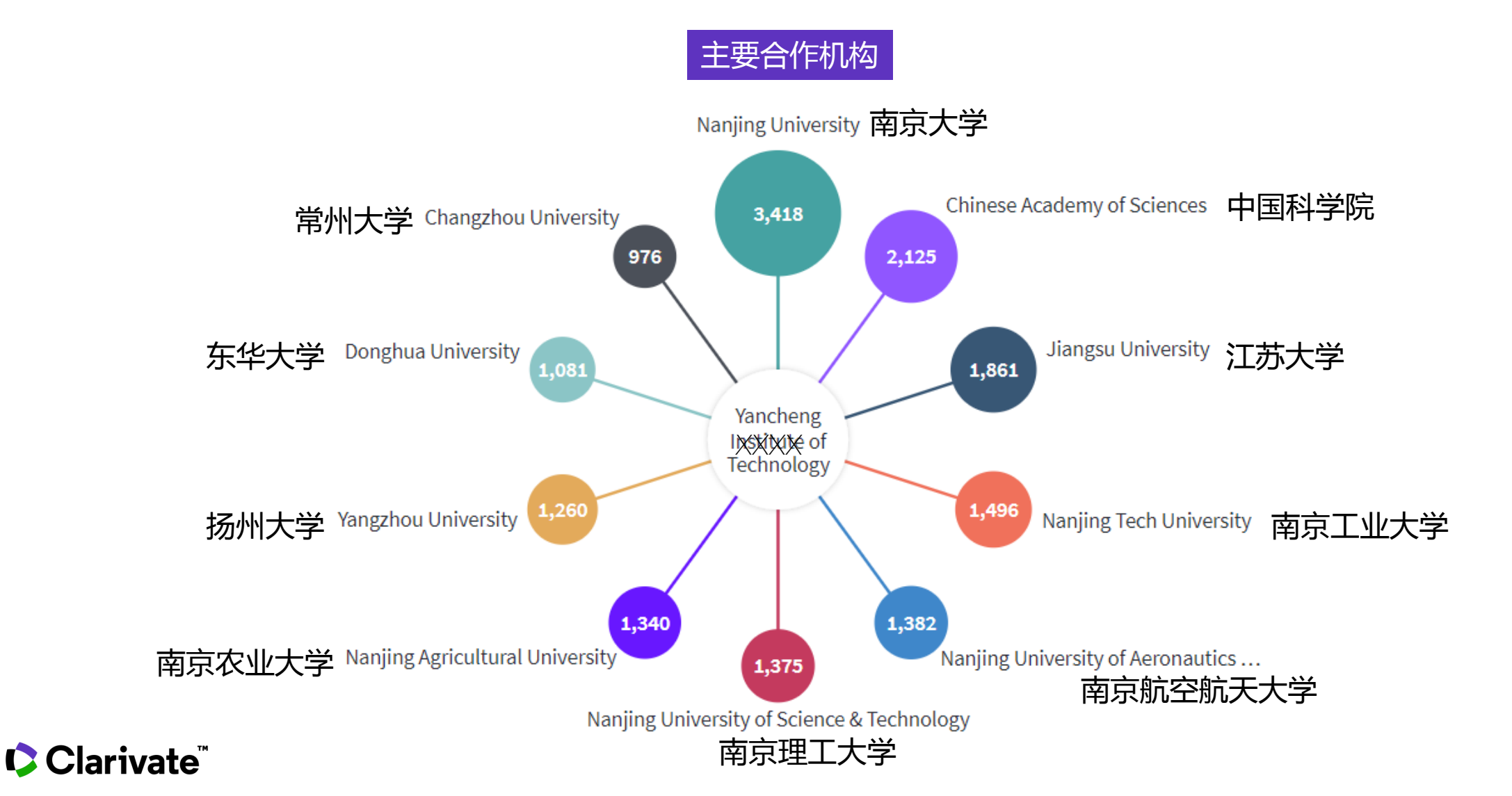

主要研究人员

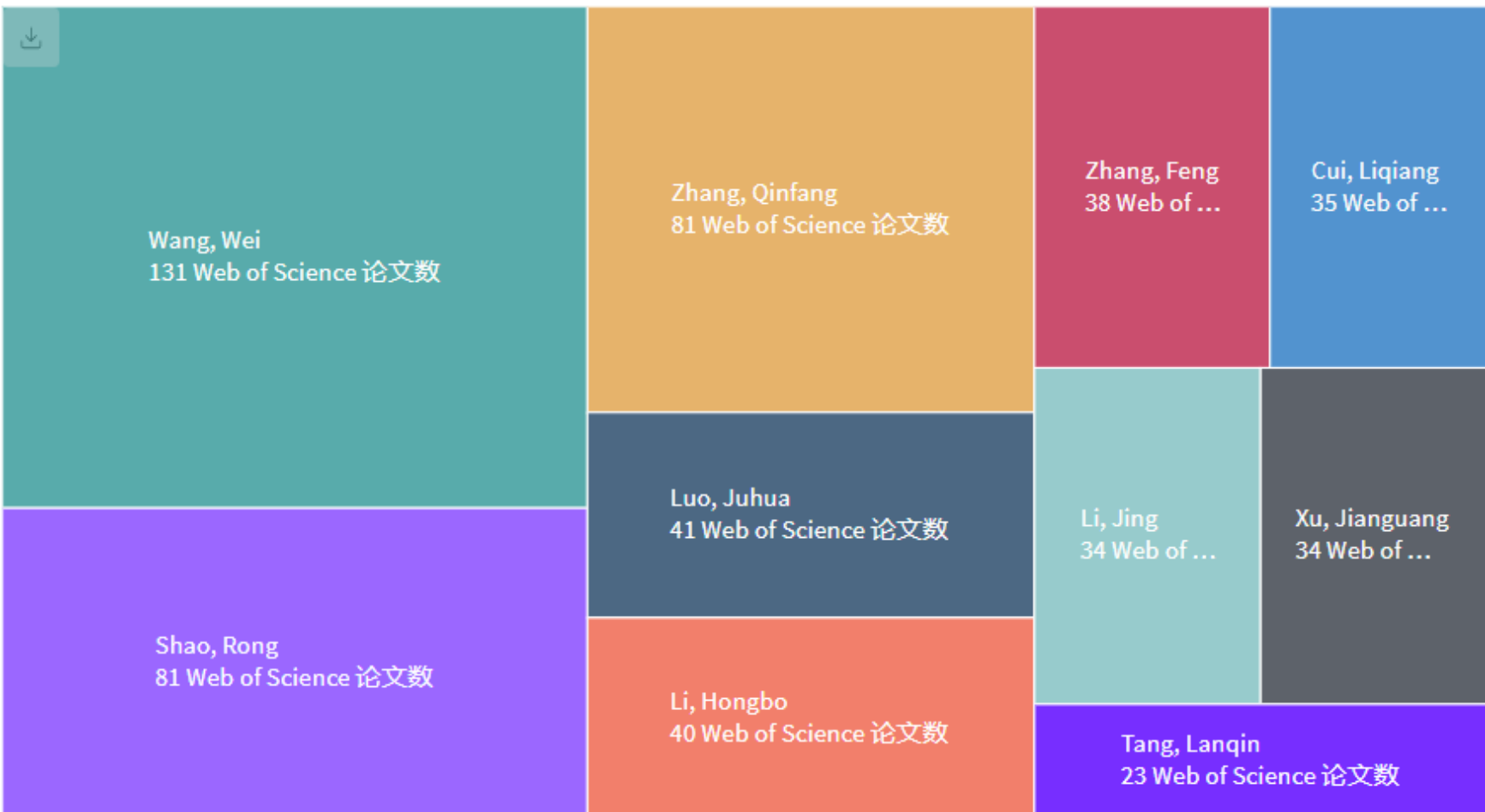

# **2.**从宏观到微观,全面认识我的研究领域

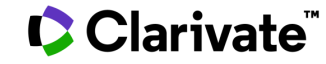

## **我感兴趣的研究领域**

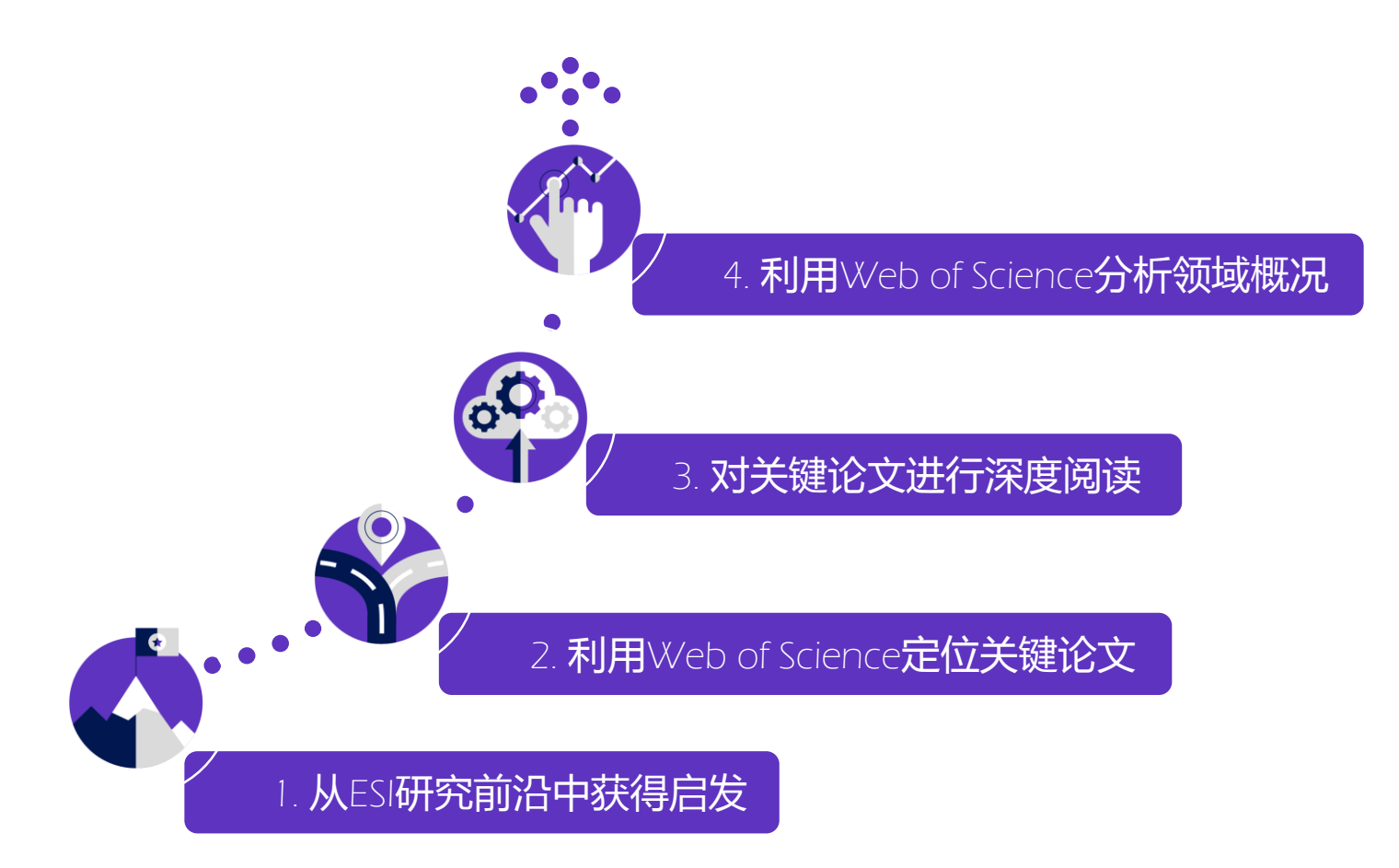

该研究领域总体概况是 怎样?

我感兴趣的学校、研究 人员该领域研究情况如 何?

我的研究方向

# 从ESI研究前沿中获得启发 我所在的研究领域是怎样?

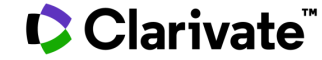

## **研究前沿报告**

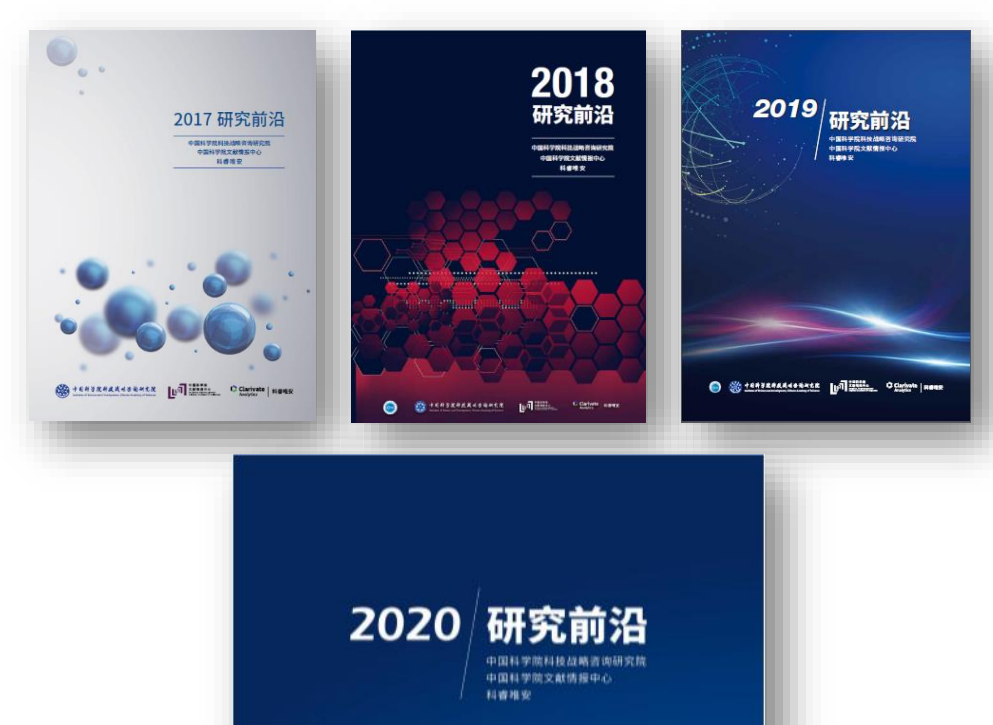

**O** CO TANSKARKWORKER

**C**Clarivate

自2014年起,**Clarivate Analytics**与 中国科学院合作发布研究前沿报告。《2020研究 前沿》报告依托于中国科学院杰出的文献分析实 力,根据科睿唯安**Web of Science**和**Essential Science Indicators (**基础科学指标,简称**ESI )**的高质量数据,遴选出了2020年自然科学和社 会科学的 11 个大学科领域排名最前的 148个研 究前沿(包括110 个热点前沿和 38 个新兴前 沿)。

相关报告还有:与中国工程院合作发 布的《全球工程前沿》系列和与中国农业科学院

### **《**2020**研究前沿》**

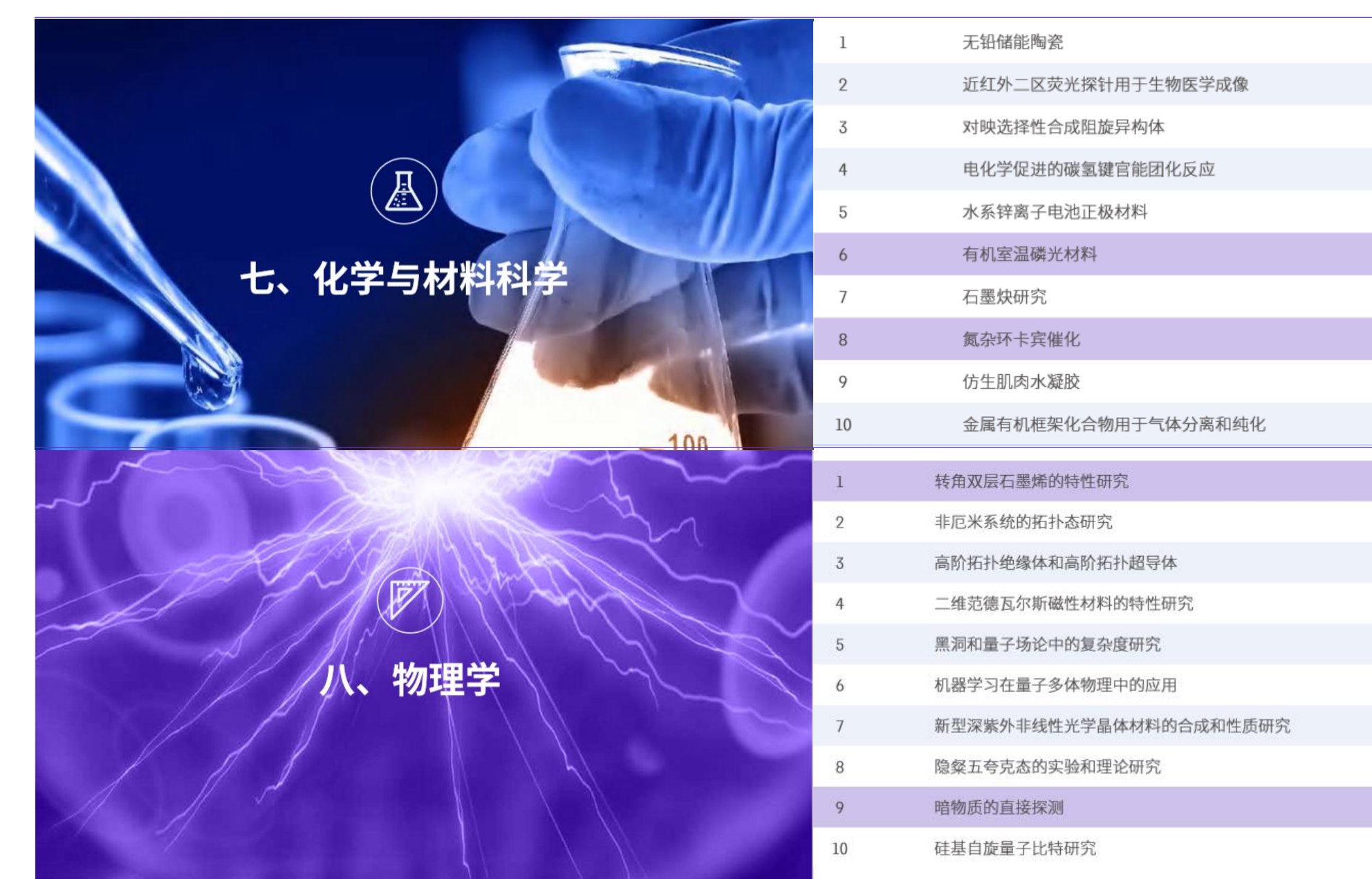

# 从研究前沿中获得启发 我所在的研究领域是怎样? 利用Web of Science定位关键论文

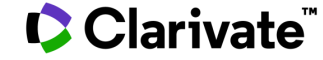

## **示例:光催化** (photocatalysis)**的相关研究**

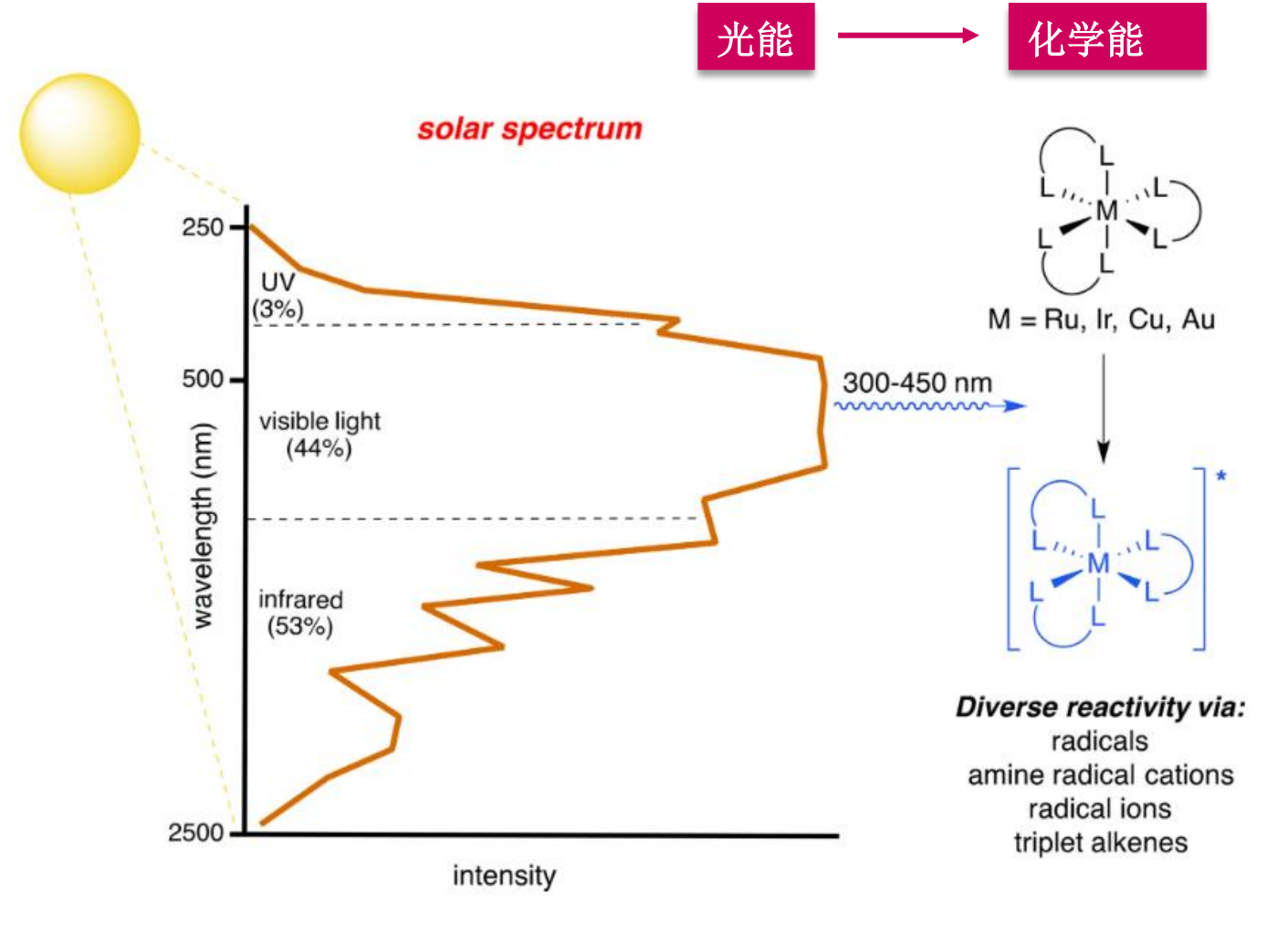

D. M. Schultz, T. P. Yoon Science(2014)

#### Clarivate

#### 我所在的研究领域是怎 样?

• 利用ESI获取领域研究前沿

### **划重点:巧用运算符/通配符**

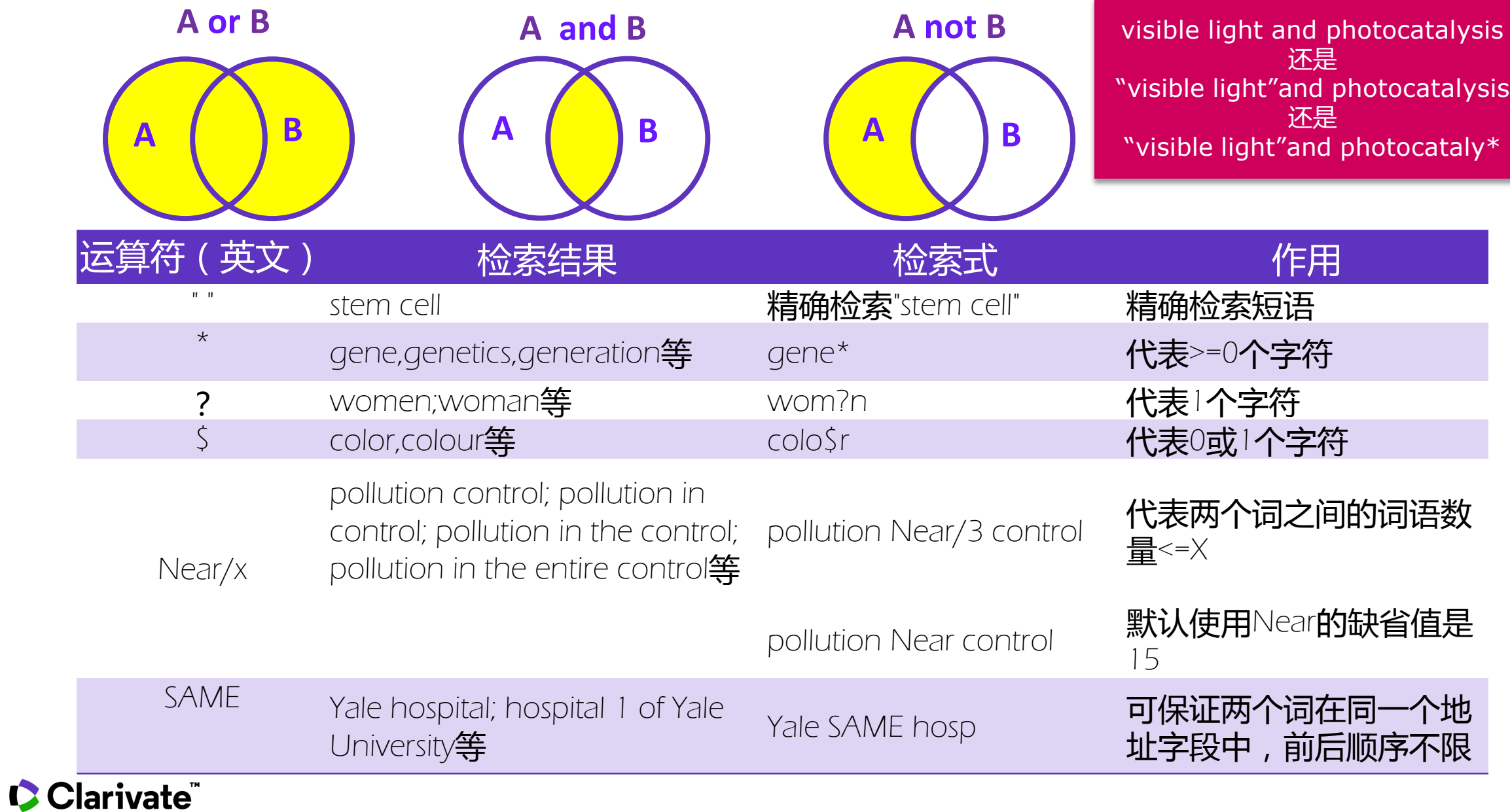

?

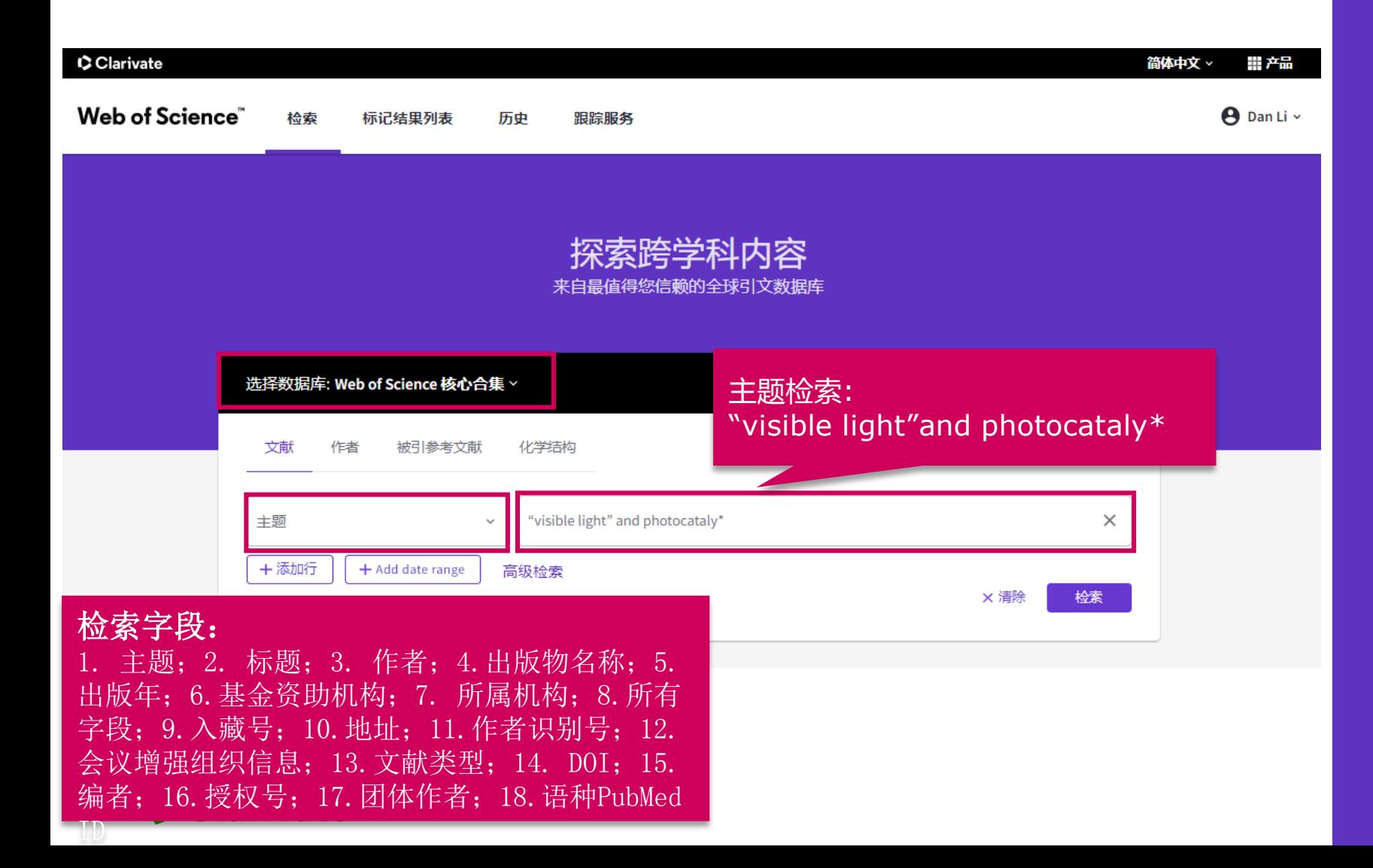

#### 我所在的研究领域是怎 样?

- 利用ESI获取领域研究前沿
- 利用web of science定位关键 论文

<sup>-</sup> 设计检索式进行检索

Clarivate

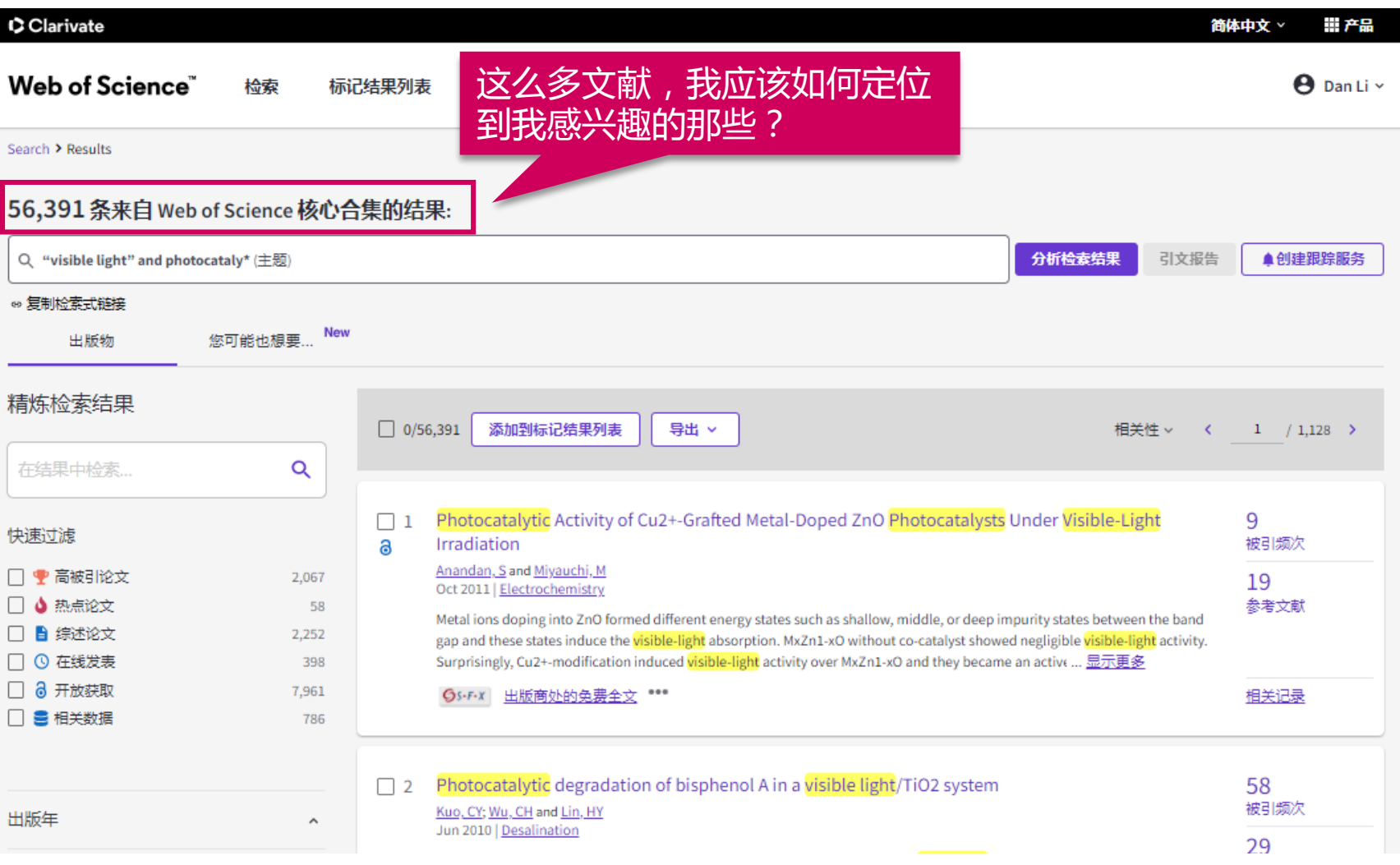

#### 我所在的研究领域是怎 样?

- · 利用ESI获取领域研究前沿
- 利用web of science定位关键 论文
	- 设计检索式进行检索

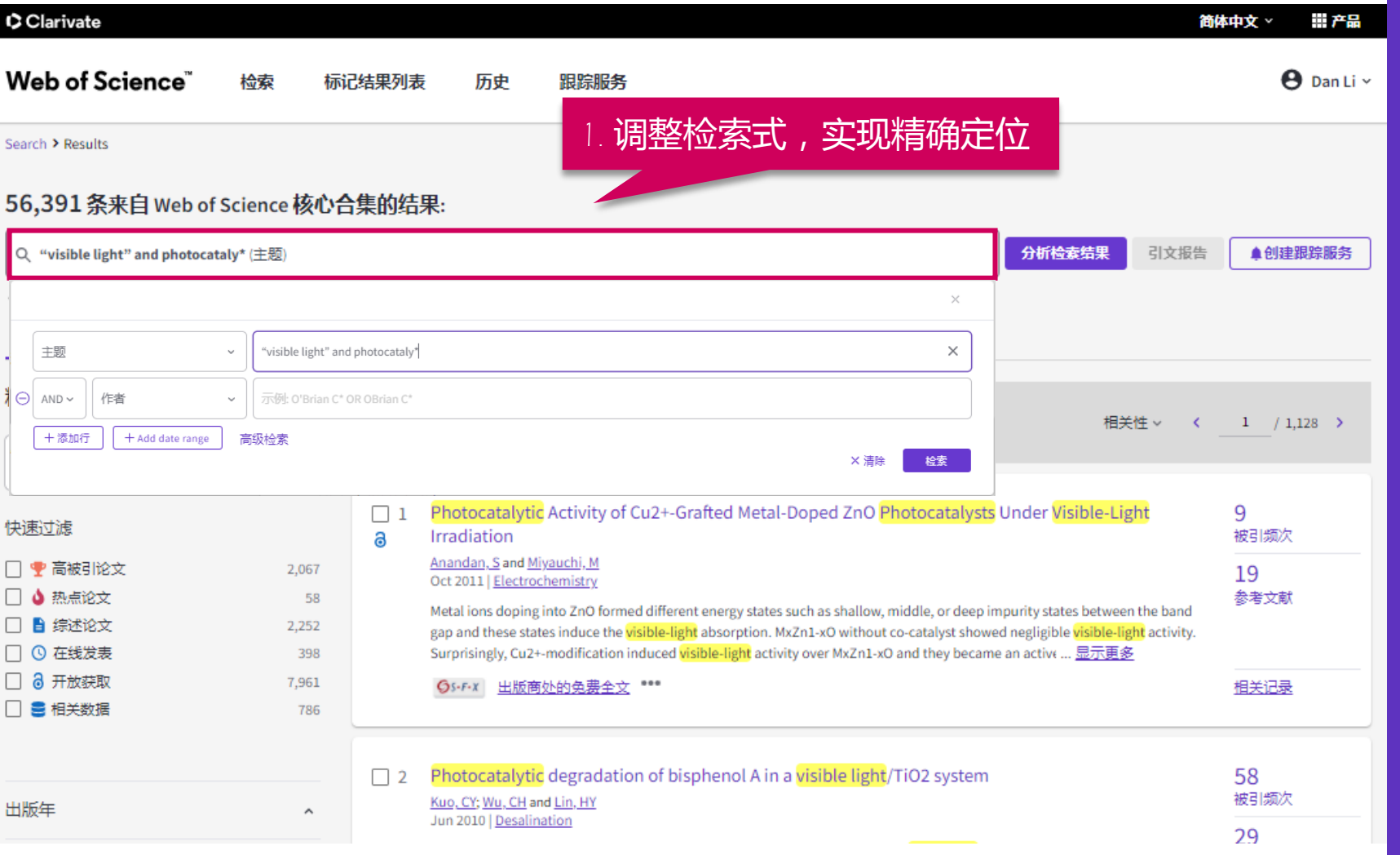

#### 我所在的研究领域是怎 样?

- 利用ESI获取领域研究前沿
- 利用web of science定位关键 论文
	- 设计检索式进行检索
	- 按不同方式筛选文献

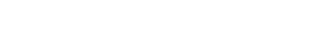

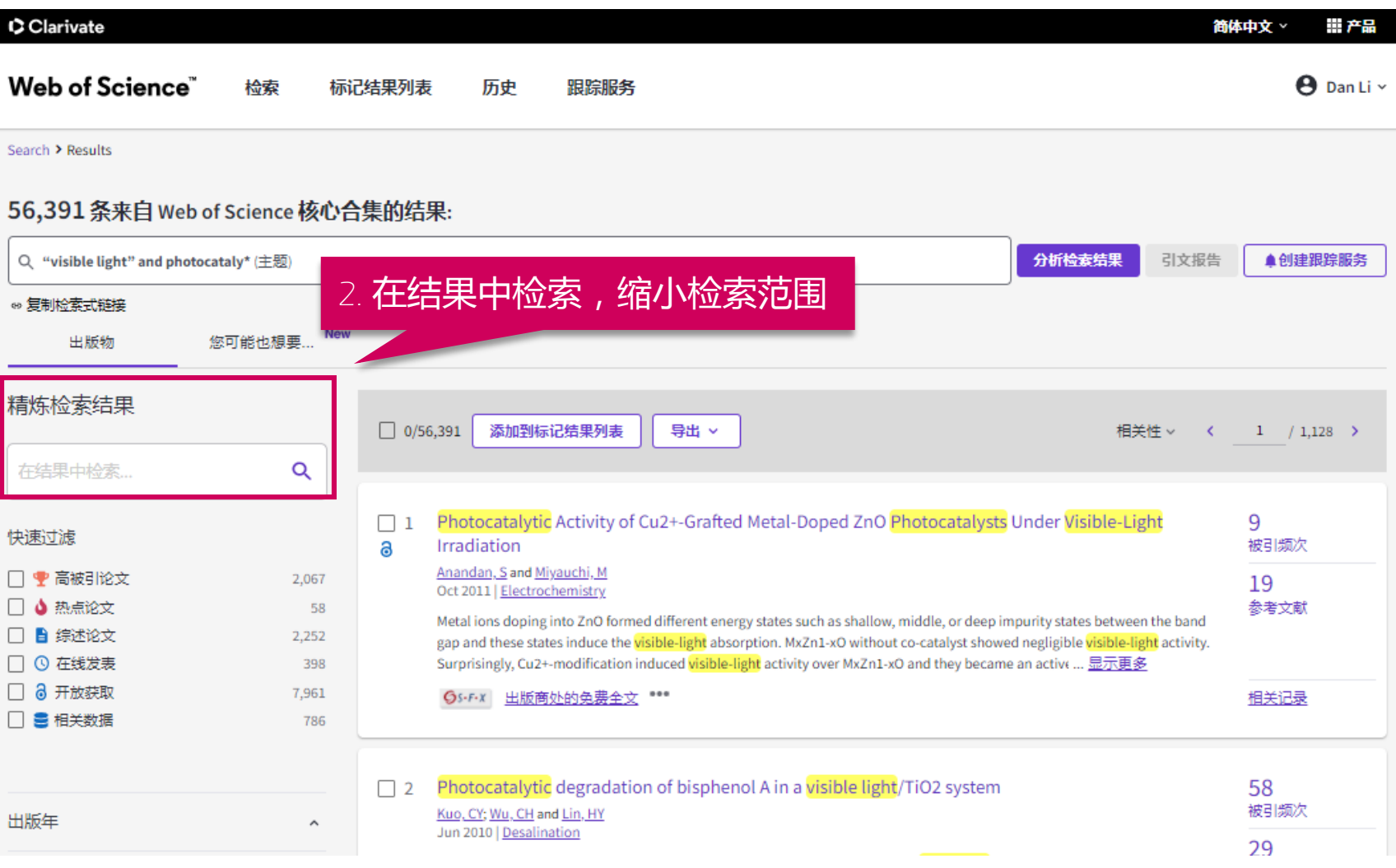

#### 我所在的研究领域是怎 样?

- 利用ESI获取领域研究前沿
- 利用web of science定位关键 论文
	- 设计检索式进行检索
	- 按不同方式筛选文献

Clarivate

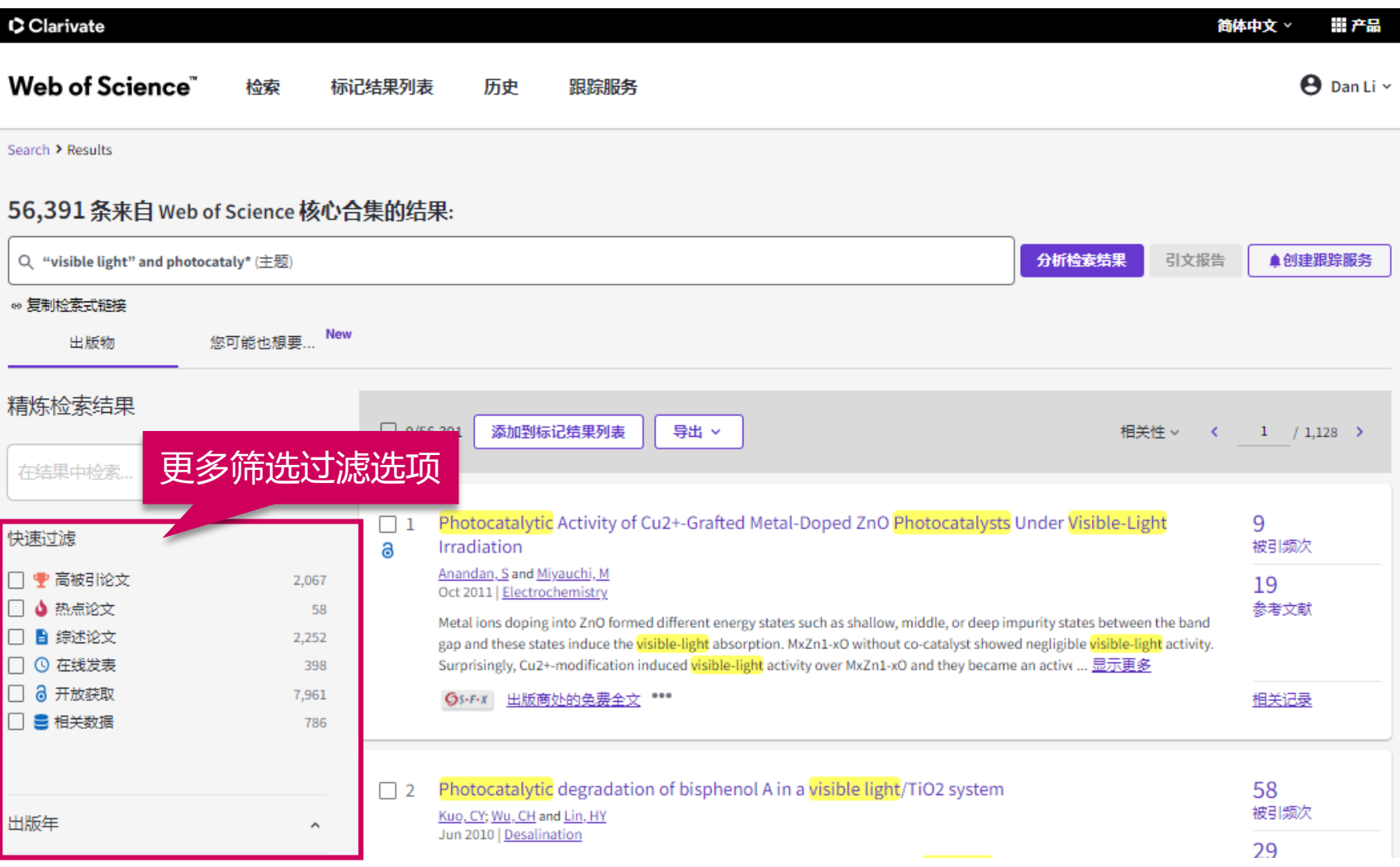

#### 我所在的研究领域是怎 样?

- 利用ESI获取领域研究前沿
- 利用web of science定位关键 论文
	- 设计检索式进行检索
	- 按不同方式筛选文献

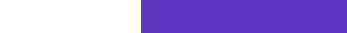

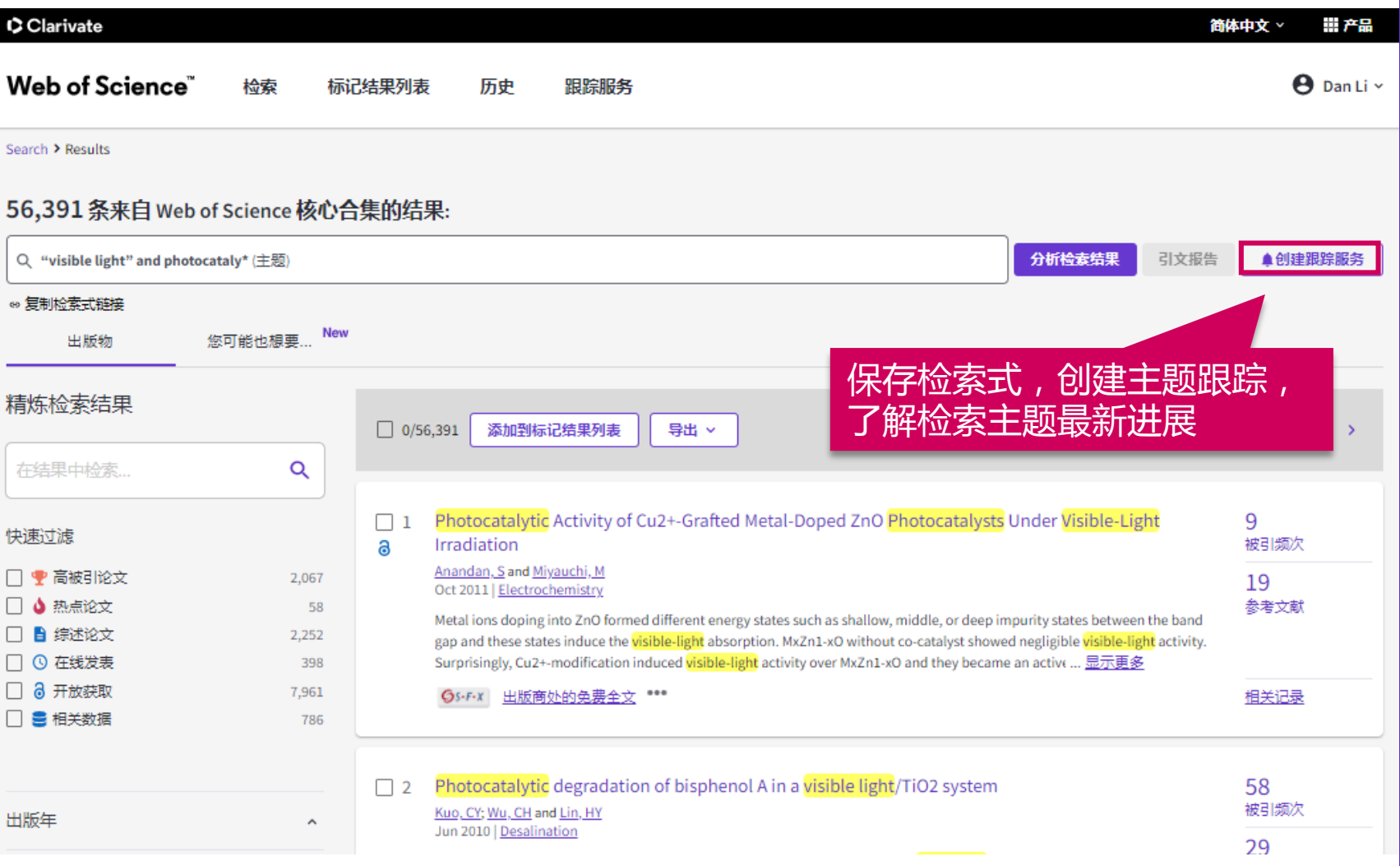

我所在的研究领域是怎 样?

- 利用ESI获取领域研究前沿
- 利用web of science定位关键 论文
	- 设计检索式进行检索
	- 按不同方式筛选文献

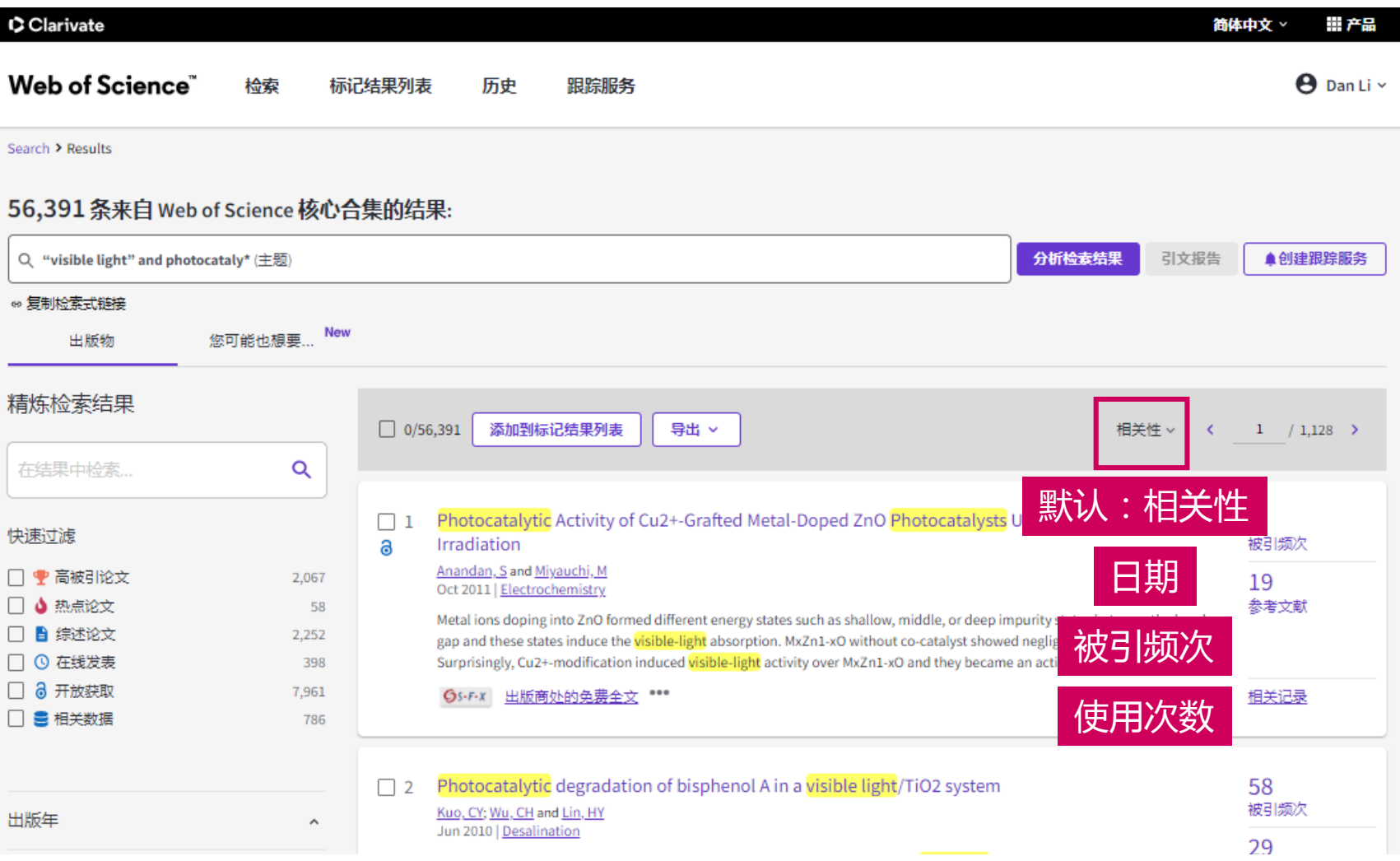

#### 我所在的研究领域是怎 样?

- 利用ESI获取领域研究前沿
- 利用web of science定位关键 论文
	- 设计检索式进行检索
	- 按不同方式筛选文献

#### **示例:光催化的相关研究** 相关性排序精炼检索结果  $\Box$  0/56,391 添加到标记结果列表 导出 > 相关性 >  $\epsilon$  $1 / 1.128$  > 在结果中检索。 Q Photocatalytic Activity of Cu2+-Grafted Metal-Doped ZnO Photocatalysts Under Visible-Light 9  $\Box$  1 快速过滤 Irradiation 被引频次 a □ ♥ 高被引论文 2.067 19 Cu2+-接枝金属掺杂ZnO光催化剂在可见光照射下 □ ▲ 热点论文 58 参考文献 的光催化活性 n the band □ ■ 综述论文 2.252 **activity** □ ⊙ 在线发表 Surprisingly, Cu2+-modification induced visible-light activity over MxZn1-xO and they became an active ... 显示更多 398 □ 品 开放获取 7.961 GS-F-X 出版商处的免费全文 \*\*\* 相关记录 □ 畫 相关数据 786 Photocatalytic degradation of bisphenol A in a visible light/TiO2 system 58  $\Box$  2 被引频次 出版年  $\hat{\phantom{a}}$ 双酚A在可见光/TiO2体系中的光催化降解 29 nerated by 参考文献 文献类型  $\hat{\phantom{a}}$ the sol-gel method and polyethyleneglycol (PEG) was used as a modulator. The effects of the molecular weight of PEG, the addition percentage of PEG, the pH of the solution and the TiO2 dose were determined. For a given per ... 显示更多 Web of Science 类别 Gs-F-x 出版商处的全文 \*\*\* 相关记录  $\hat{\phantom{a}}$ 作者  $\hat{\phantom{a}}$ Visible-light-driven surface reconstruction of mesoporous TiO2: toward visible-light absorption and  $\Box$  3  $27$ 被引频次 enhanced photocatalytic activities 所属机构  $\hat{\phantom{a}}$ Li, RH; Kobayashi, H; (...); Fan, J 21 介孔 TiO2 的可见光驱动表面重建: 朝向可见光吸 出版物标题  $\hat{\phantom{a}}$ 参考文献 **plecules** at 收和增强的光催化活性 出版商

#### 我所在的研究领域是怎 样?

- 利用ESI获取领域研究前沿
- 利用web of science**定位关键** 论文
	- 设计检索式进行检索
	- 按不同方式筛选文献

## 按被引频次排序锁定 **示例:光催化的相关研究**

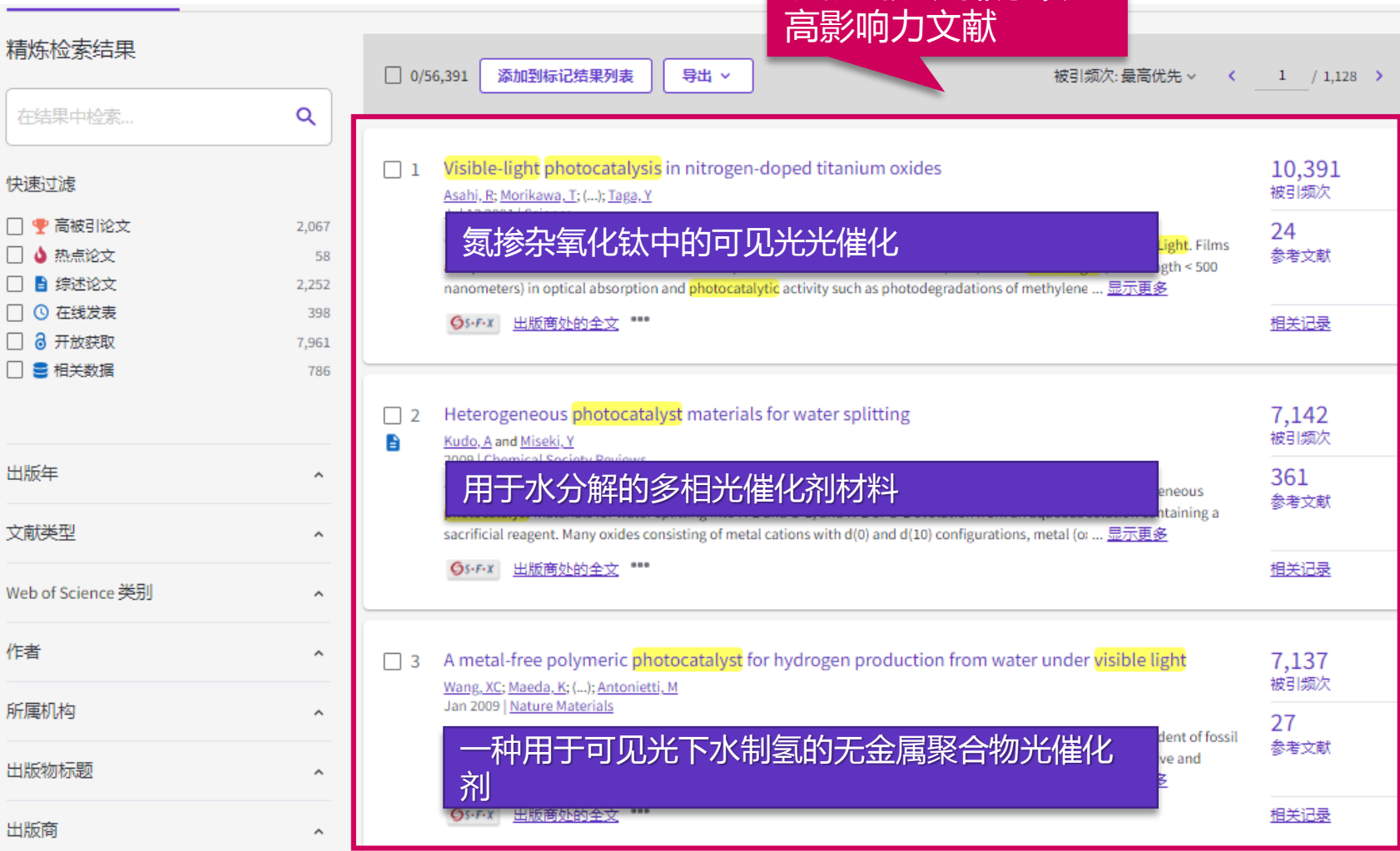

#### 我所在的研究领域是怎 样?

- 利用ESI获取领域研究前沿
- 利用web of science定位关键 论文
	- 设计检索式进行检索
	- 按不同方式筛选文献

#### Clarivate

 $\Box$  $\Box$  $\Box$  $\Box$  $\Box$  $\Box$ 

Clarivate

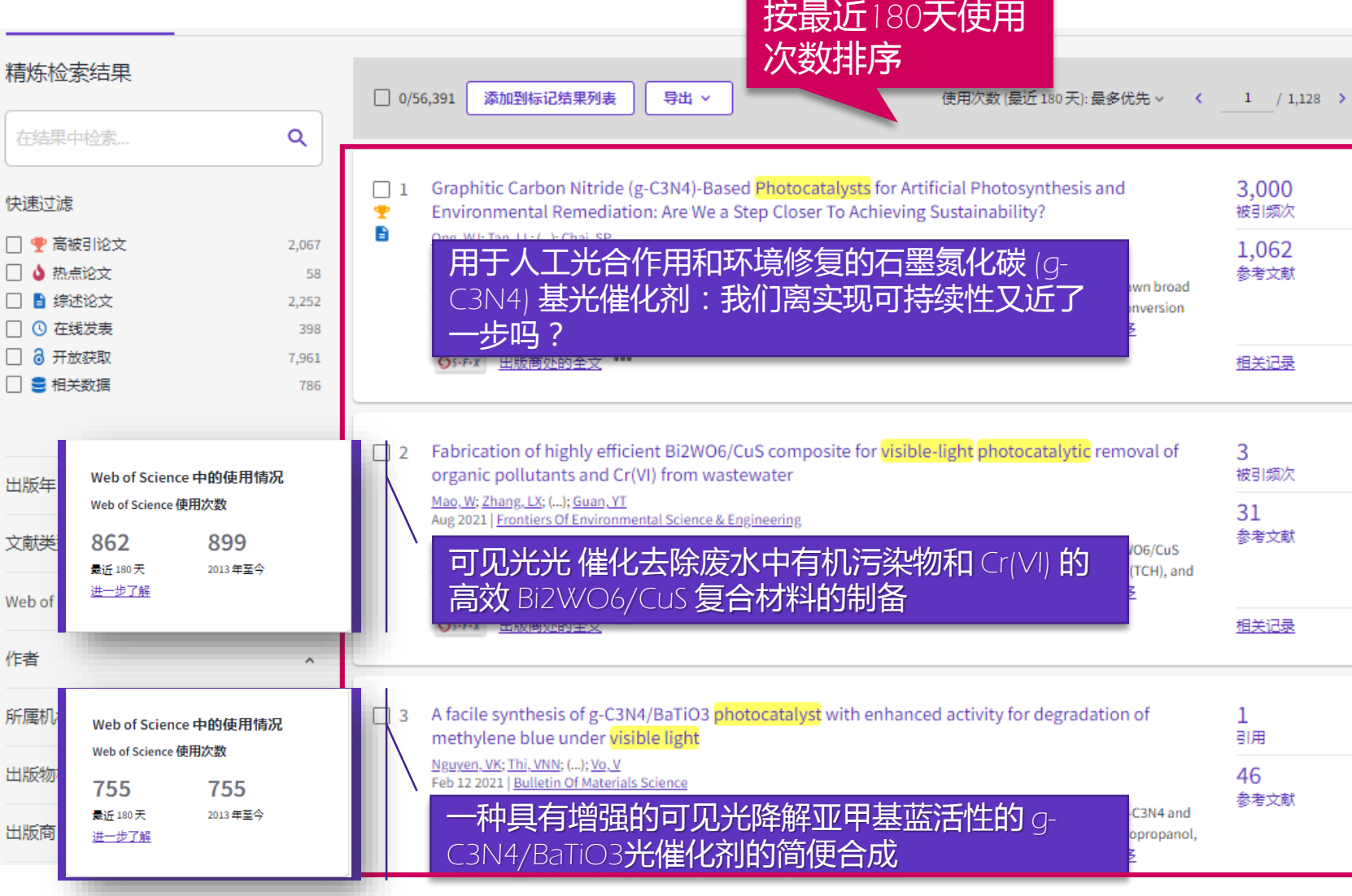

#### 我所在的研究领域是怎 样?

- · 利用ESI获取领域研究前沿
- 利用web of science定位关键 论文
	- 设计检索式进行检索
	- 按不同方式筛选文献
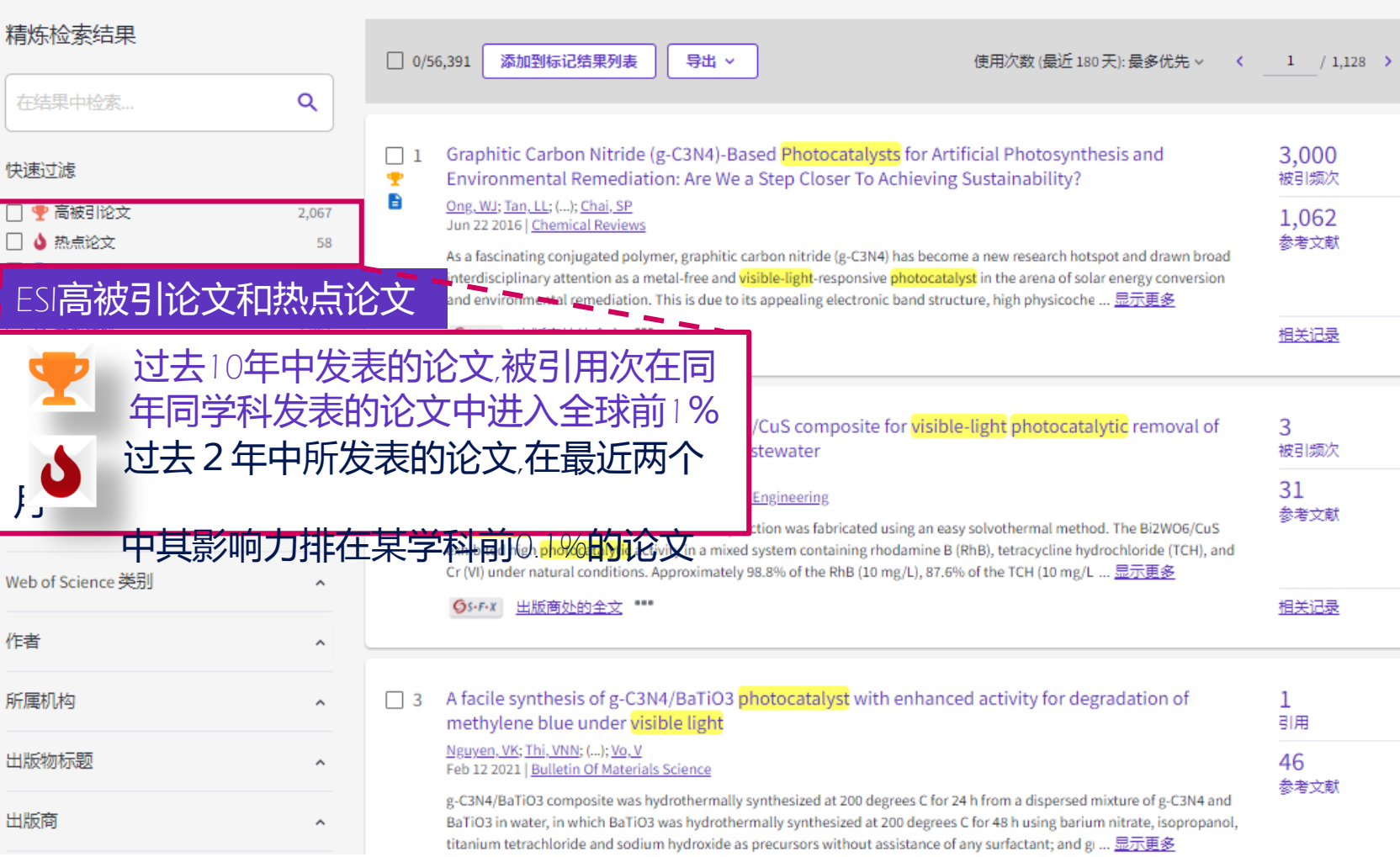

- 利用ESI获取领域研究前沿
- 利用web of science定位关键 论文
	- 设计检索式进行检索
	- 按不同方式筛选文献 - 高被引论文和热点论文

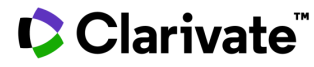

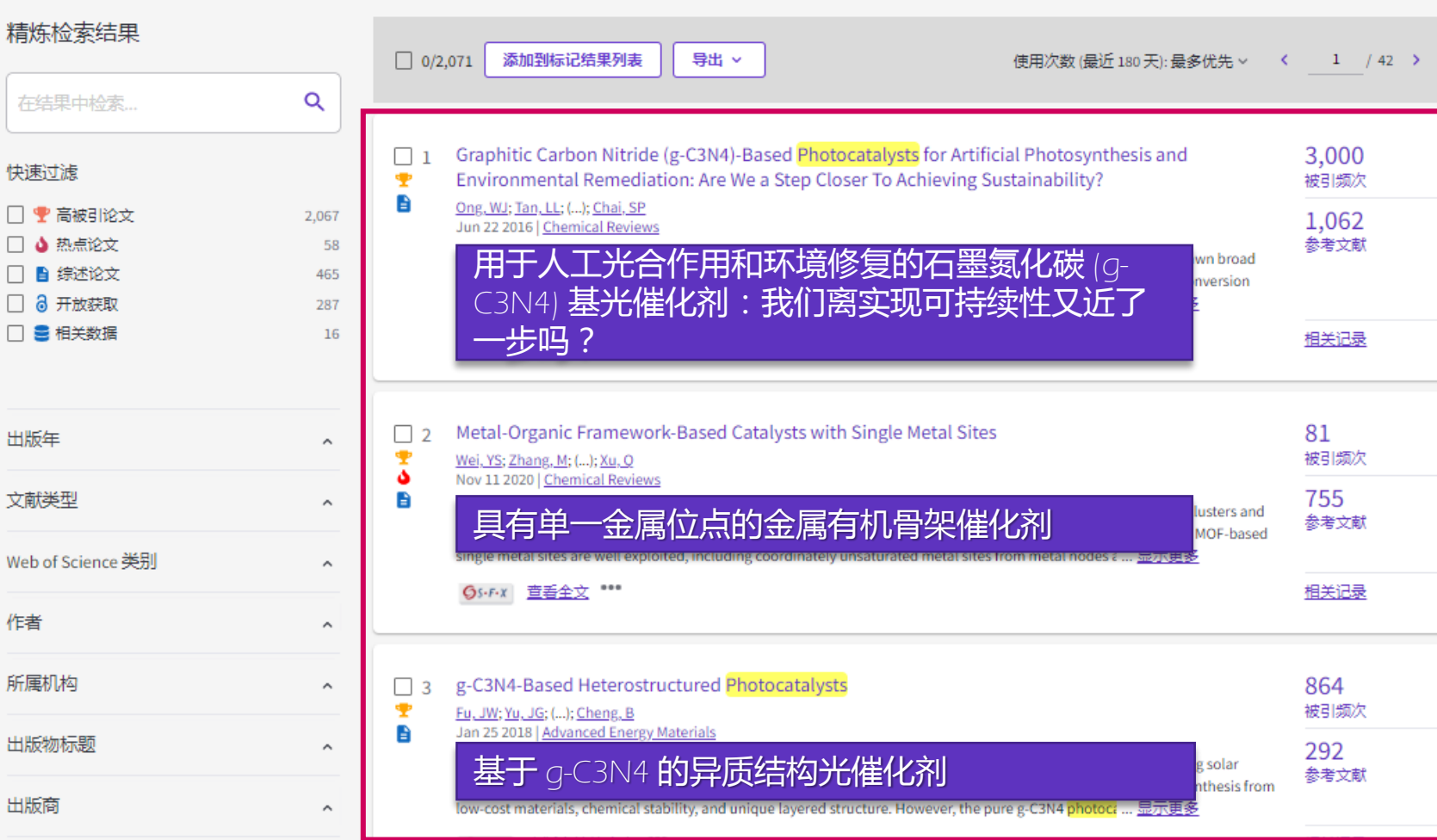

### 我所在的研究领域是怎 样?

- 利用ESI获取领域研究前沿
- 利用web of science定位关键 论文
	- 设计检索式进行检索
	- 按不同方式筛选文献 - 高被引论文和热点论文

#### Clarivate

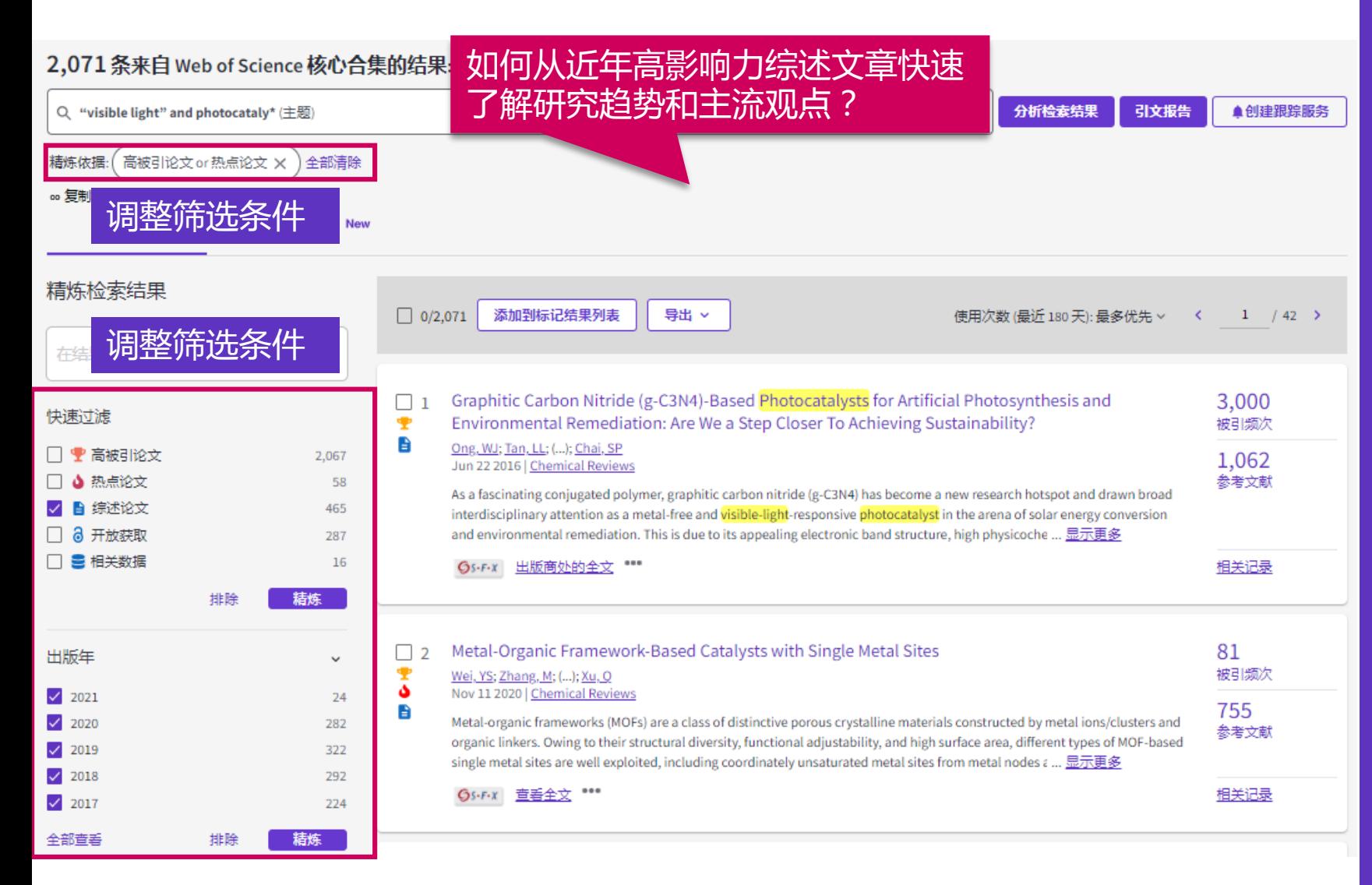

- 利用ESI获取领域研究前沿
- 利用web of science**定位关键** 论文
	- 设计检索式进行检索
	- 按不同方式筛选文献
	- 高被引论文和热点论文
	- 不同维度过滤筛选文献

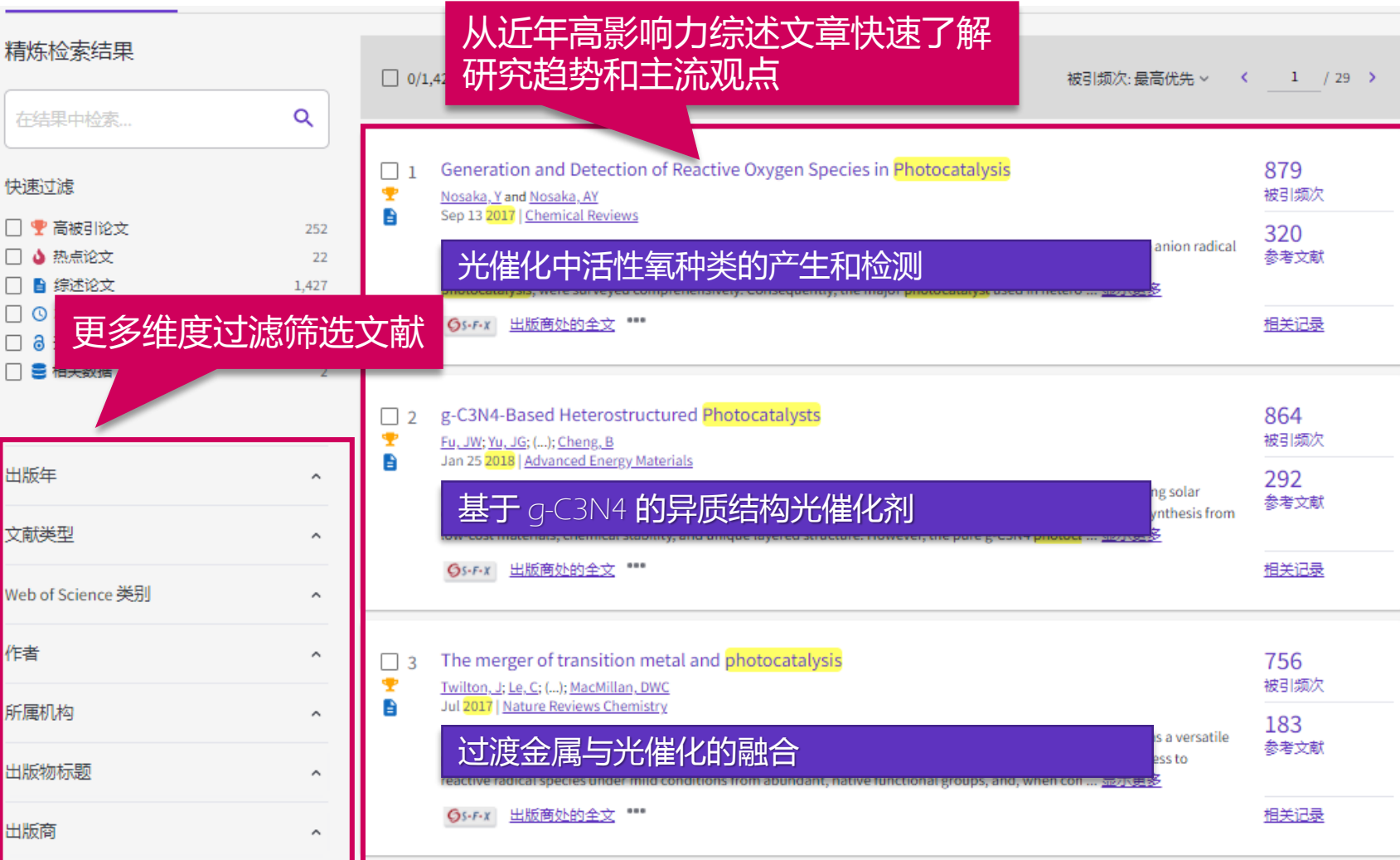

- 利用ESI获取领域研究前沿
- 利用web of science定位关键 论文
	- 设计检索式进行检索
	- 按不同方式筛选文献
	- 高被引论文和热点论文
	- 不同维度过滤筛选文献

### **划重点:通过 不同维度 精炼 最新科研文献**

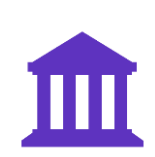

被引频次

已发表的某篇论文被其他论文引用的历史总次数。帮助筛 选研究领域内的经典文献。

ESI高影响力论文

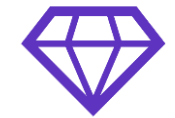

包括**高被引论文**(过去10年中发表的论文,被引频次在同 年同学科中进入全球前1%)和**热点论文**(过去2年中发表 的论文,被引频次在同年同学科中进入全球前0.1% )。帮 助筛选研究领域内的更有价值文献。

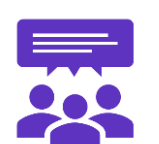

使用次数

日期

Clarivate

包括**2013年至今**和**最近180天**。反映了某篇论文满足用户 信息需要的次数。是所有WoS用户活动的记录,数据每天 更新。帮助筛选研究领域内的更频繁使用文献。

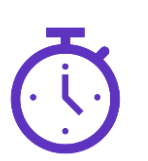

根据论文在期刊上的出版日期进行排序。帮助筛选研究论 域内的最新文献。

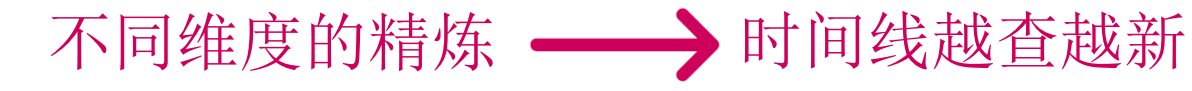

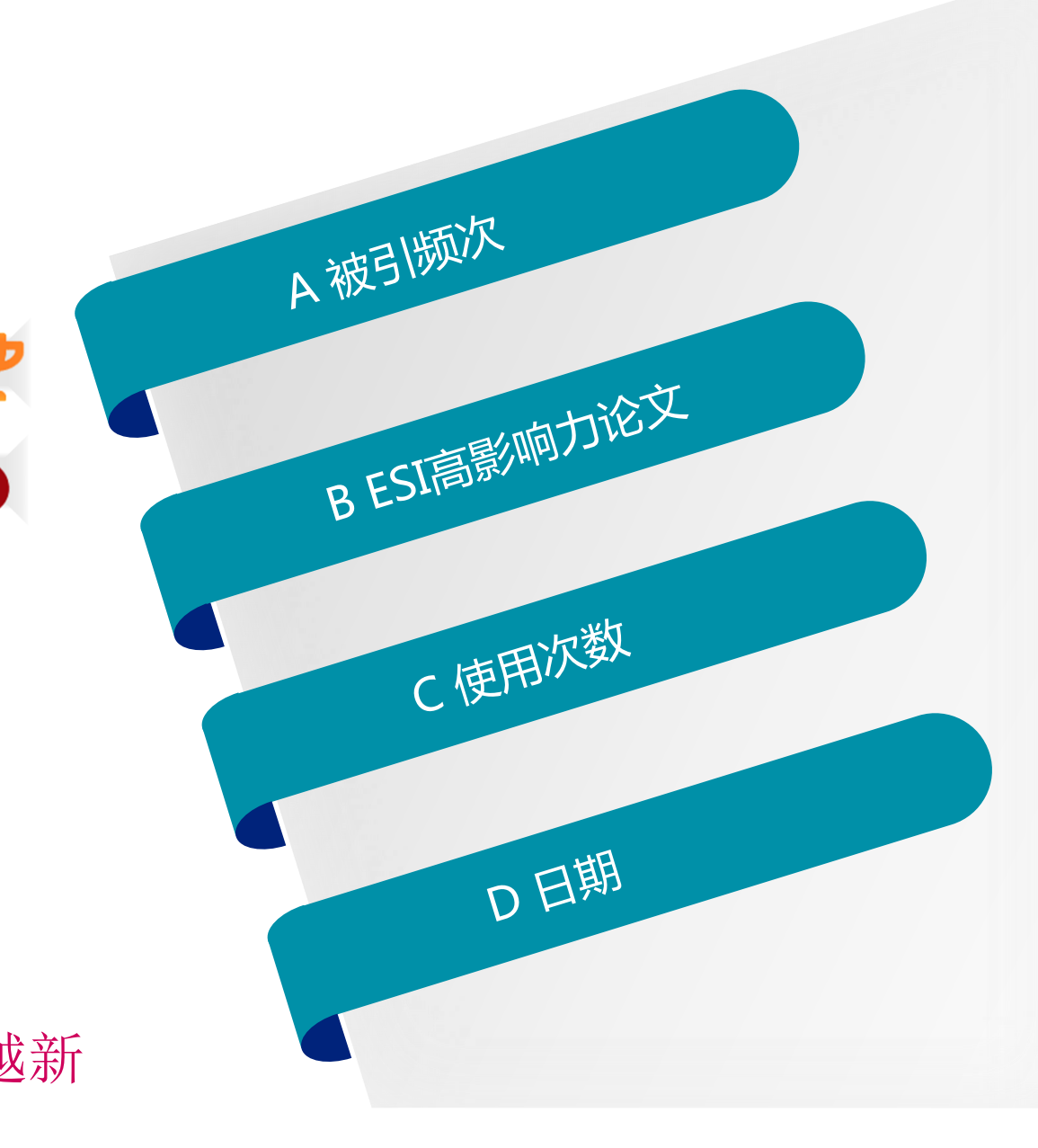

从ESI研究前沿中获得启发 我所在的研究领域是怎样? 利用Web of Science定位关键论文 对关键论文进行深度阅读

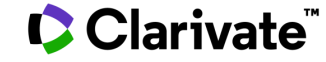

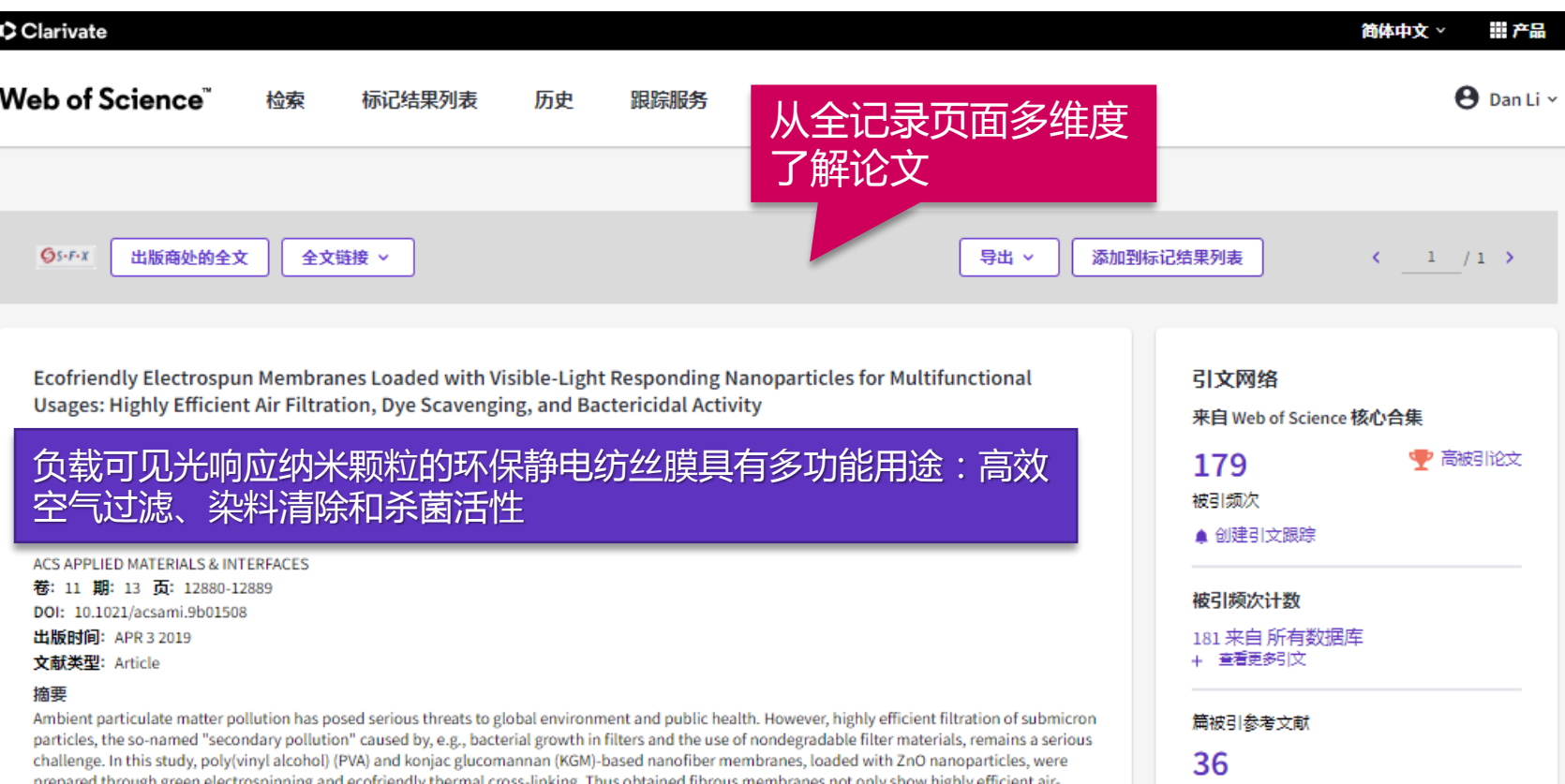

查看相关记录

### 我所在的研究领域是怎 样?

- 利用ESI获取领域研究前沿
- 利用web of science定位关键 论文
	- 设计检索式进行检索
	- 按不同排序筛选文献
	- 高被引论文和热点论文
	- 不同维度过滤筛选文献 - 全记录页面

filtration performance but also show superior photocatalytic activity and antibacterial activity. The filtration efficiency of the ZnO@PVA/KGM membranes for ultrafine-particles (300 nm) was higher than 99.99%, being superior to that of commercial HEPA filters. By virtue of the high photocatalytic activity, methyl orange was efficiently decolorized with a removal efficiency of more than 98% at an initial concentration of 20 mg under

Clarivate

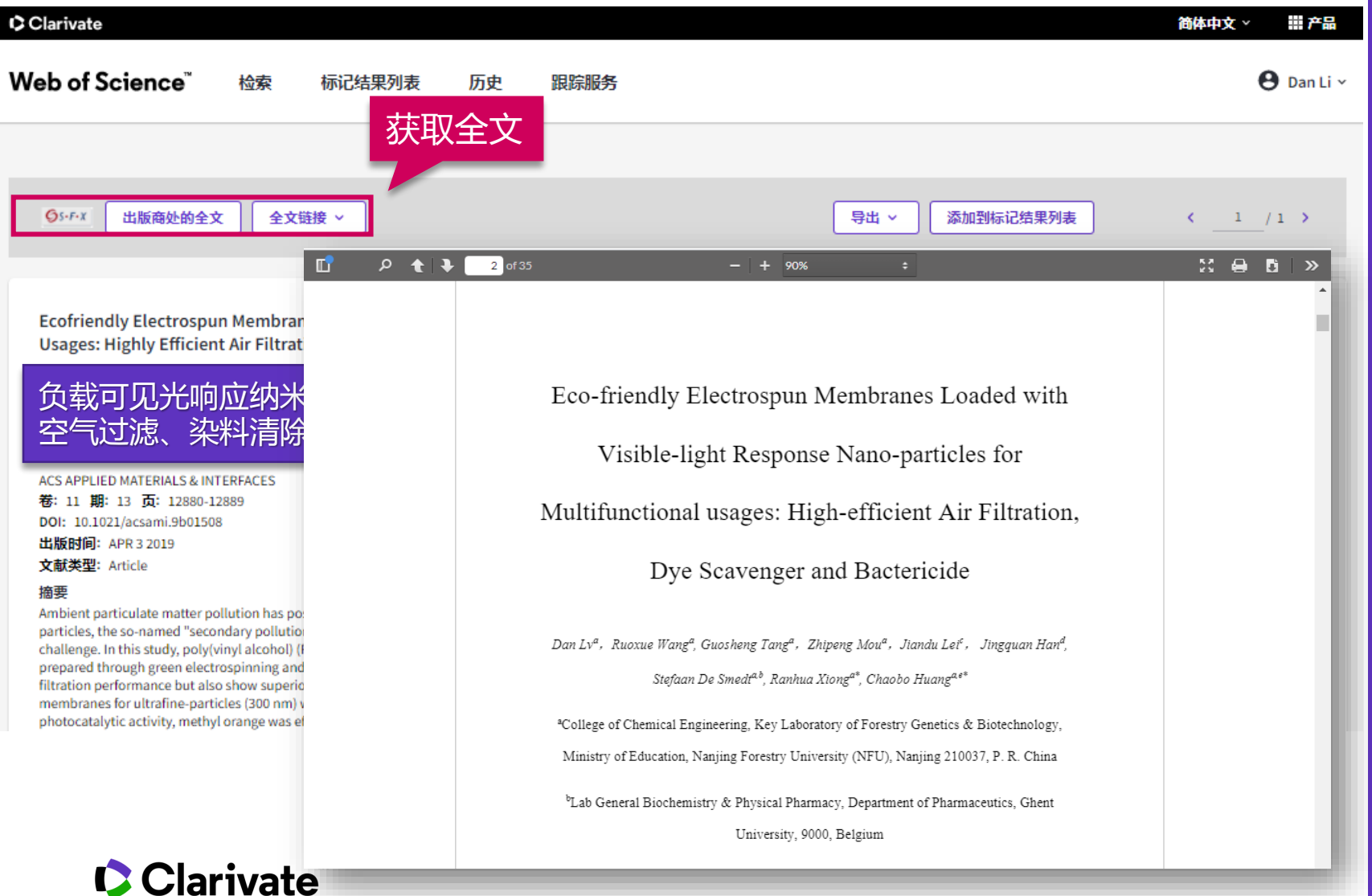

- 利用ESI获取领域研究前沿
- 利用web of science定位关键 论文
	- 设计检索式进行检索
	- 按不同排序筛选文献
	- 高被引论文和热点论文
	- 不同维度过滤筛选文献 - 全记录页面

photocatalytic activity, methyl orange was efficiently decolorized with a removal efficiency of more than 98% at an initial concentration of 20 mg under

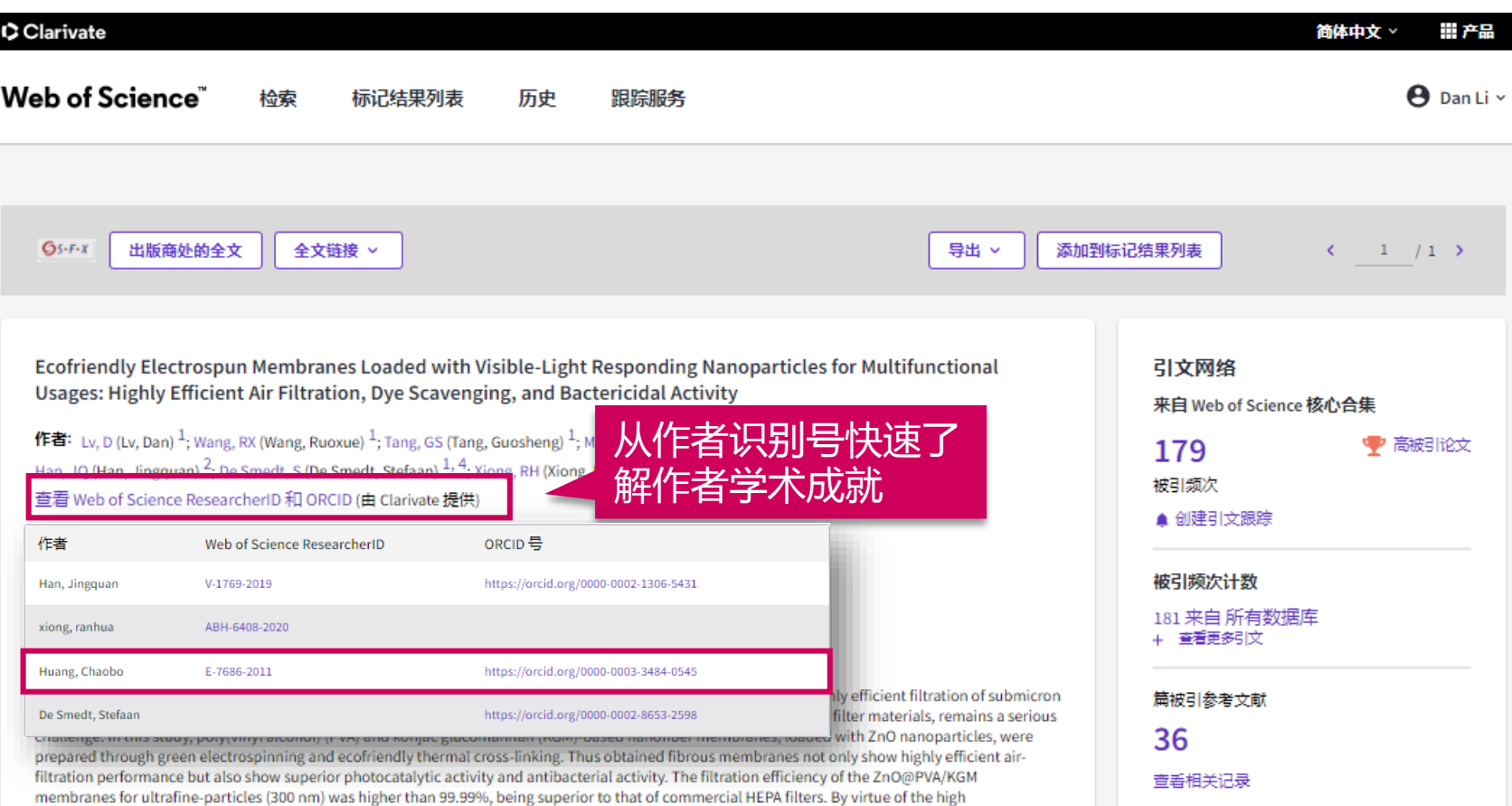

- 利用ESI获取领域研究前沿
- 利用web of science定位关键 论文
	- 设计检索式进行检索
	- 按不同排序筛选文献
	- 高被引论文和热点论文
	- 不同维度过滤筛选文献 - 全记录页面

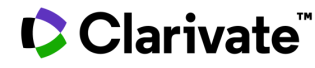

### **划重点:通过 publons 及 作者检索 全面了解研究人员**

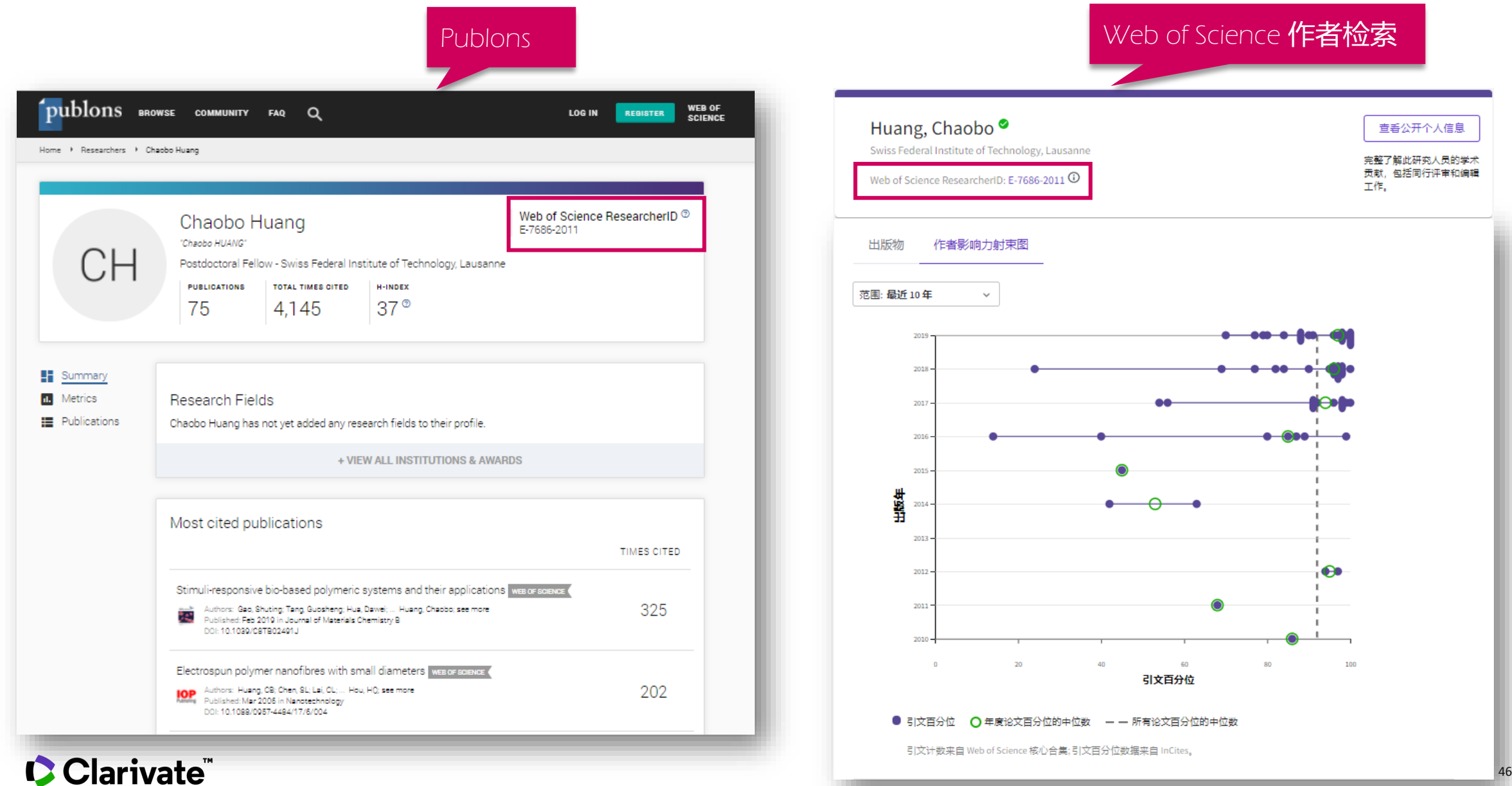

photocatalytic activity, methyl orange was efficiently decolorized with a removal efficiency of more than 98% at an initial concentration of 20 mg under

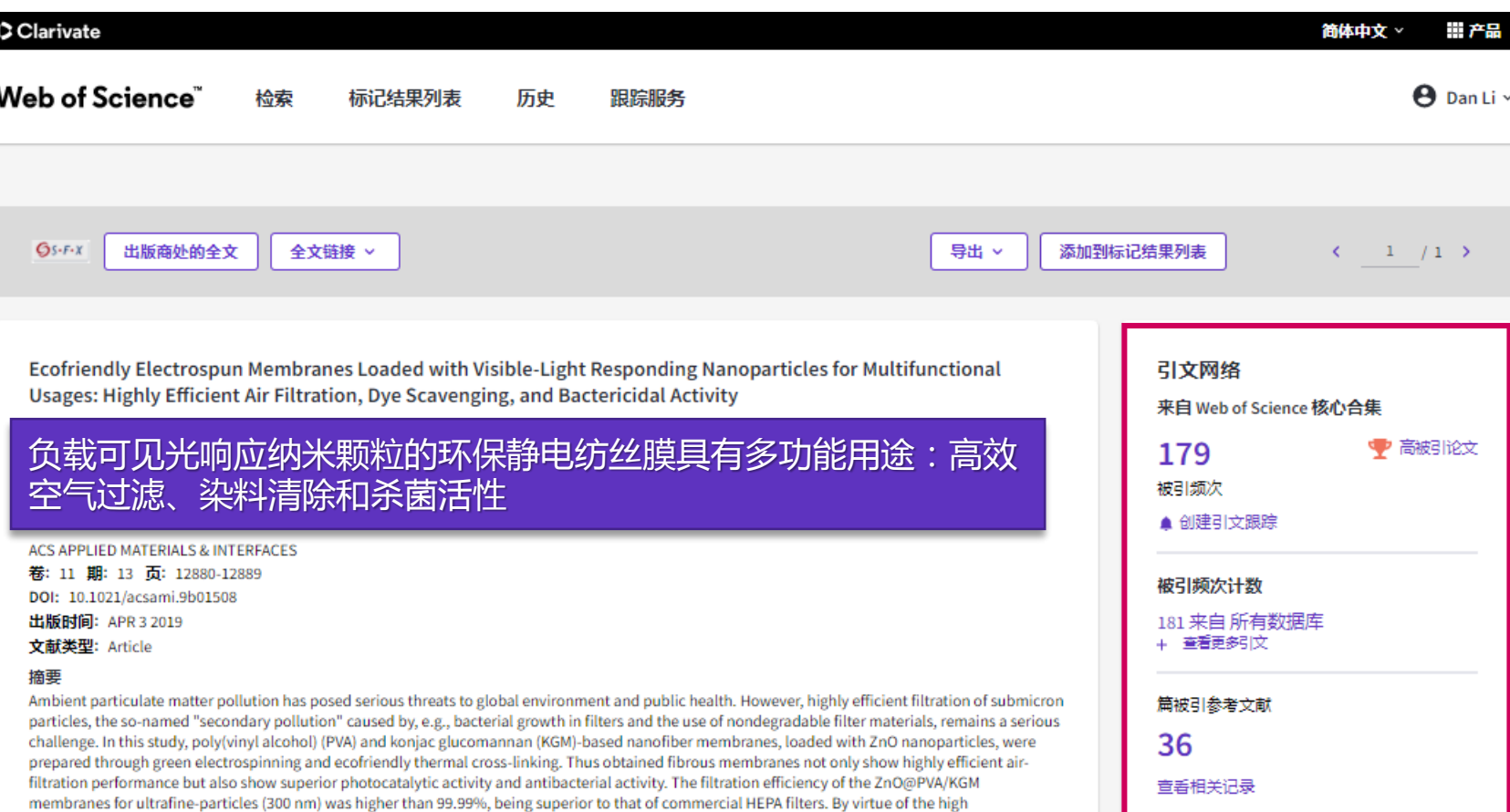

- 利用ESI获取领域研究前沿
- 利用web of science定位关键 论文
- 利用引文网络深度阅读

membranes for ultrafine-particles (300 nm) was higher than 99.99%, being superior to that of commercial HEPA filters. By virtue of the high photocatalytic activity, methyl orange was efficiently decolorized with a removal efficiency of more than 98% at an initial concentration of 20 mg under

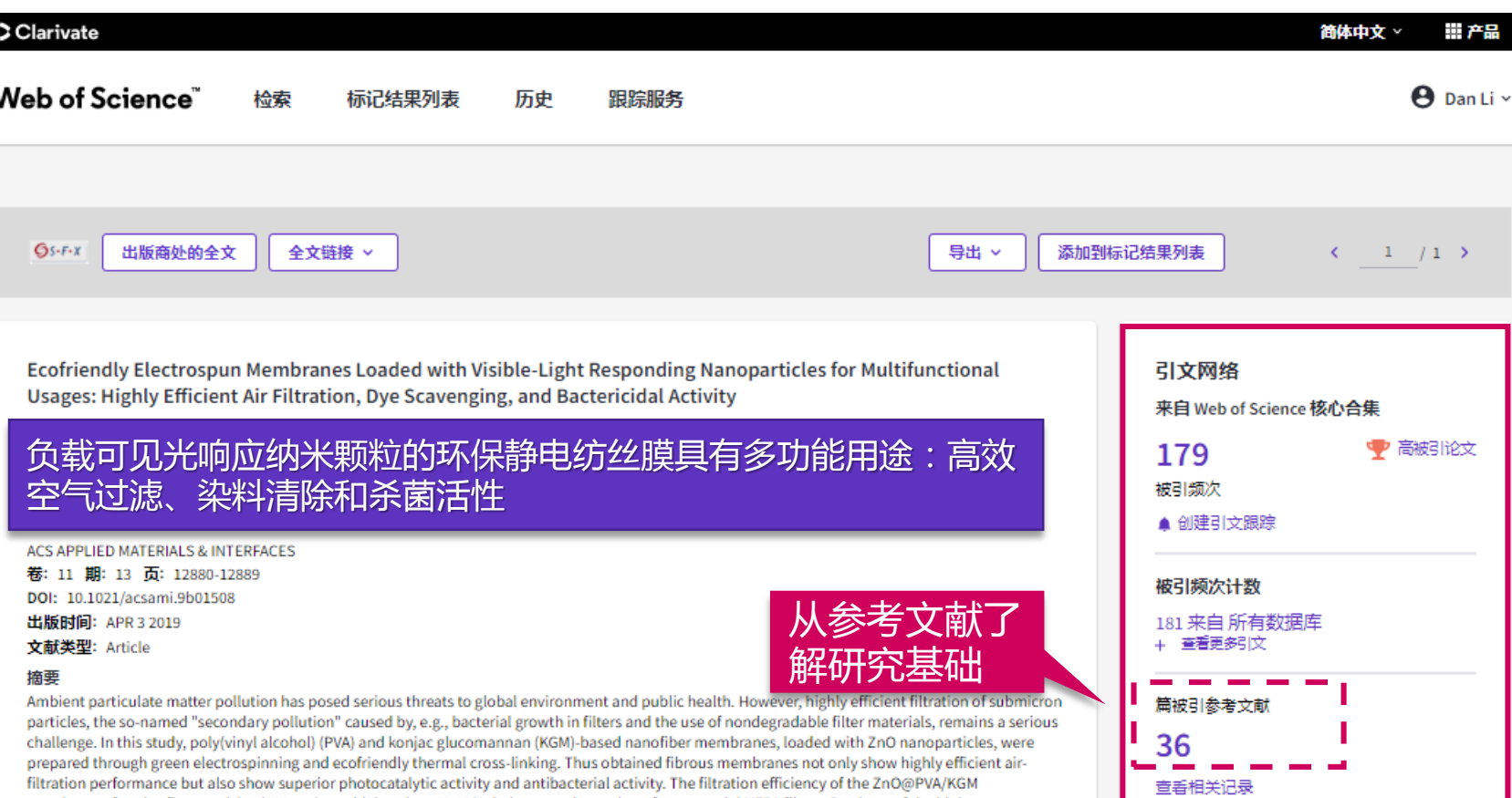

### 我所在的研究领域是怎 样?

- 利用ESI获取领域研究前沿
- 利用web of science定位关键 论文
- 利用引文网络深度阅读 - 参考文献

#### Clarivate

Clarivate

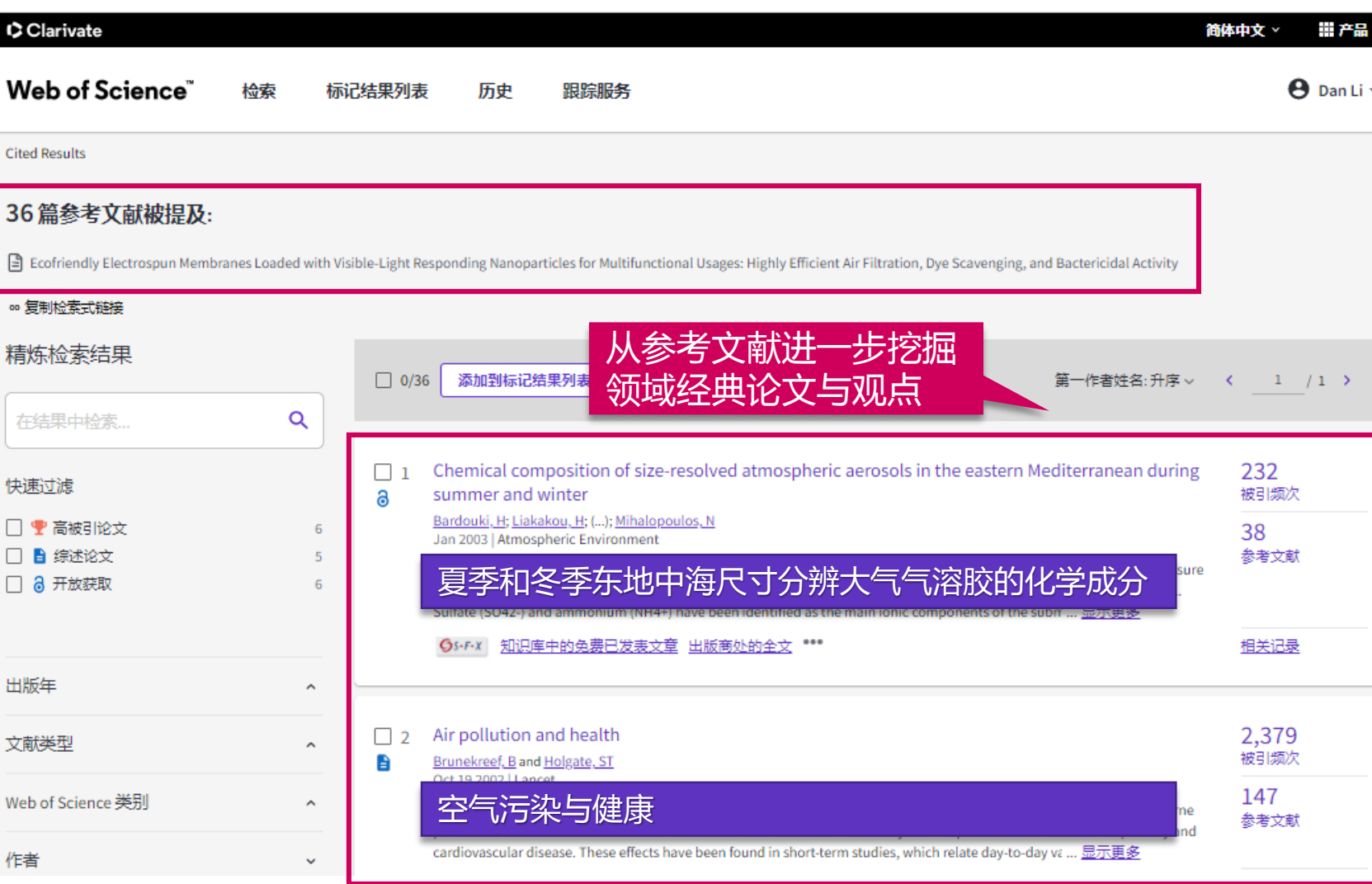

- 利用ESI获取领域研究前沿
- 利用web of science定位关键 论文
- 利用引文网络深度阅读 - 参考文献

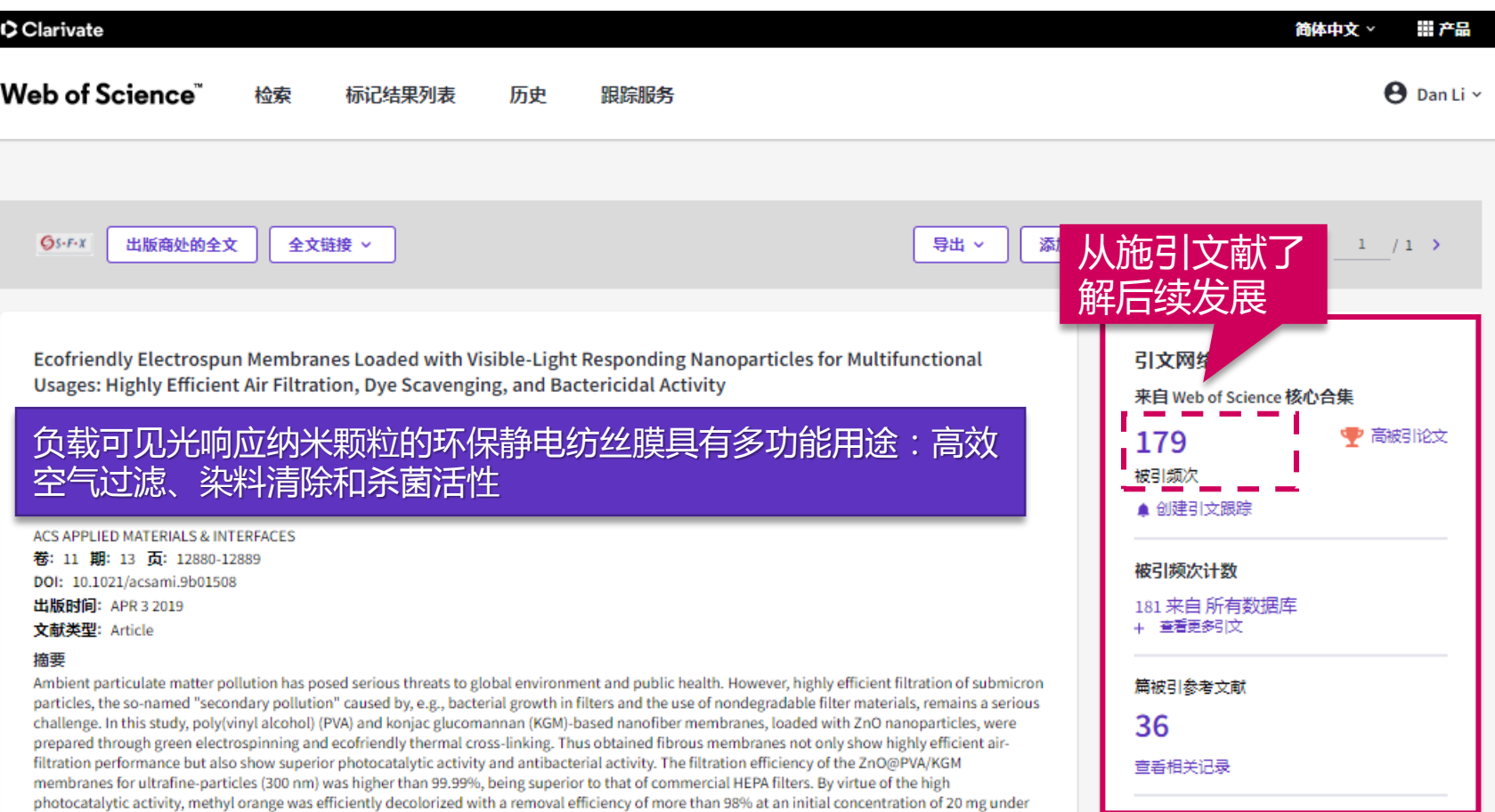

### 我所在的研究领域是怎 样?

- 利用ESI获取领域研究前沿
- 利用web of science定位关键 论文
- 利用引文网络深度阅读 - 参考文献 - 施引文献

#### Clarivate

Clarivate

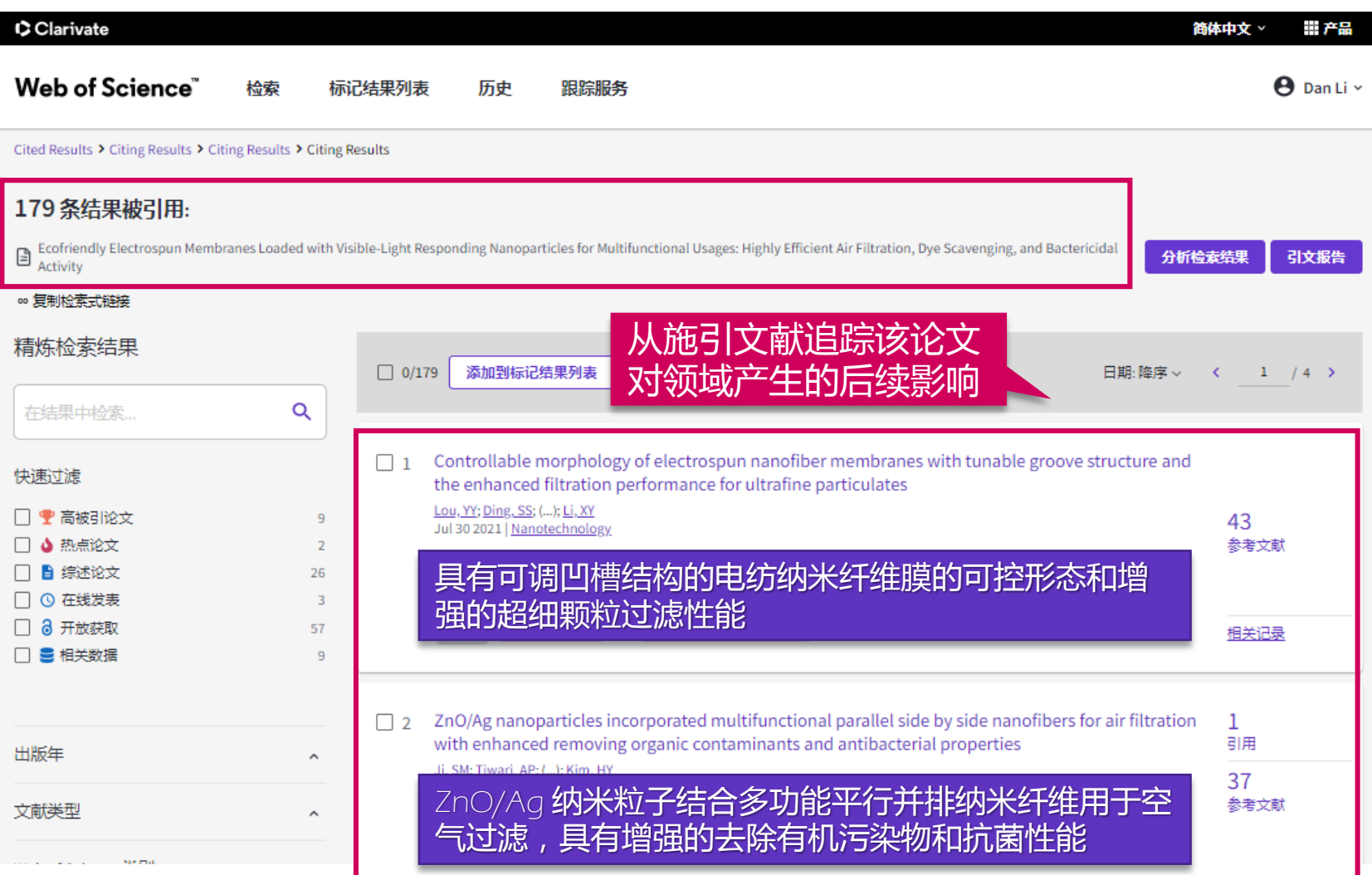

- 利用ESI获取领域研究前沿
- 利用web of science定位关键 论文
- 利用引文网络深度阅读 - 参考文献 - 施引文献

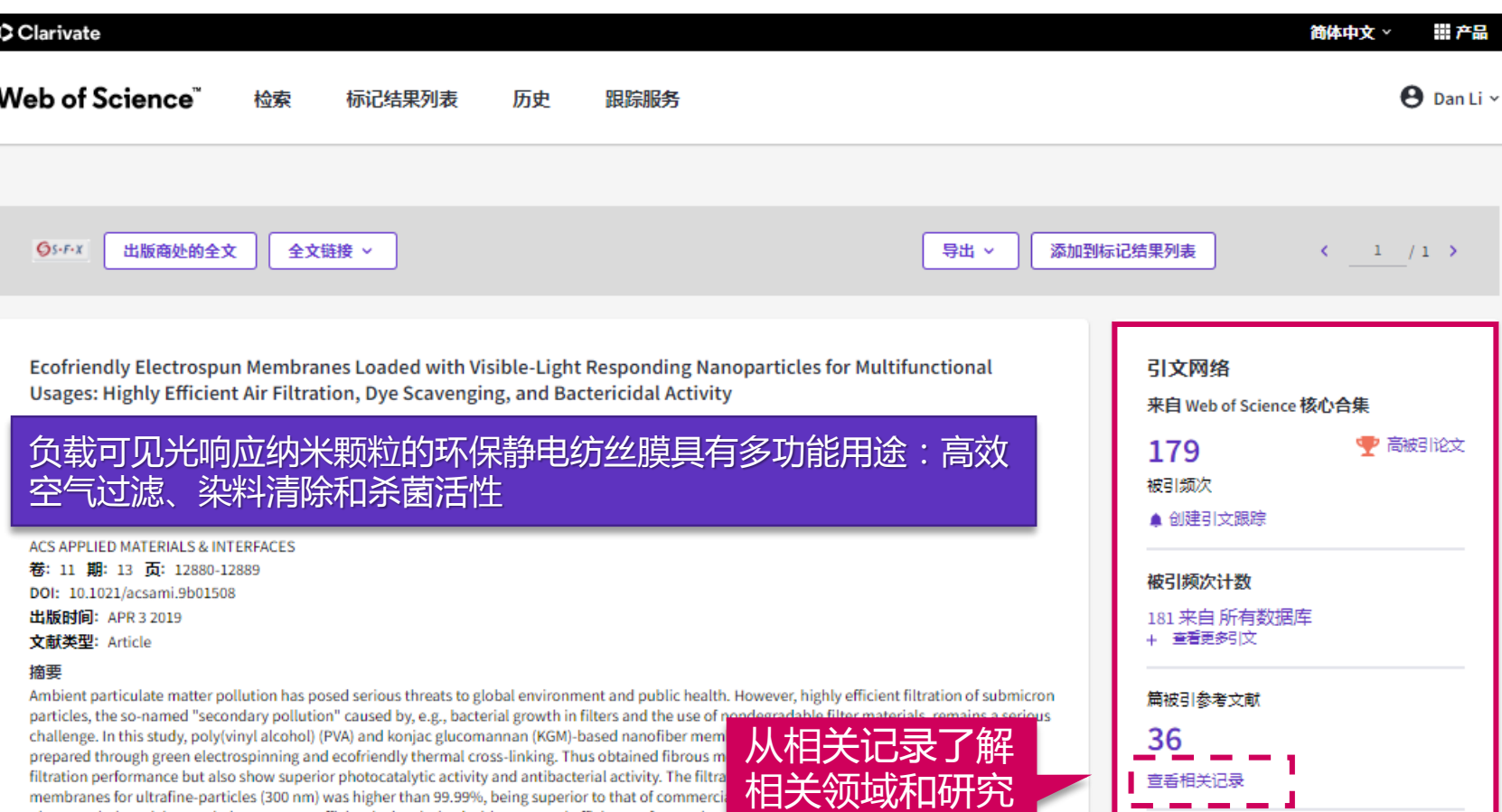

我所在的研究领域是怎 样?

- 利用ESI获取领域研究前沿
- 利用web of science定位关键 论文
- 利用引文网络深度阅读 - 参考文献 - 施引文献
	- 相关记录

Clarivate

photocatalytic activity, methyl orange was efficiently decolorized with a removal efficiency of more than-

### **划重点:相关记录——拥有共同参考文献的文献**

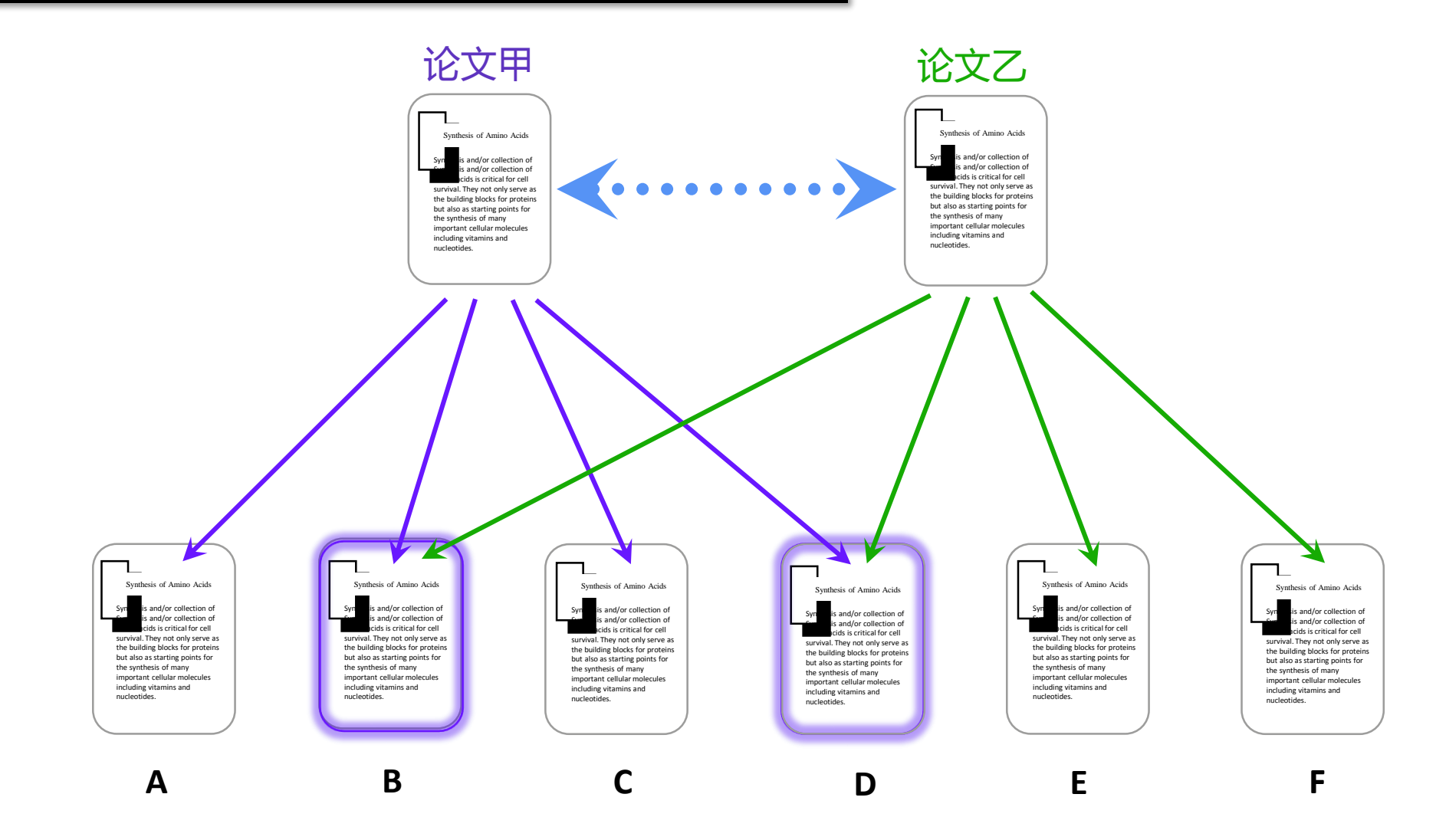

Clarivate

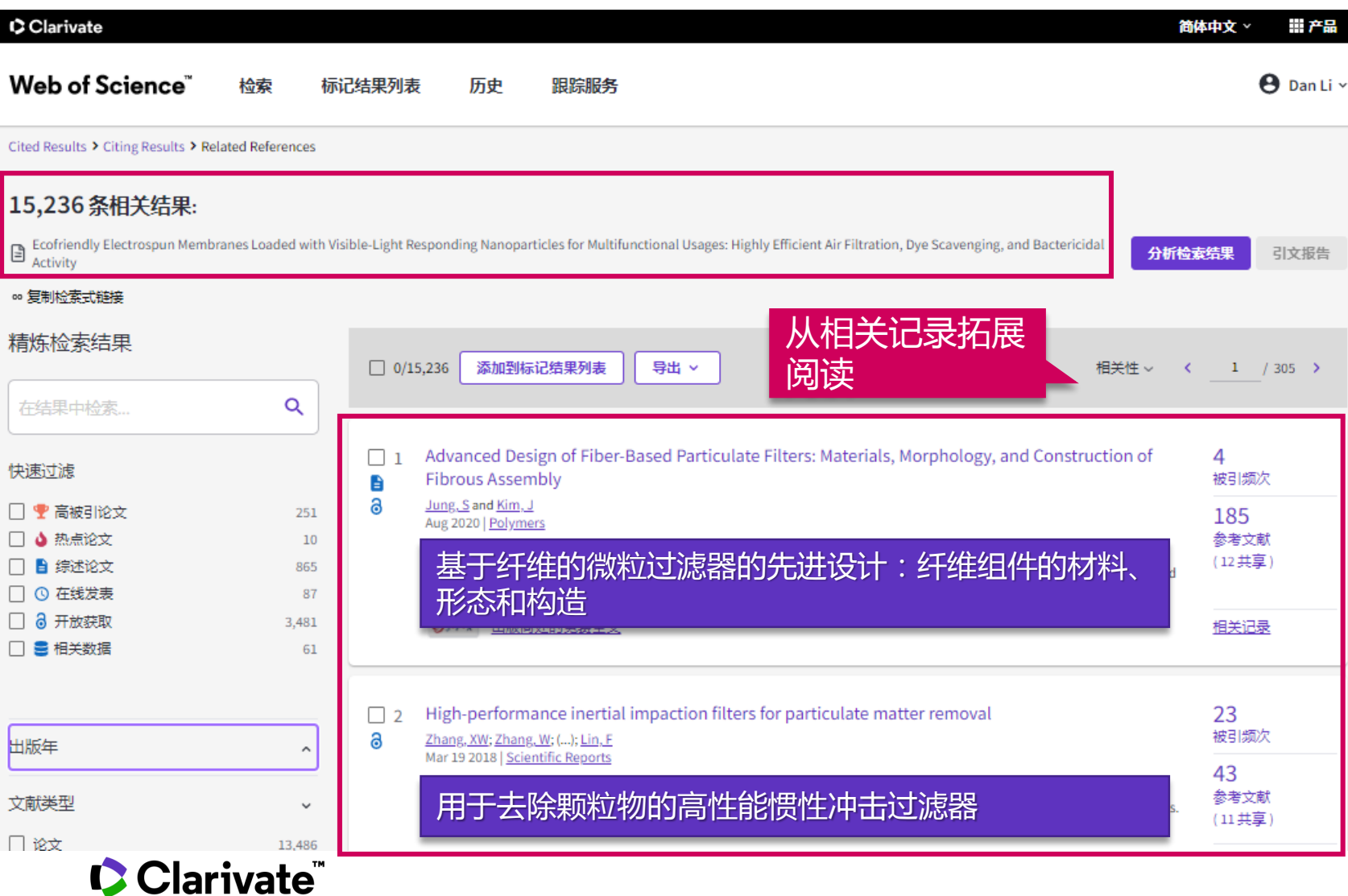

- 利用ESI获取领域研究前沿
- 利用web of science定位关键 论文
- 利用引文网络深度阅读 - 参考文献 - 施引文献
	- 相关记录

**C** Clarivate

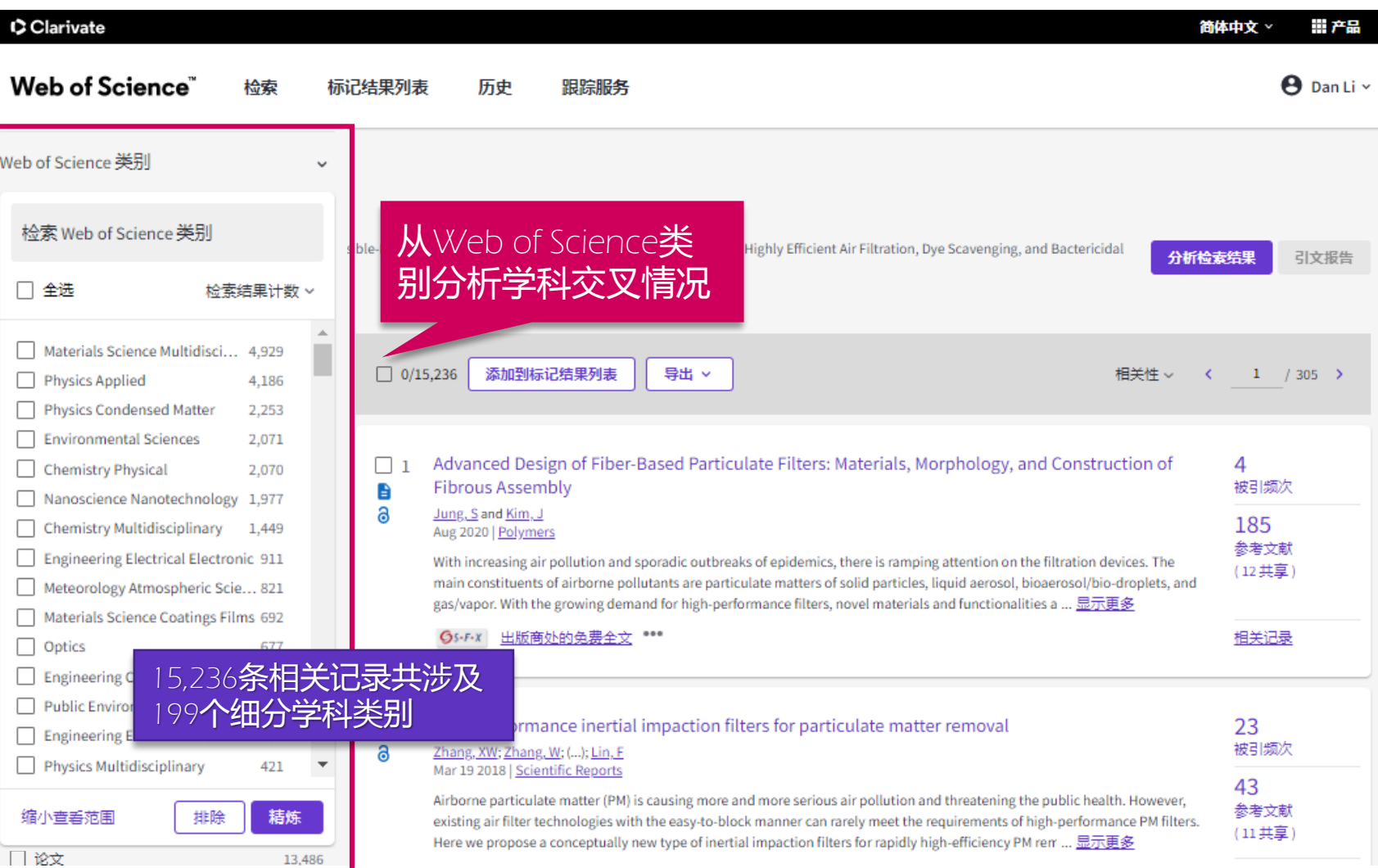

- 利用ESI获取领域研究前沿
- 利用web of science定位关键 论文
- 利用引文网络深度阅读 - 参考文献 - 施引文献 - 相关记录

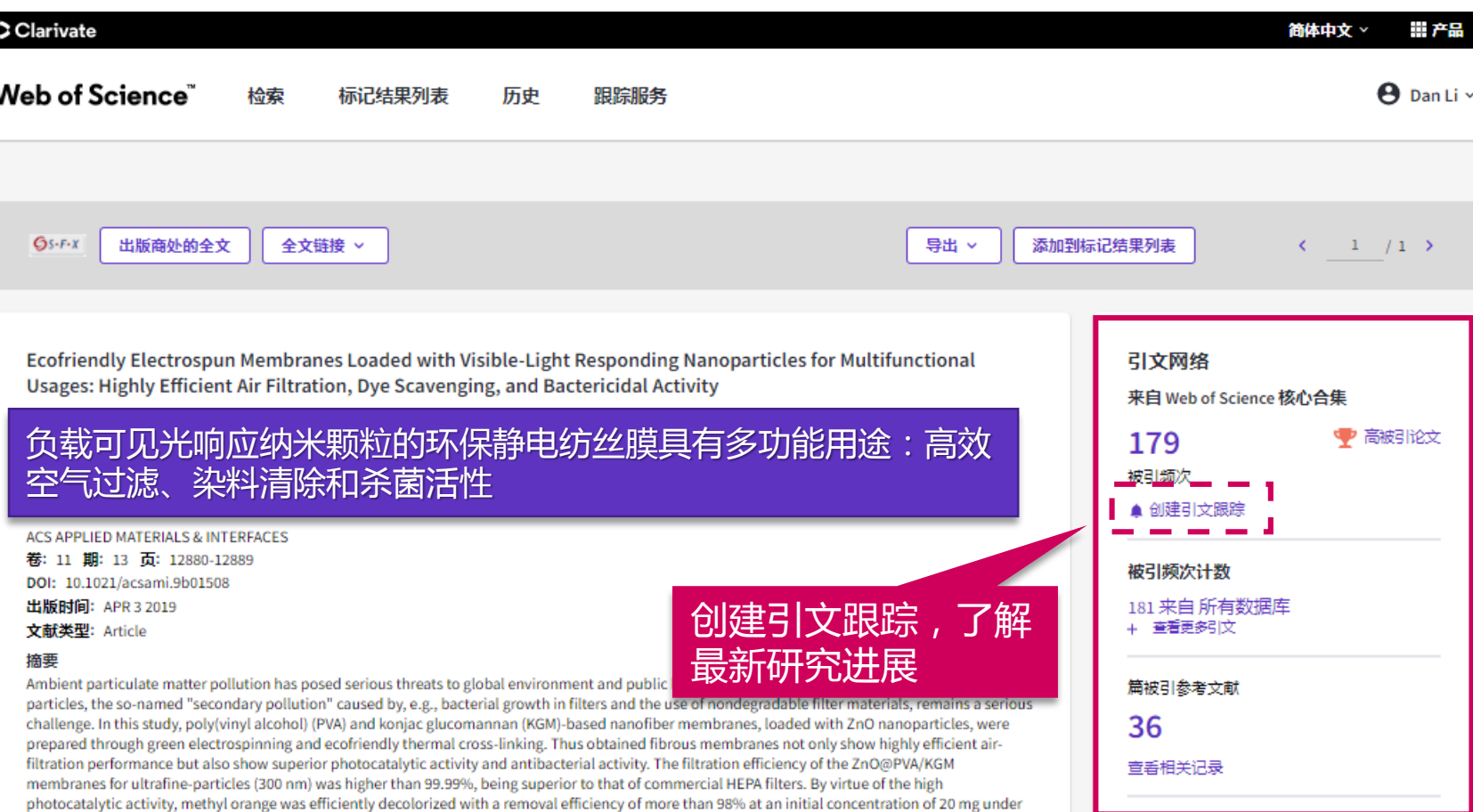

### 我所在的研究领域是怎 样?

- 利用ESI获取领域研究前沿
- 利用web of science定位关键 论文
- 利用引文网络深度阅读
- 创建跟踪

#### Clarivate

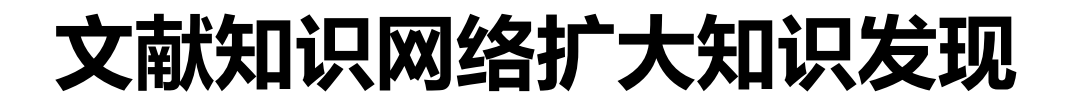

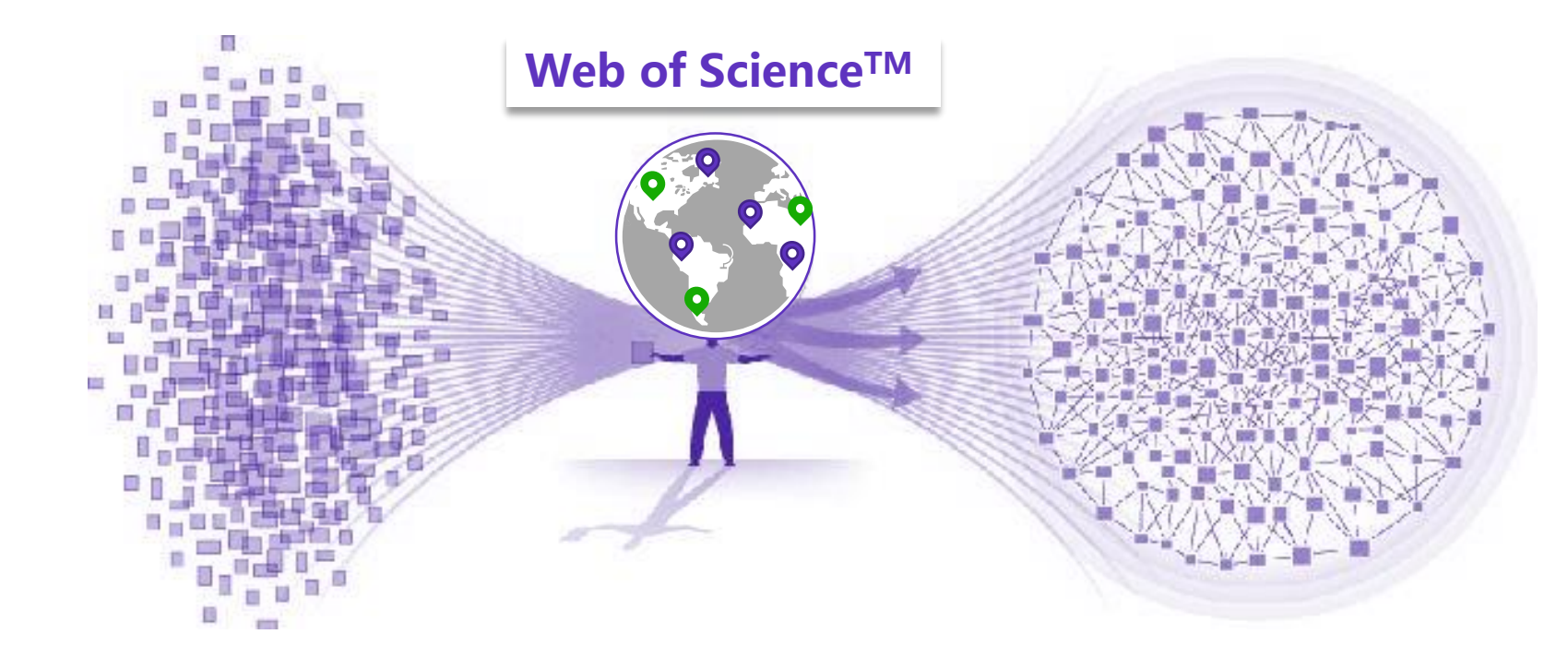

我所在的研究领域是怎 样?

- 利用ESI获取领域研究前沿
- 利用web of science定位关键 论文
- 利用引文网络深度阅读 - 参考文献 - 施引文献 - 相关记录

#### Clarivate

从ESI研究前沿中获得启发 我所在的研究领域是怎样? 利用Web of Science定位关键论文 对关键论文进行深度阅读 利用Web of Science分析领域概况

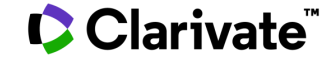

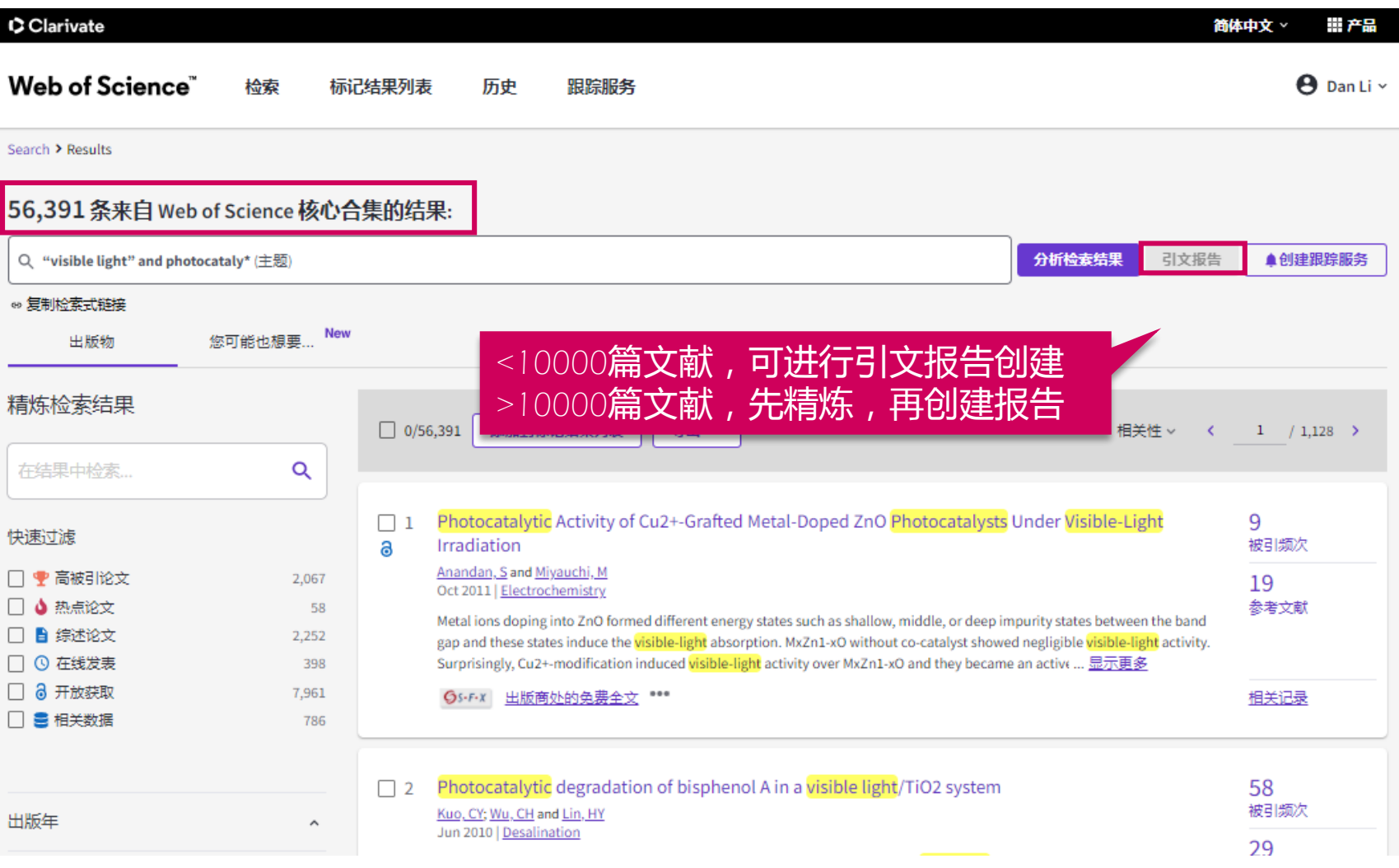

### 我所在的研究领域是怎 样?

- 利用ESI获取领域研究前沿
- 利用web of science定位关键 论文
- 利用引文网络深度阅读
- 利用web of science分析领域 概况

- 创建引文报告

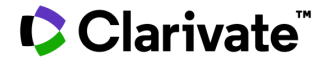

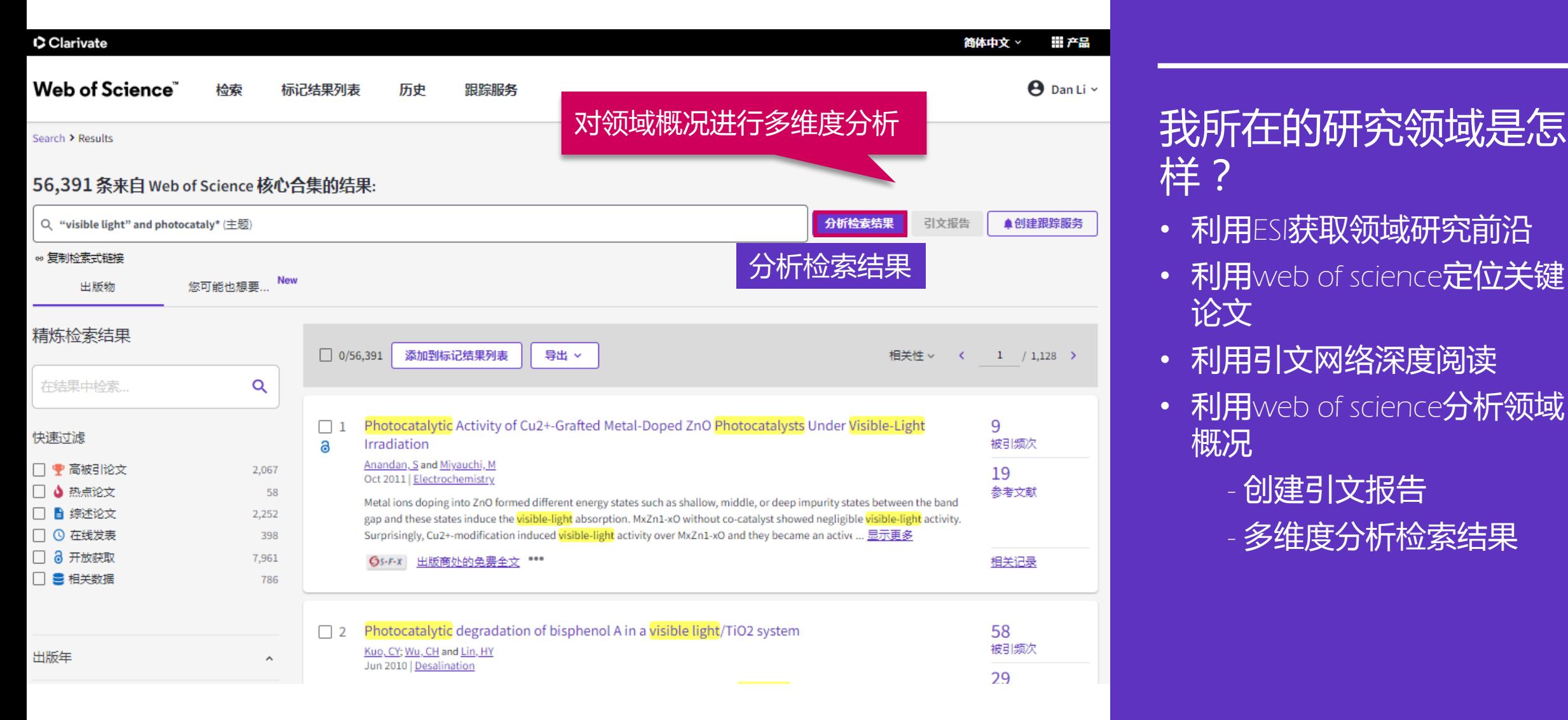

# 样?

- 利用ESI获取领域研究前沿
- 利用web of science**定位关键** 论文
- 利用引文网络深度阅读
- 利用web of science**分析领域** 概况

- 创建引文报告 - 多维度分析检索结果

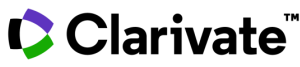

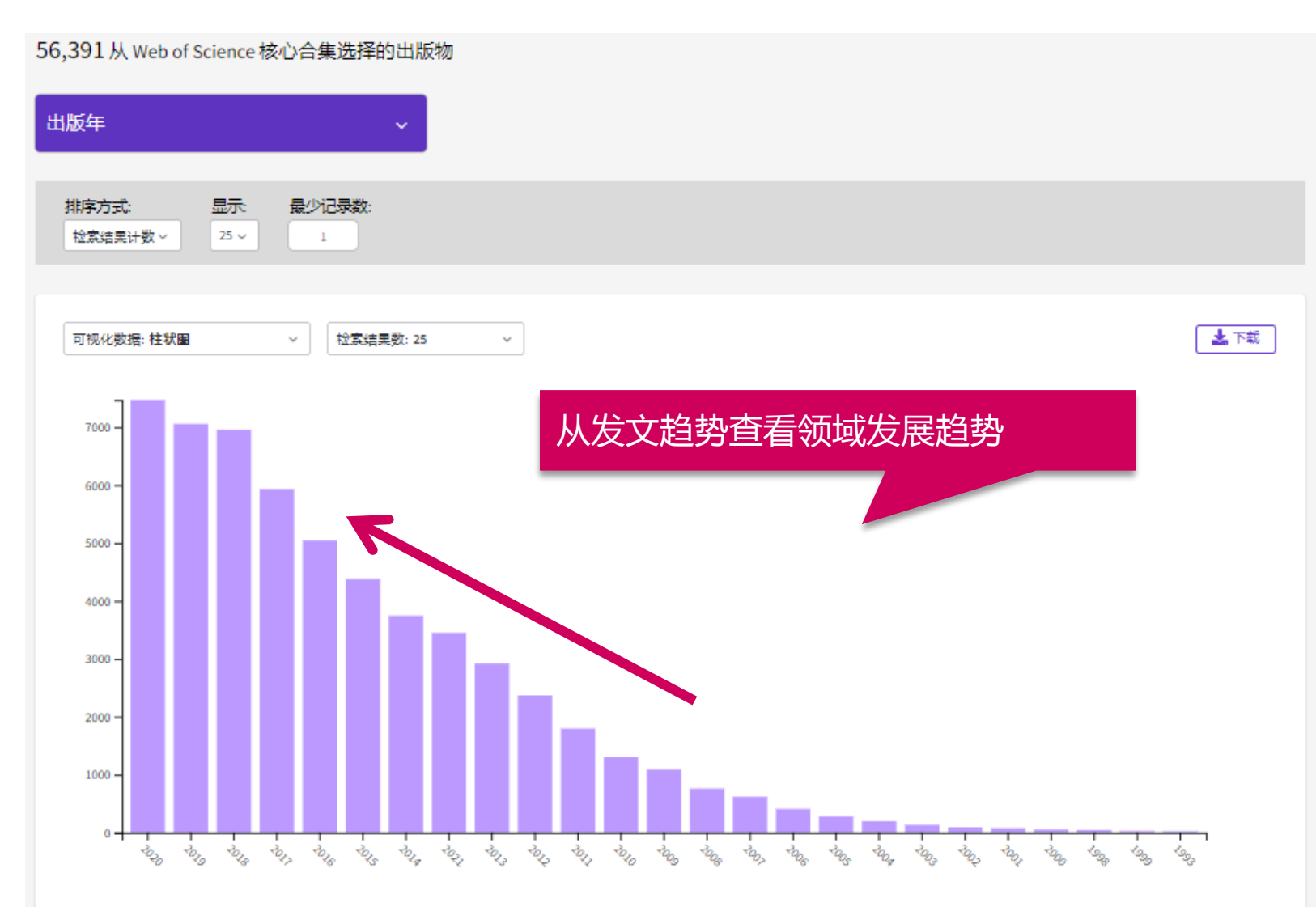

### 我所在的研究领域是怎 样?

- 利用ESI获取领域研究前沿
- 利用web of science定位关键 论文
- 利用引文网络深度阅读
- 利用web of science分析领域 概况

- 创建引文报告

- 多维度分析检索结果

#### 56,391 从 Web of Science 核心合集选择的出版物 所属机构 显示 排序方式 最少记录数:  $25 -$ 检索结果计数 >  $\mathbf{1}$ 领域内发文主要机构 出下载 可视化数据: 树状图 检索结果数: 10  $\sim$ 4,438<br>CHINESE ACADEMY OF SCIENCES 1,084 732 739 **UNIVERSITY OF CHINESE ACADEMY OF INDIAN INSTITUTE OF COUNCIL OF SCIENCES CAS TECHNOLOGY SYSTEM SCIENTIFIC INDUSTRIAL IIT SYSTEM RESEARCH CSIR INDI** 中国科学院大学 印度科学工业 印度理工学院 研究理事会 中国科学院 1.048 **FÚZHOU UNIVERSITY** 679 606. **CENTRE NATIONAL DE LA TSINGHU/** RECHERCHE SCIENTIFIQUE CNRS<br>法国国家科学 **UNIVERSIT** 福州大学 研究中心 清华 1,104 大学**JÍANGSU UNIVERSITY** 675 740 TIANJIN UNIVERSITY **NANJING UNIVERSITY** 江苏大学 天津大学 南京大学

- 利用ESI获取领域研究前沿
- 利用web of science定位关键 论文
- 利用引文网络深度阅读
- 利用web of science分析领域 概况
	- 创建引文报告
	- 多维度分析检索结果

#### 56,391 从 Web of Science 核心合集选择的出版物

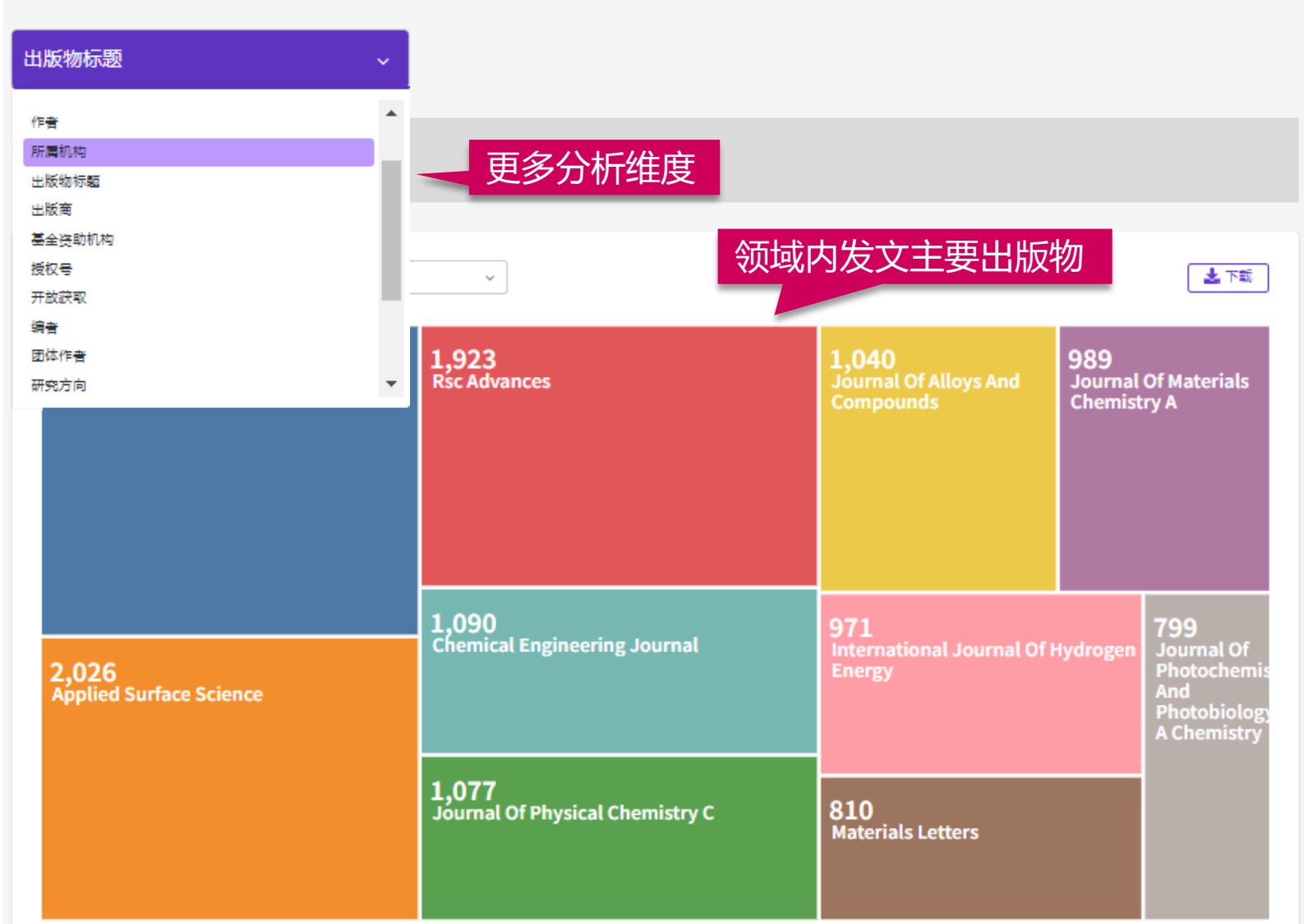

### 我所在的研究领域是怎 样?

- 利用ESI获取领域研究前沿
- 利用web of science定位关键 论文
- 利用引文网络深度阅读
- 利用web of science分析领域 概况

- 创建引文报告 - 多维度分析检索结果

## 结合实际,寻找合作关系和研究资源

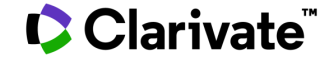

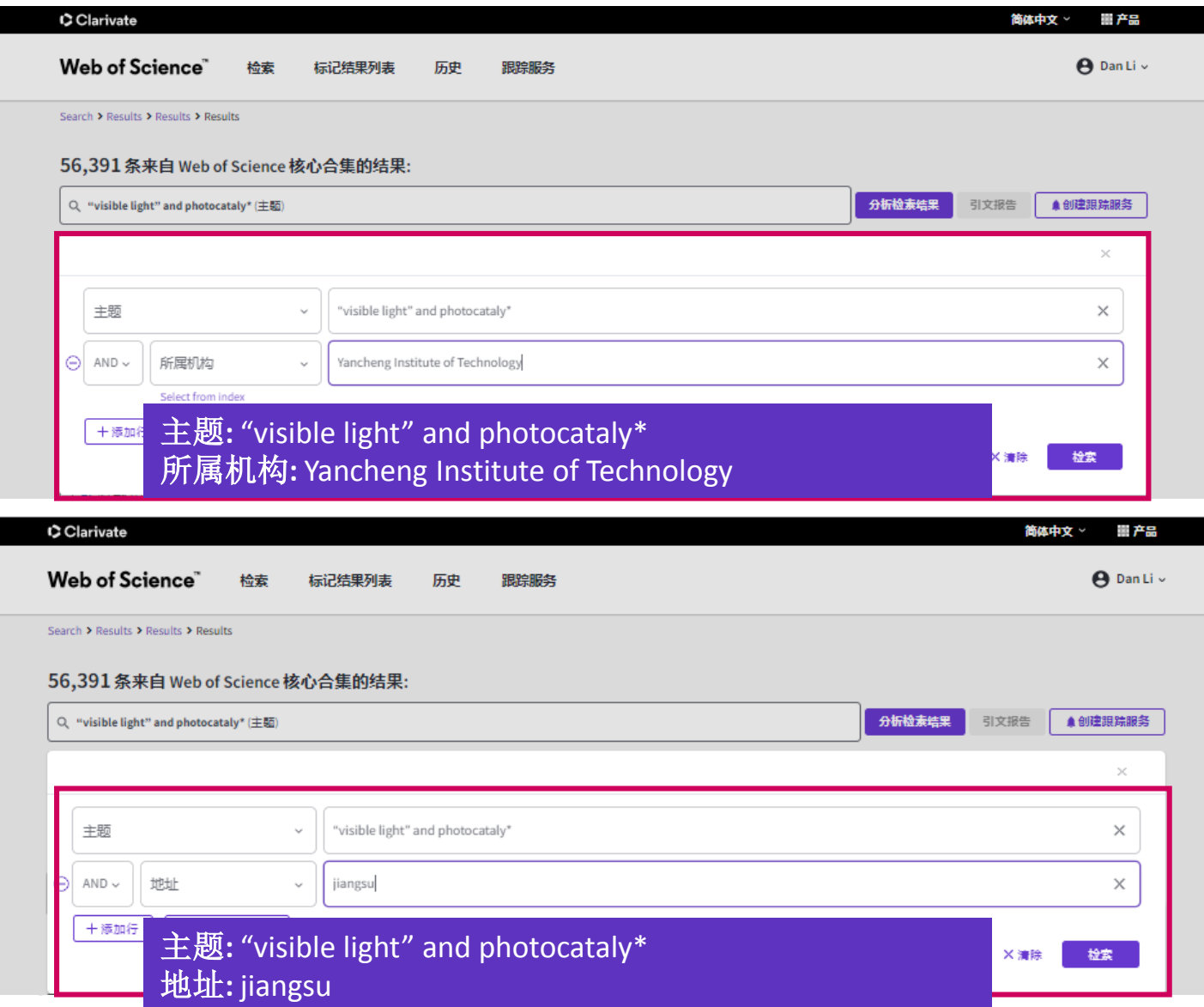

### 结合实际,寻找合作关 系和研究资源

• 检索

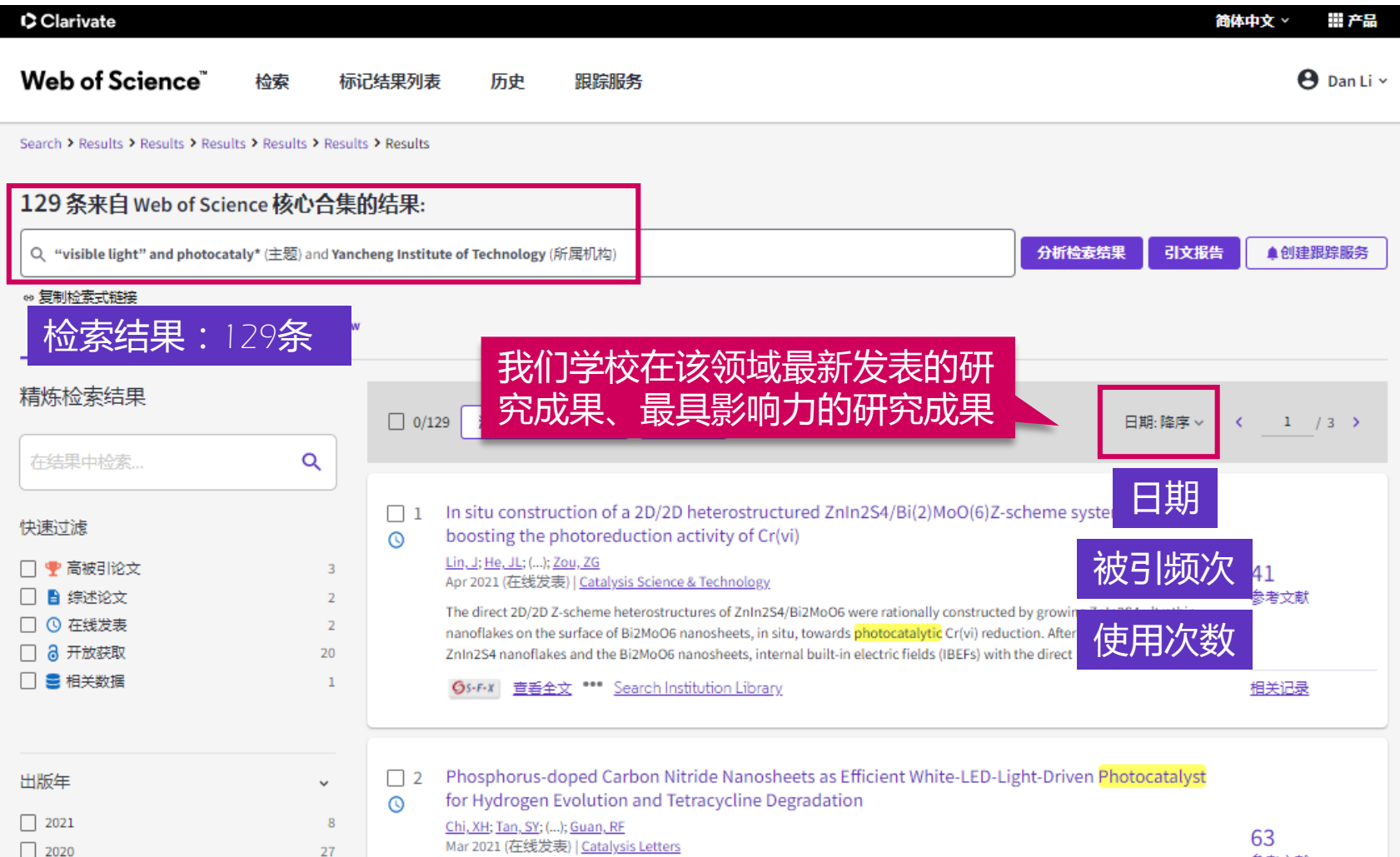

### 结合实际,寻找合作关 系和研究资源

• 检索

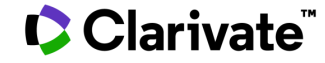

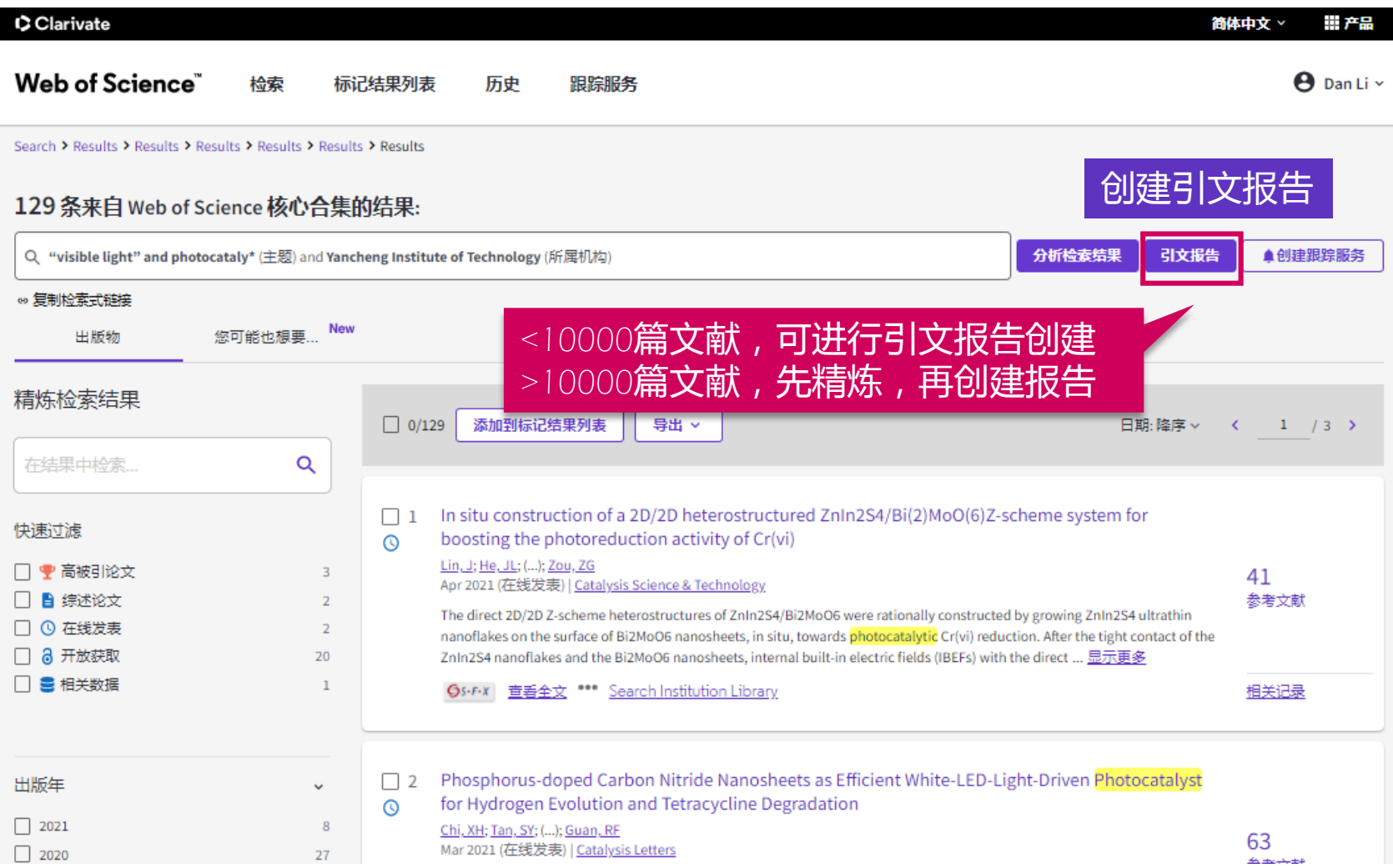

### 结合实际,寻找合作关 系和研究资源

• 检索

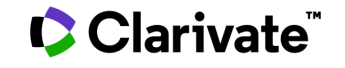

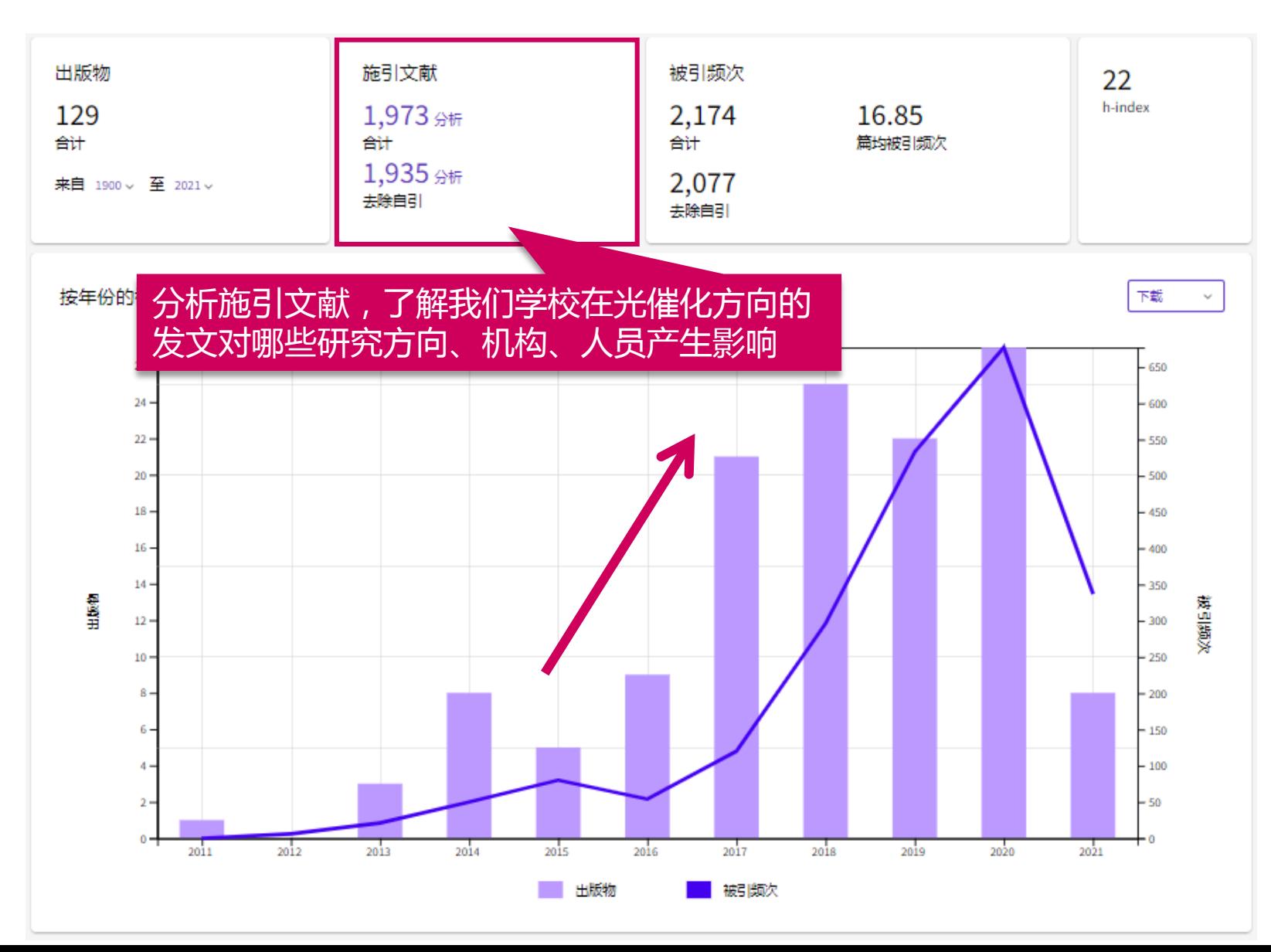

### 结合实际,寻找合作关 系和研究资源

• 检索

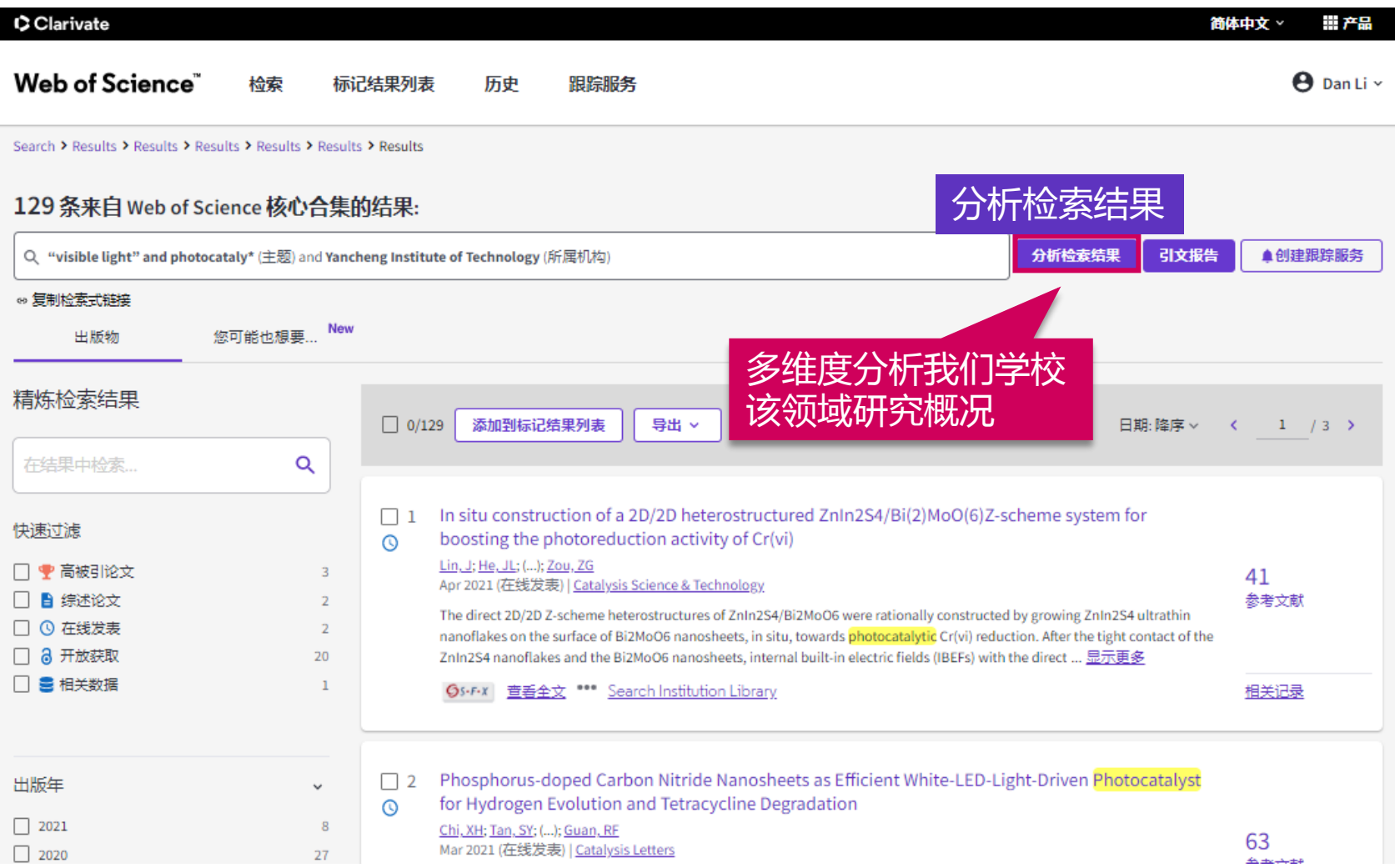

### 结合实际,寻找合作关 系和研究资源

• 检索

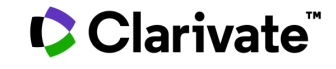

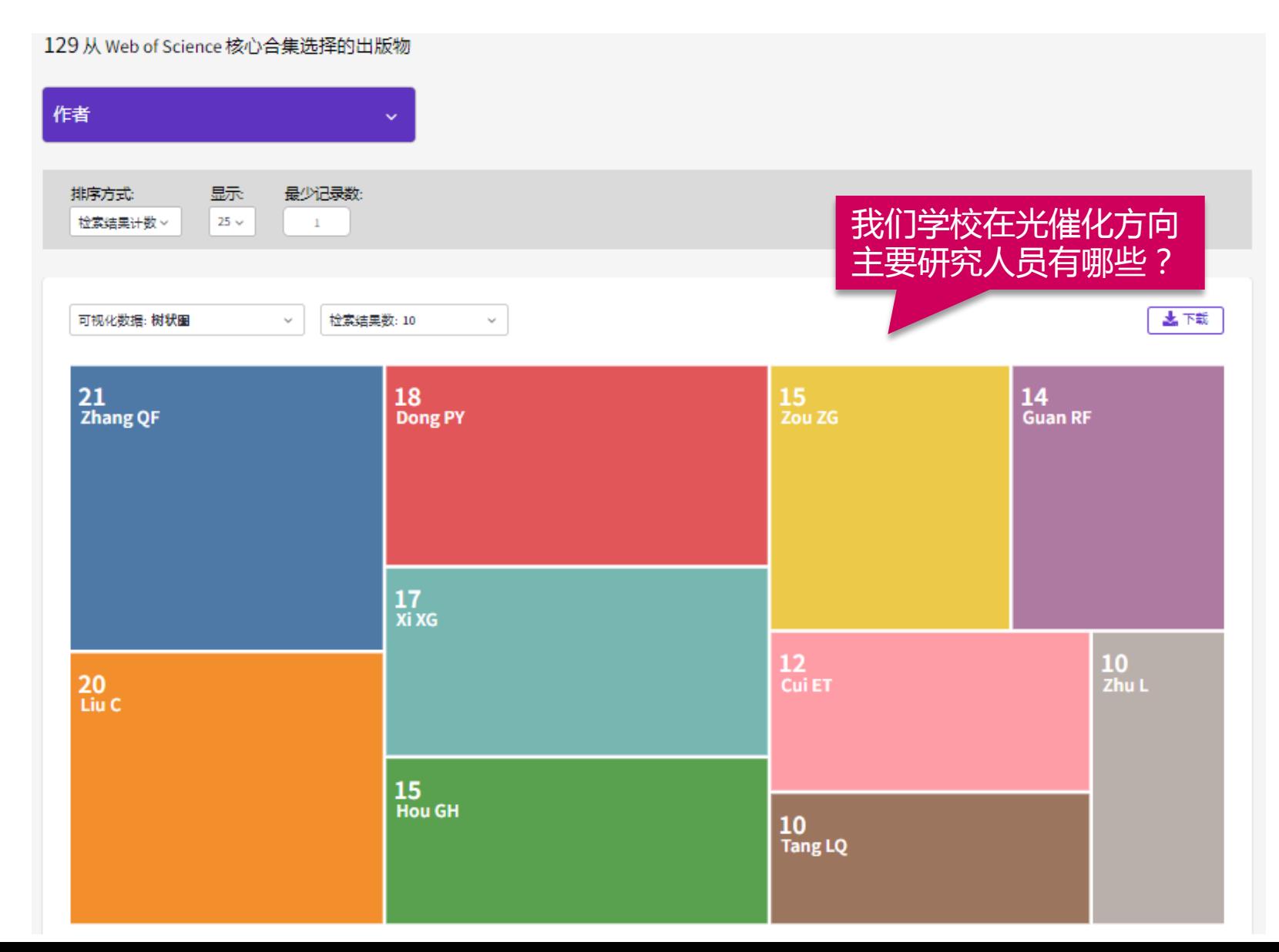

### 结合实际,寻找合作关 系和研究资源

• 检索

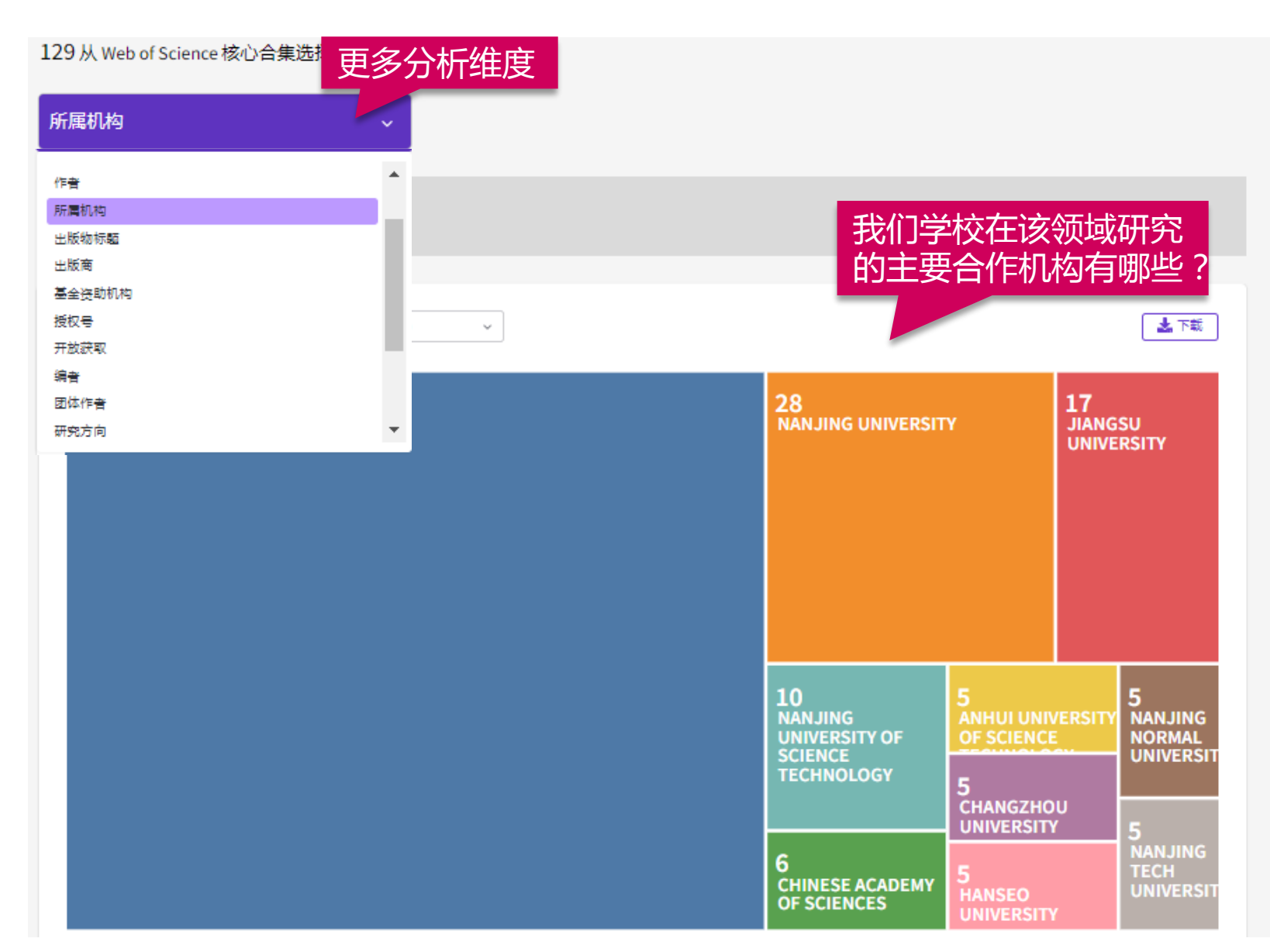

### 结合实际,寻找合作关 系和研究资源

• 检索

## 如何获取全文?

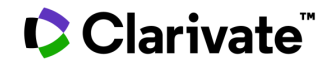
## **获取全文的方法**

CClarivate

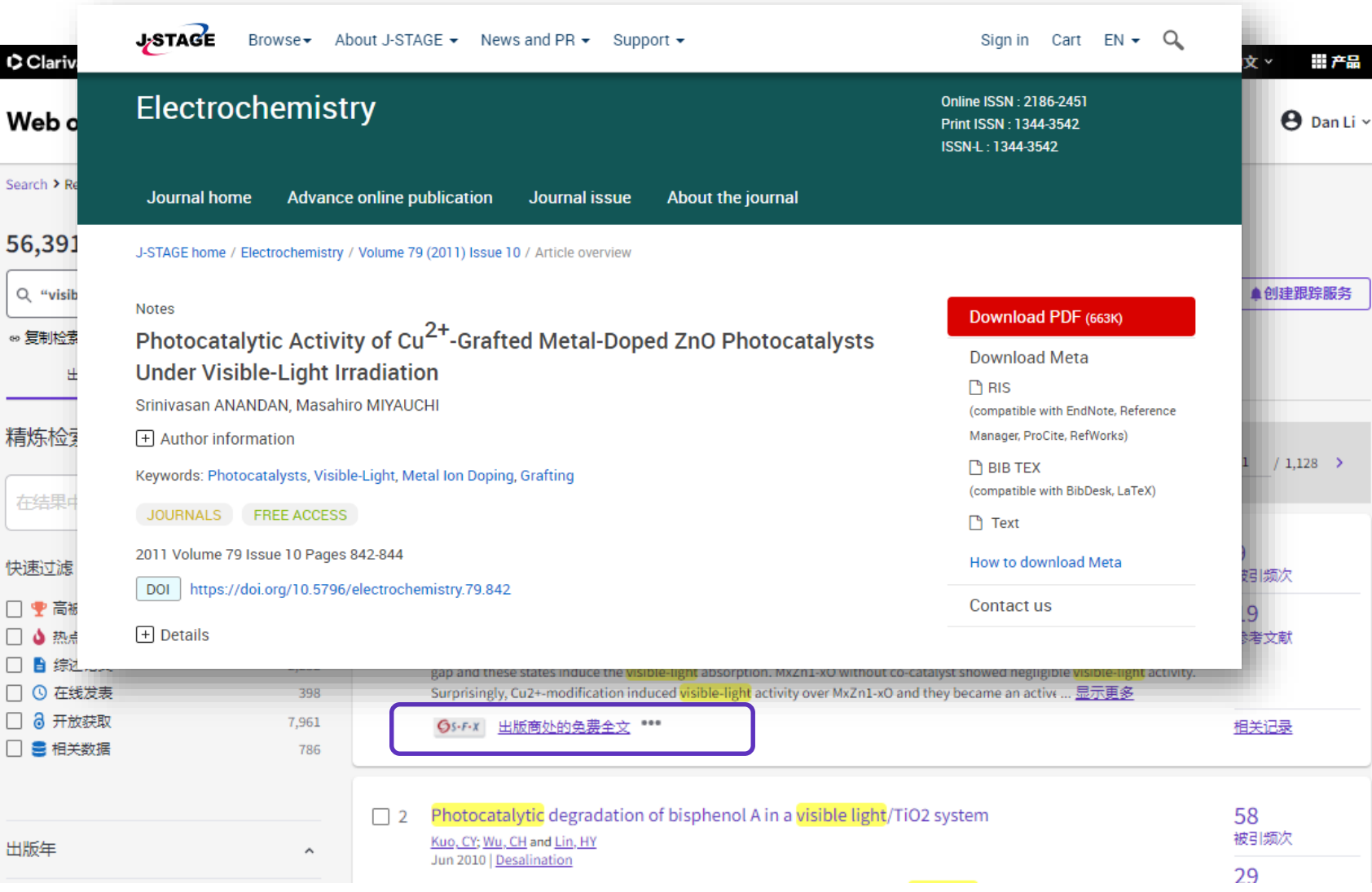

## **获取全文**

- WoS**全文链接按钮**
- 馆际互借
- 图书馆文献传递
- 免费全文网 http://www.freemedicaljournals.com/ http://highwire.Stanford.edj/
- 提供免费全文的期刊 http://intl.sciencemag.org www.pnas.org www.genetics.org
- 作者E-mail联系或作者主页
- 免费开放获取期刊

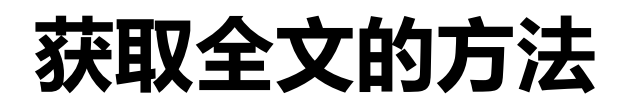

**C**Clarivate

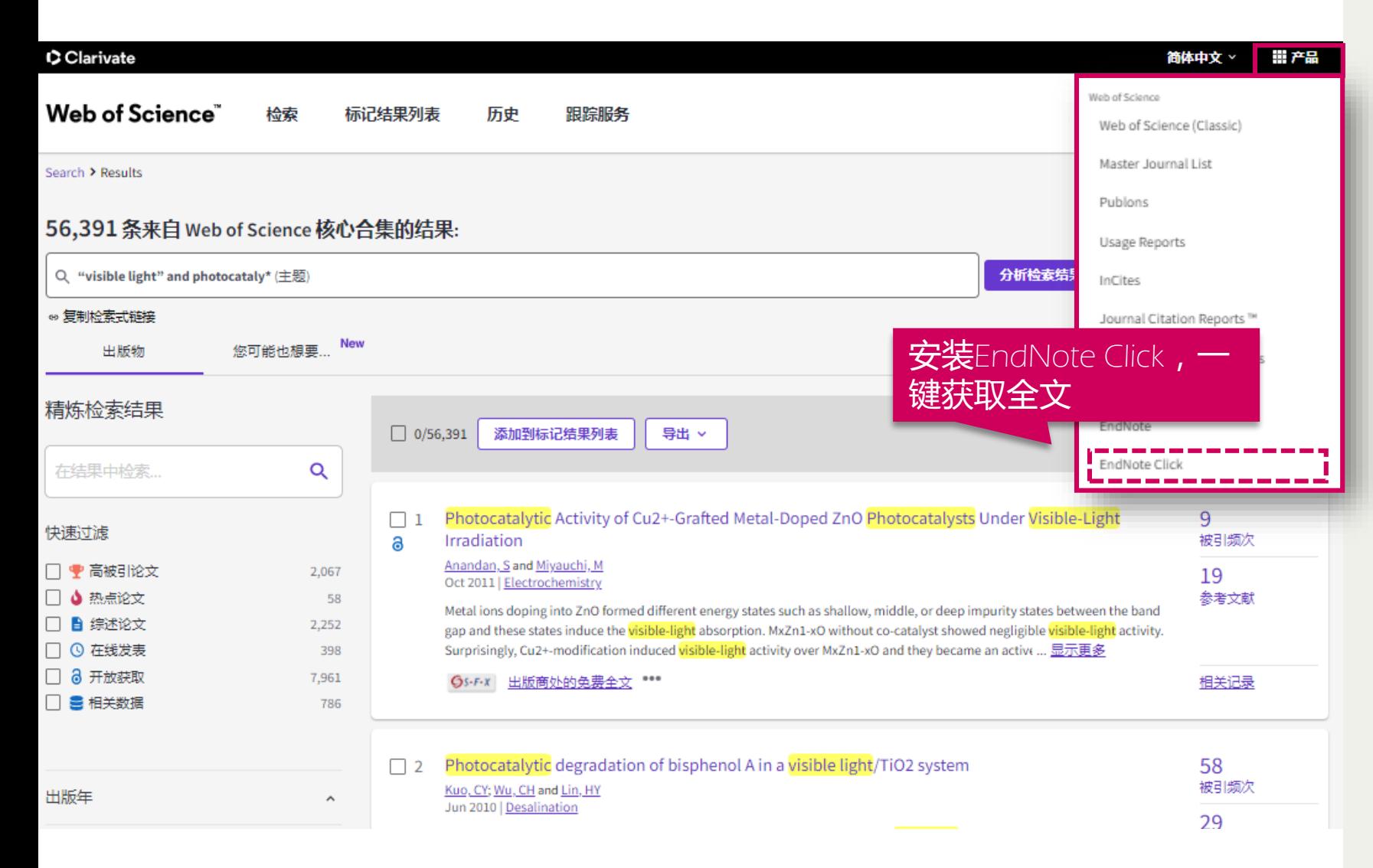

## **获取全文**

- WoS**全文链接按钮**
- 馆际互借
- 图书馆文献传递
- 免费全文网 http://www.freemedicaljournals.com/ http://highwire.Stanford.edj/
- 提供免费全文的期刊 http://intl.sciencemag.org www.pnas.org www.genetics.org
- 作者E-mail联系或作者主页
- 免费开放获取期刊

# EndNote Click **免费安装**

### (Formerly Kopernio) 免费注册安装 <https://kopernio.com/>

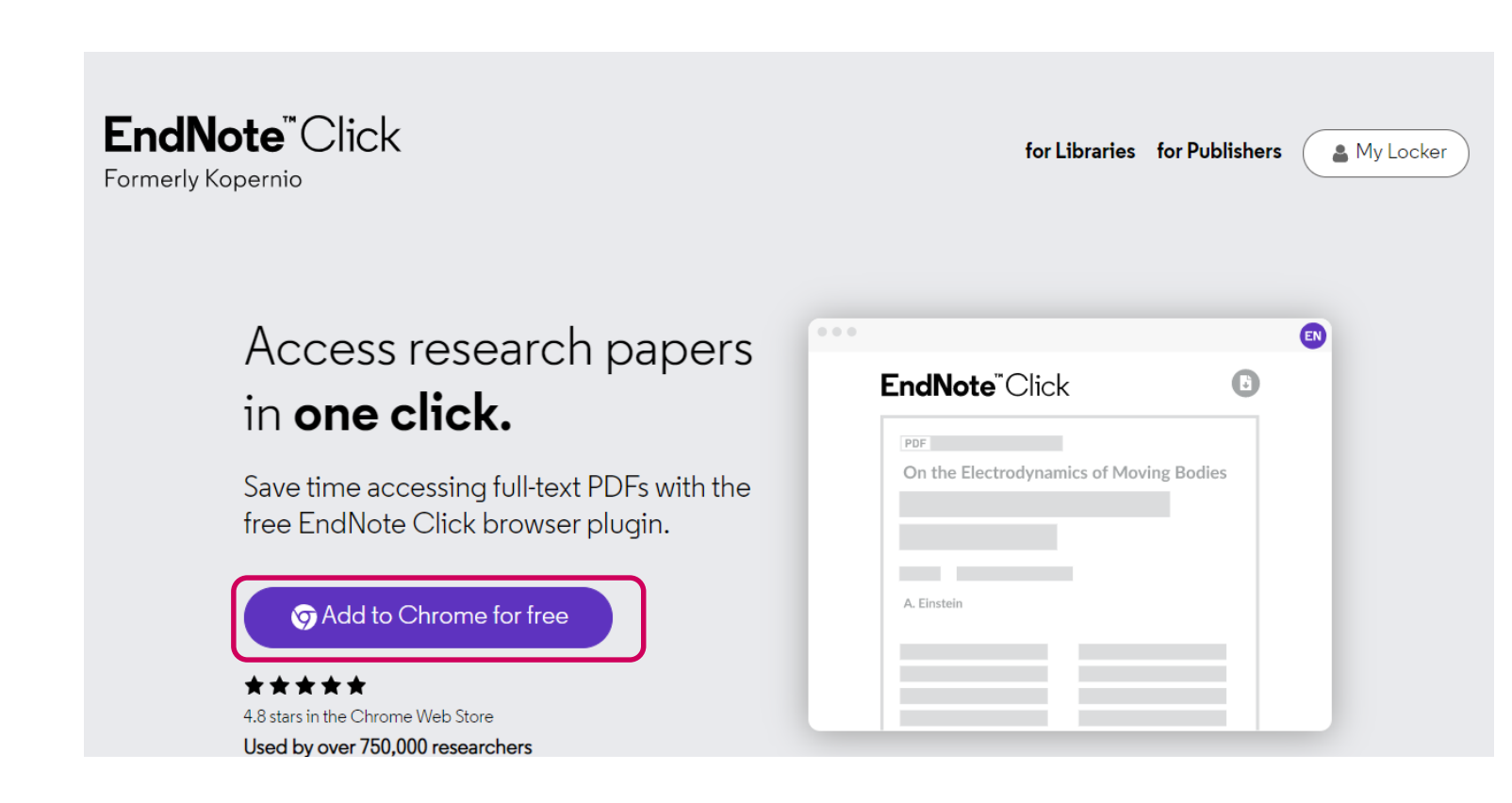

## **获取全文**

1. 免费注册安装 (推荐使用 Firefox浏览器或Chrome浏览 器) <https://kopernio.com/> 2. 打开浏览器弹窗权限 3. 一键获取pdf全文

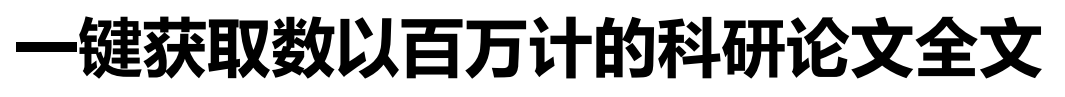

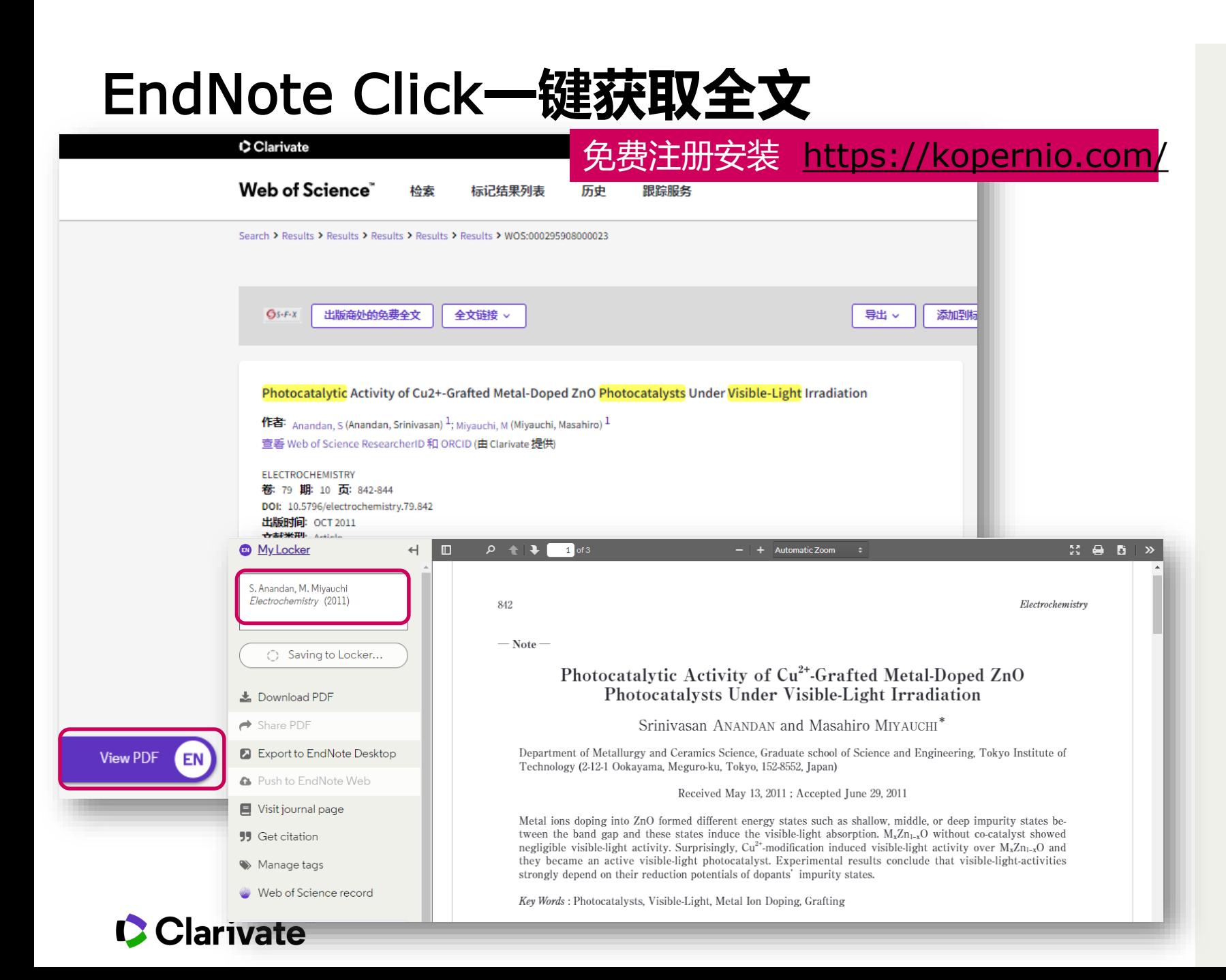

## **获取全文**

1. 免费注册安装 |推荐使用 Firefox浏览器或Chrome浏览 器) <https://kopernio.com/> 2. 打开浏览器弹窗权限 3. 一键获取pdf全文

# **3. 论文写作和选刊投稿攻略**

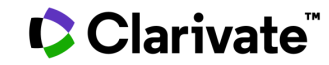

## **如果稿件投向了不合适的期刊会遭遇…**

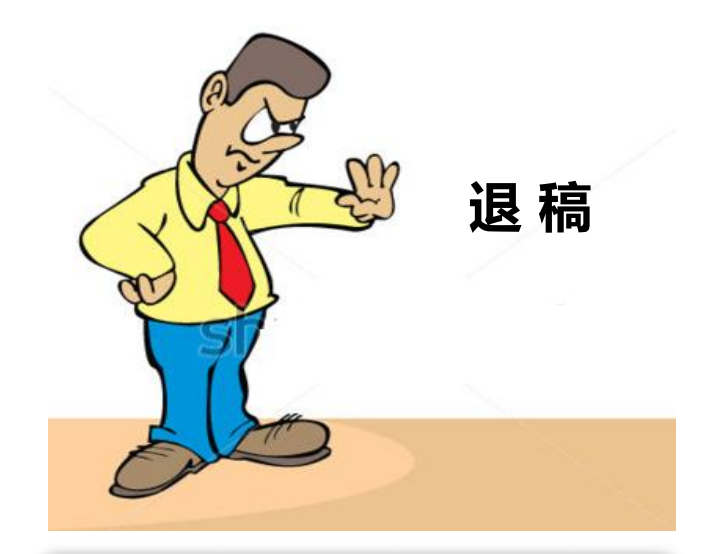

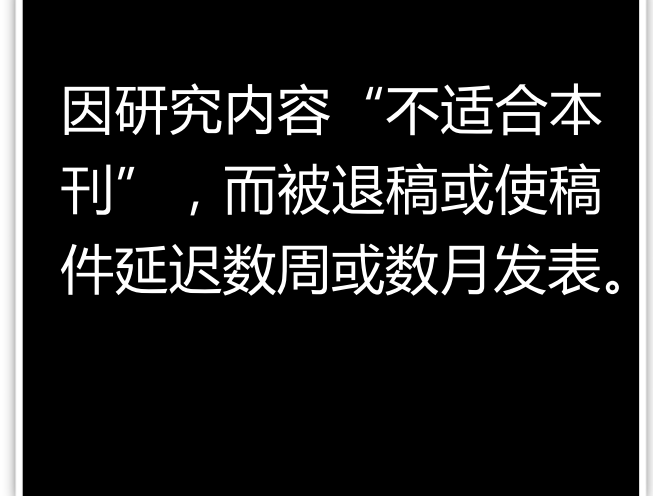

埋没在一份同行很少 问津的期刊中,达不 到与小同行交流的目 的。也可能从没有被 人引用。

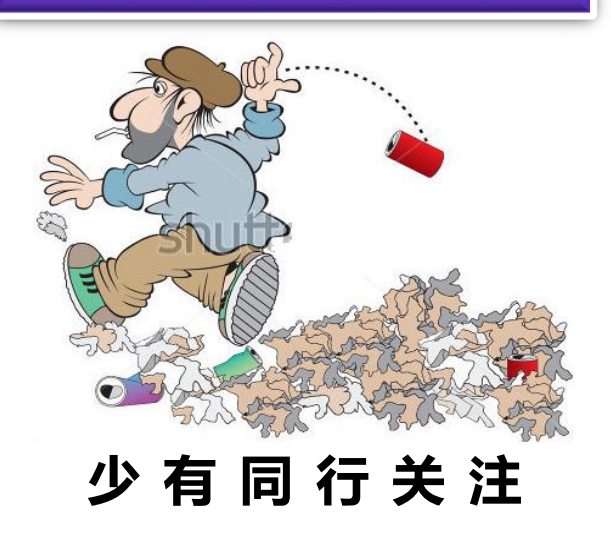

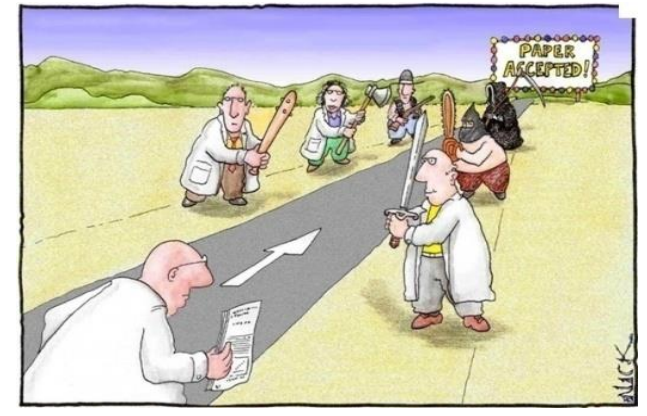

**不 公 正 的 同 行 评 议**

由于编辑和审稿人对作 者研究领域的了解比较 模糊,导致稿件受到较 差或不公正的同行评议。

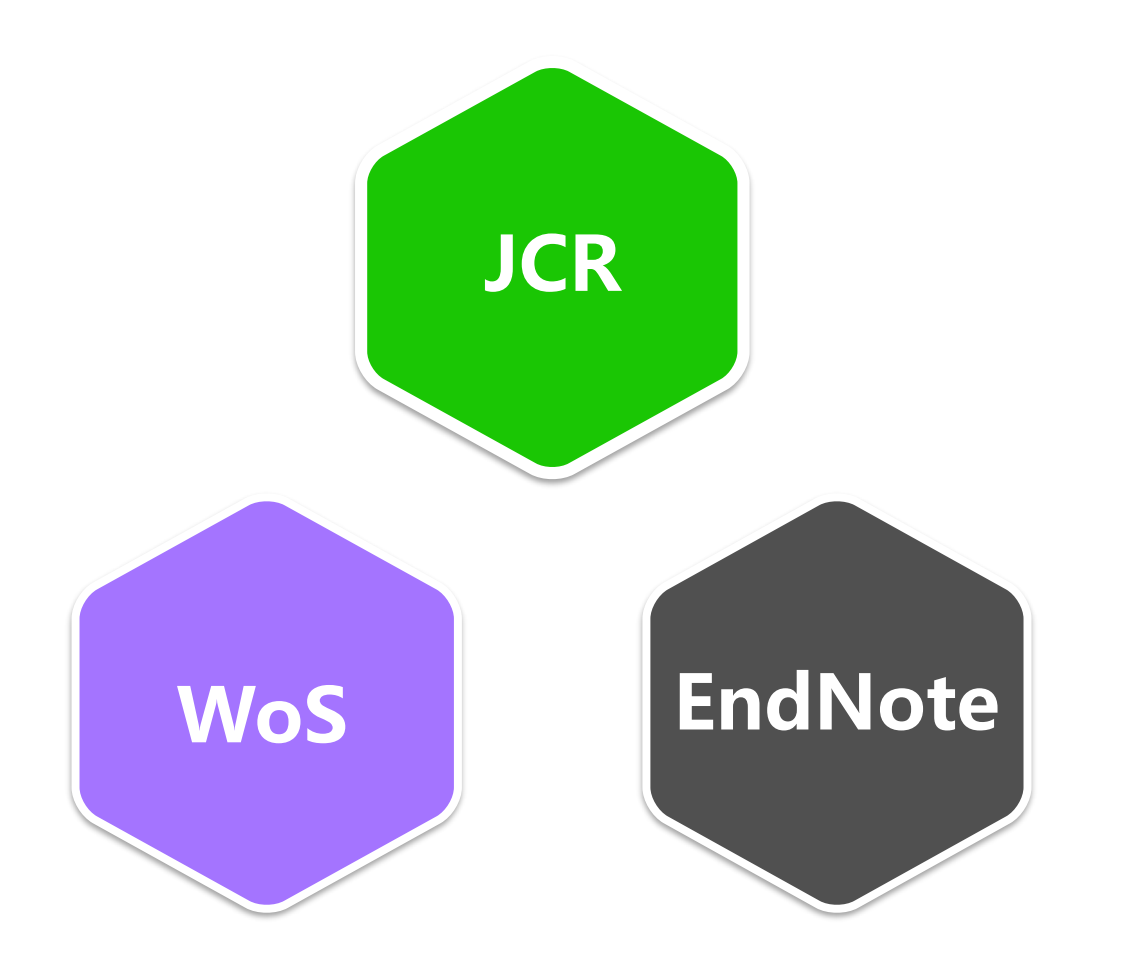

1. 如何选择合适的投稿 期刊? 2. 如何规范引用参考文 献,提高命中率?

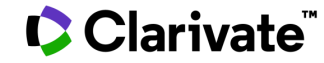

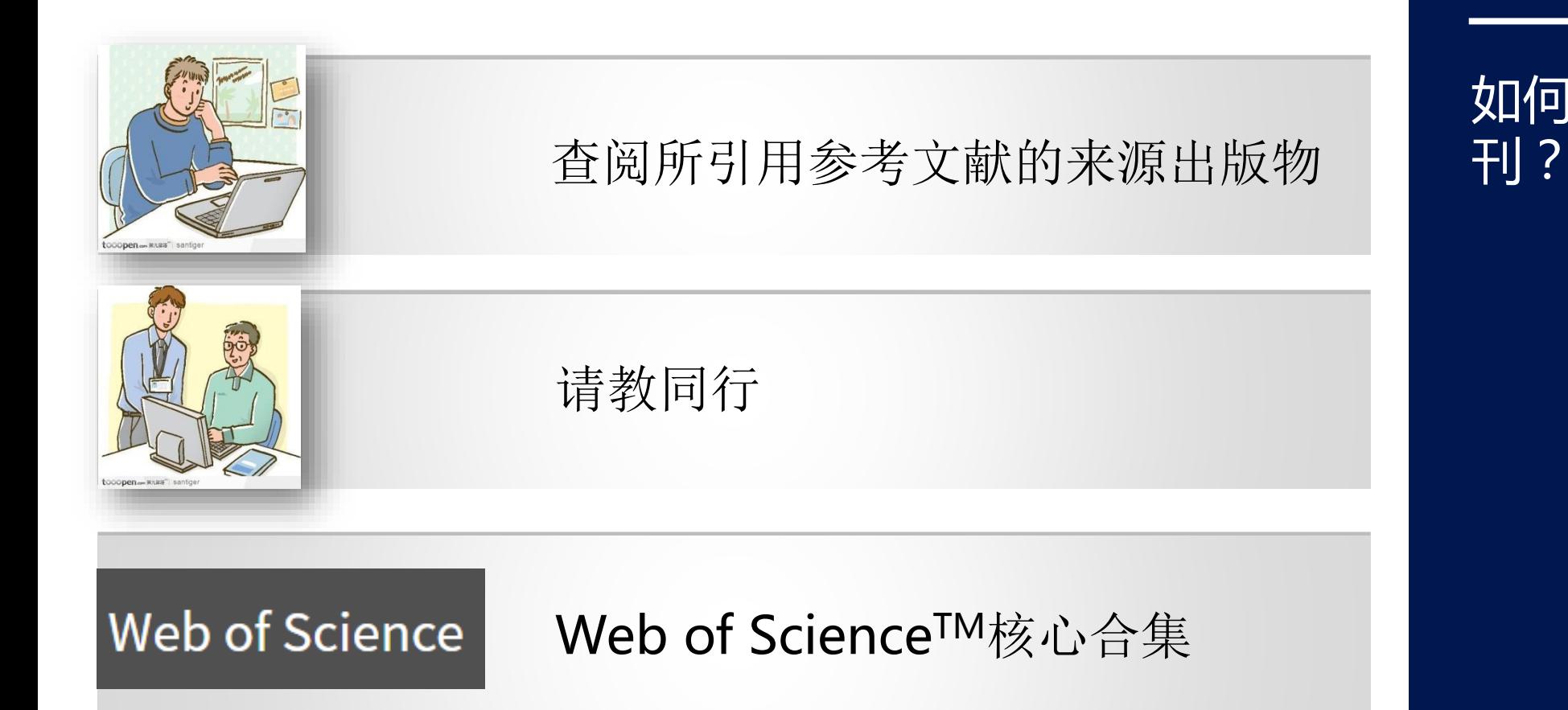

如何选择合适的投稿期

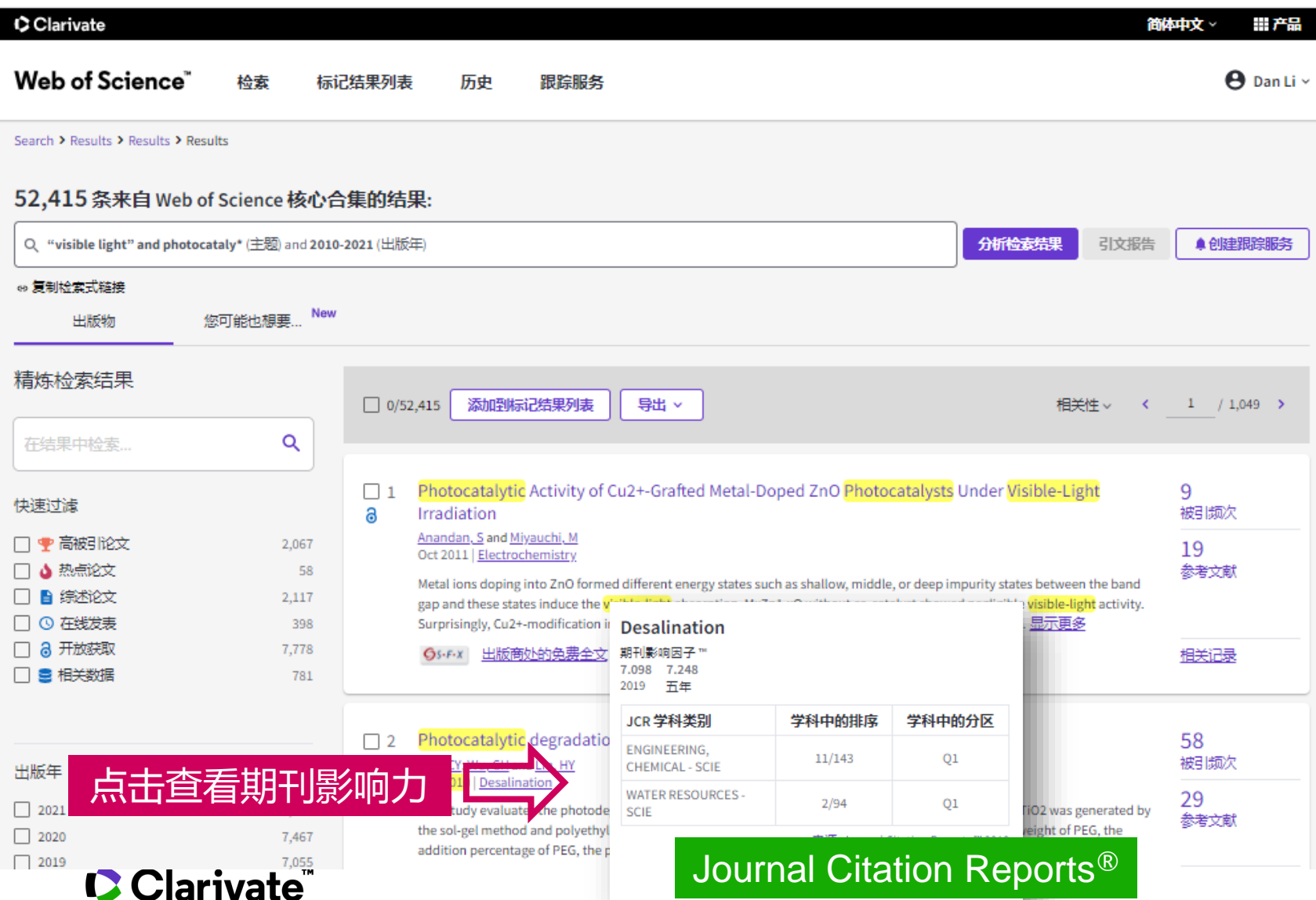

### 如何选择合适的投稿期 刊?

• 分析特定研究方向

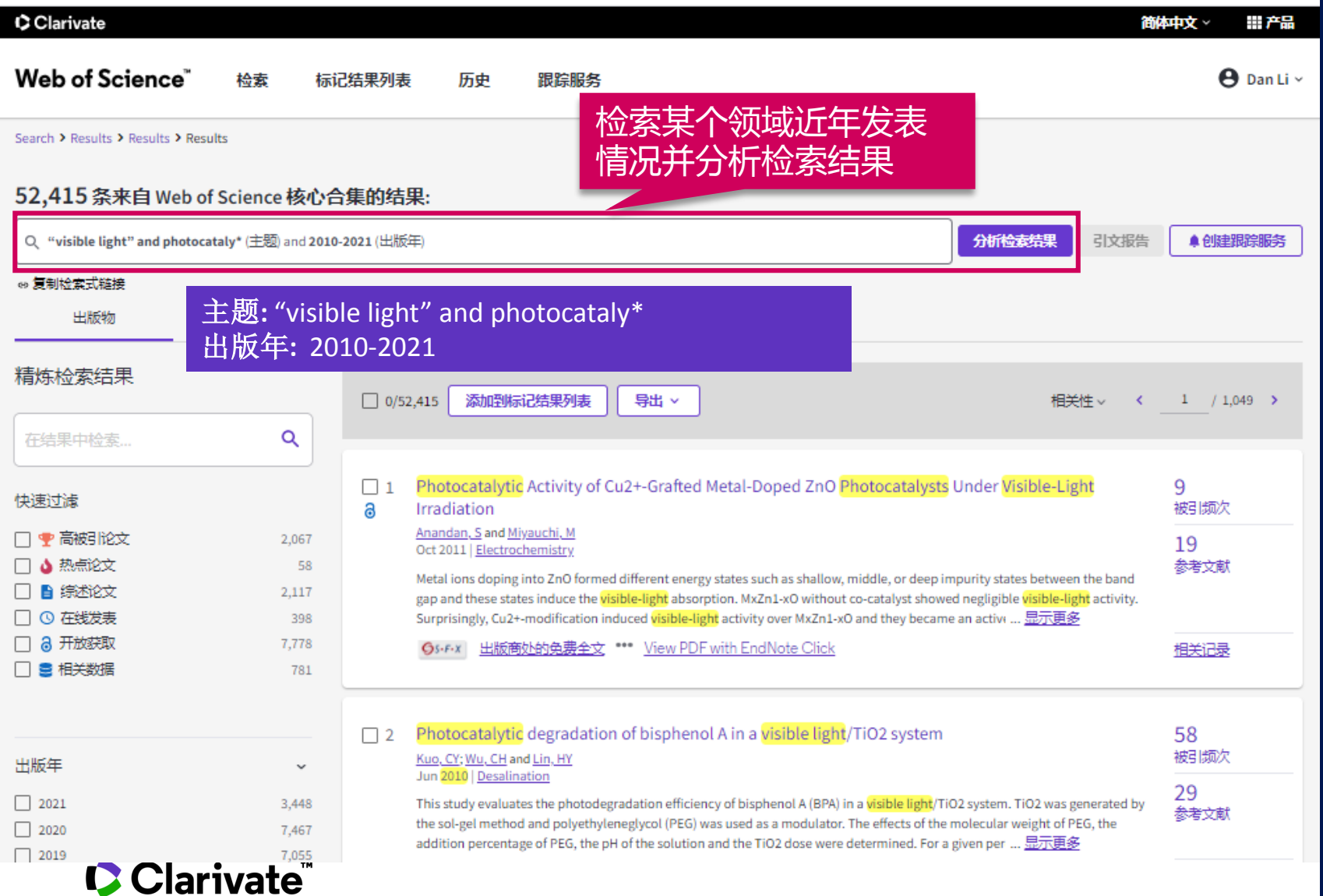

### 如何选择合适的投稿期 刊?

• 分析特定研究方向

52,415 从 Web of Science 核心合集选择的出版物

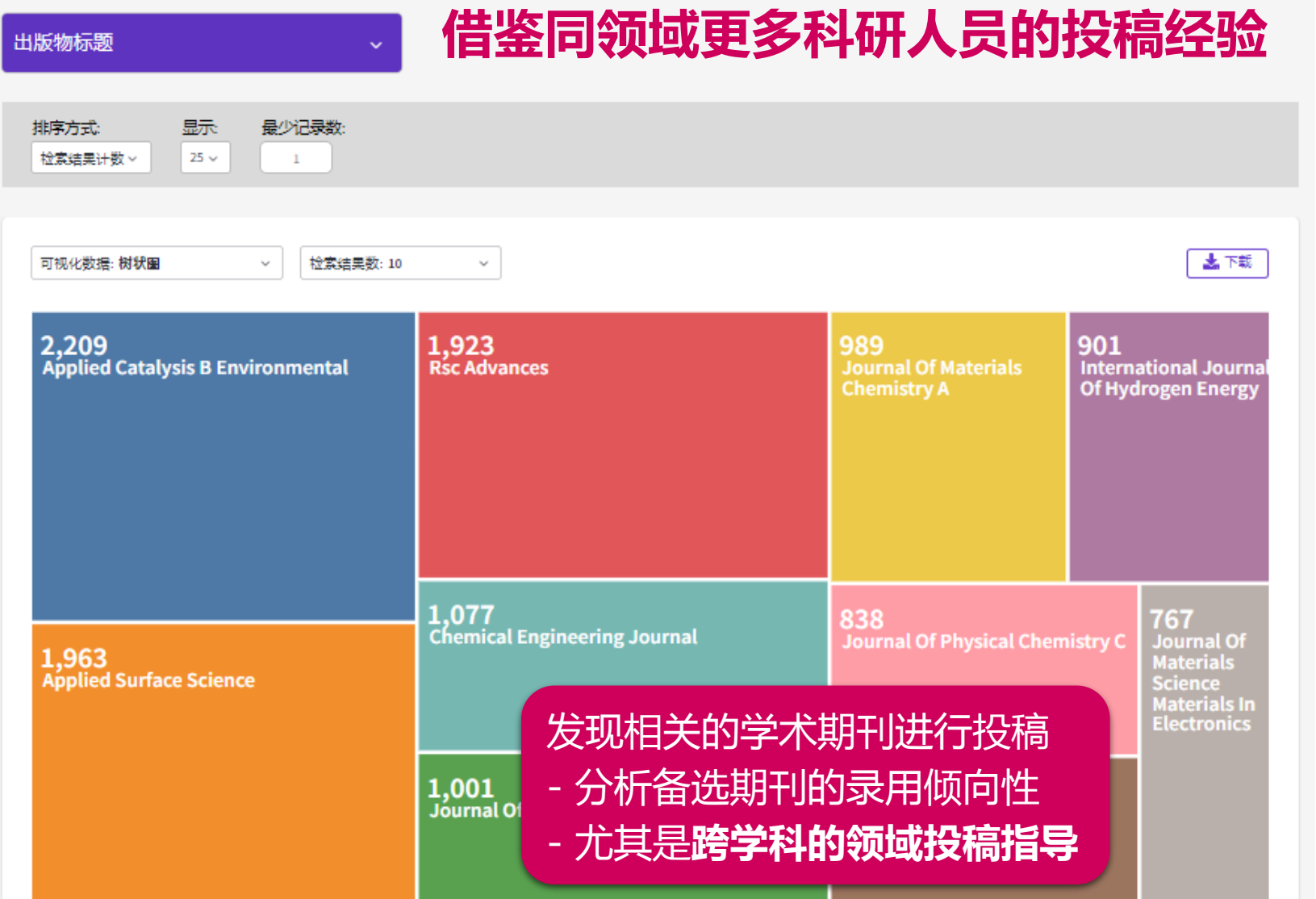

如何选择合适的投稿期 刊?

• 分析特定研究方向

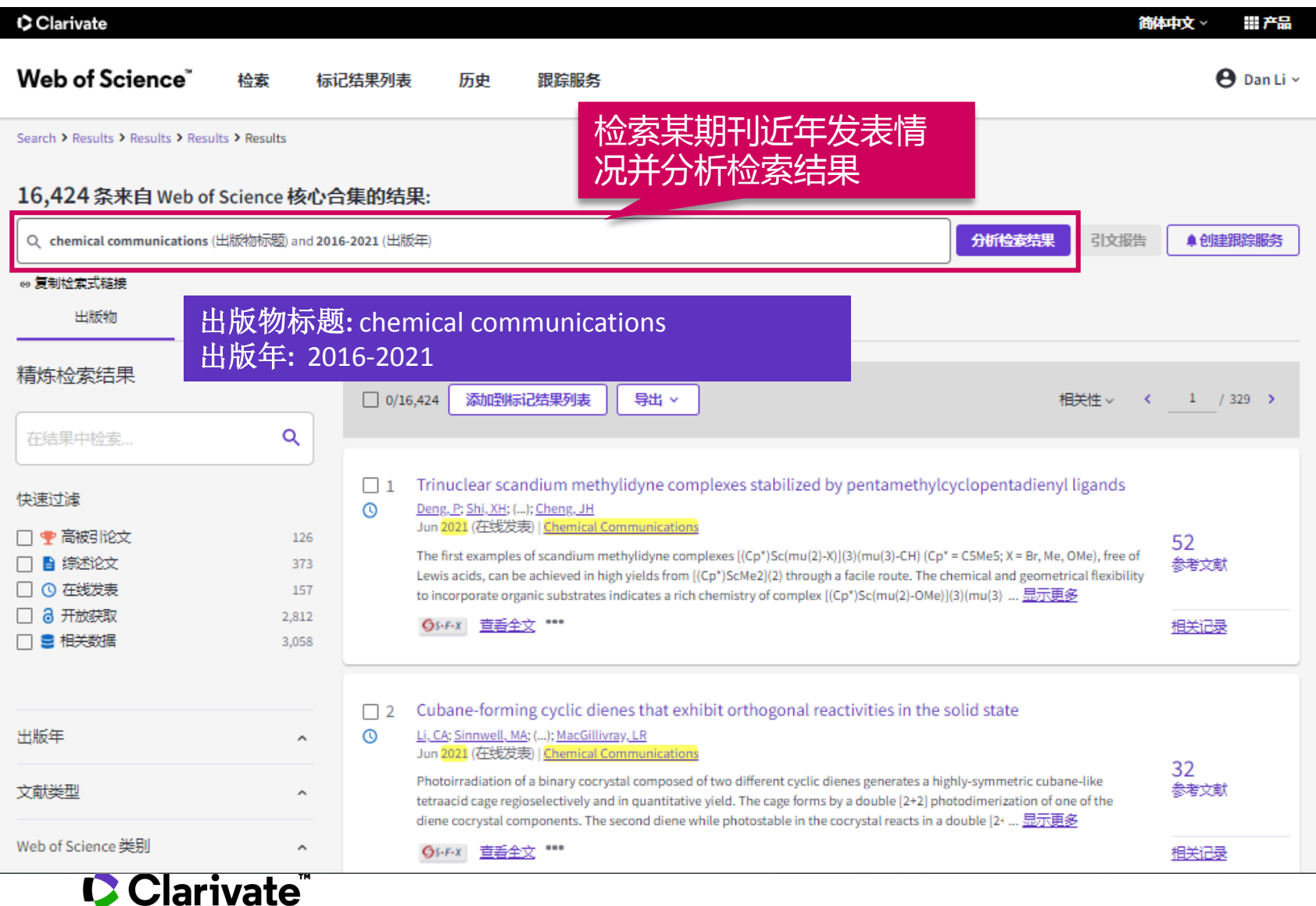

- 分析特定研究方向
- 分析特定期刊

16,424 从 Web of Science 核心合集选择的出版物

国家/地区

## **从国家/地区分析期刊发表偏好**

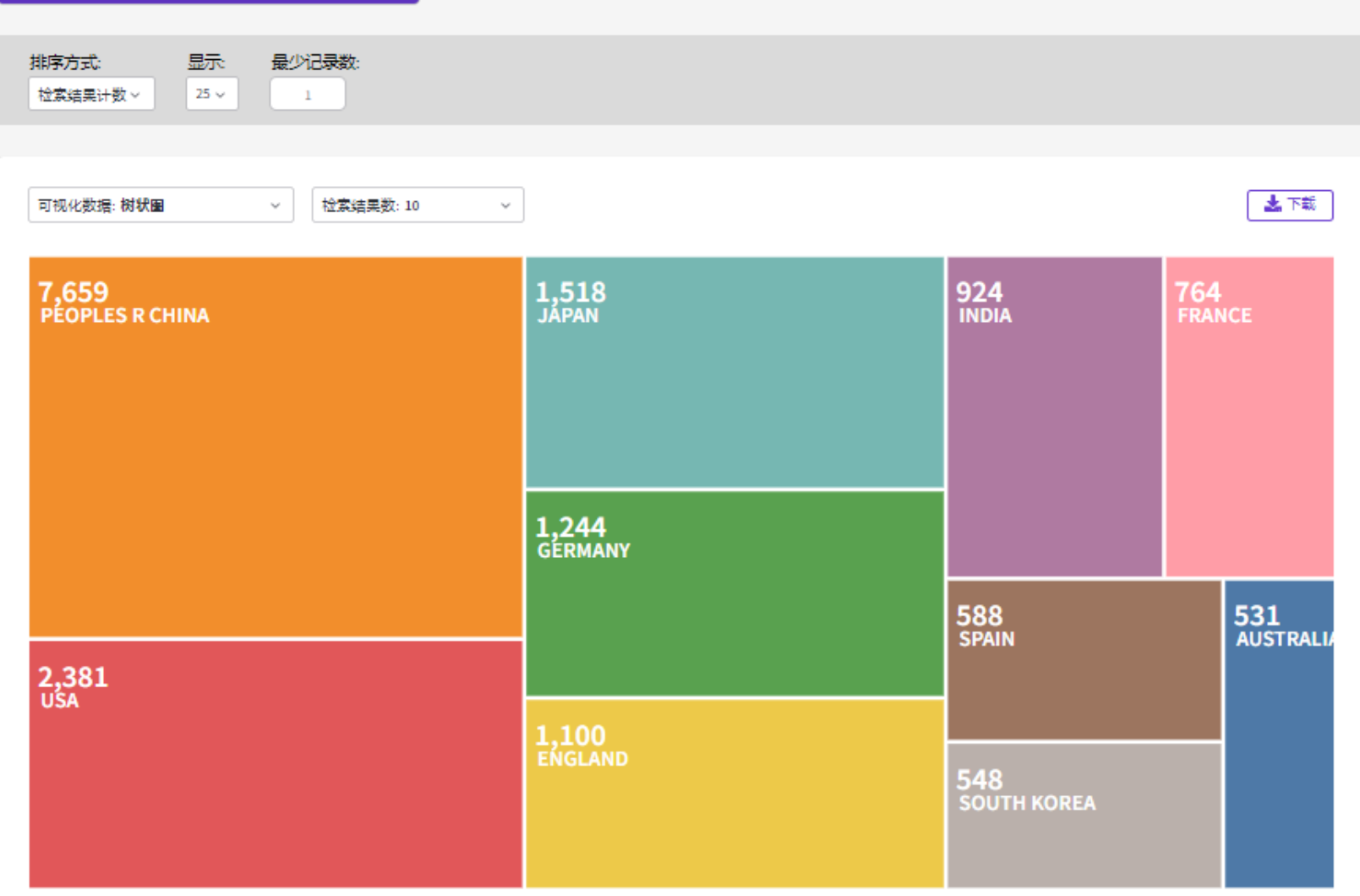

- 分析特定研究方向
- 分析特定期刊

16,424 从 Web of Science 核心合集选择的出版物

所属机构

**从机构分析期刊发表偏好** $\mathbf{v}$ 

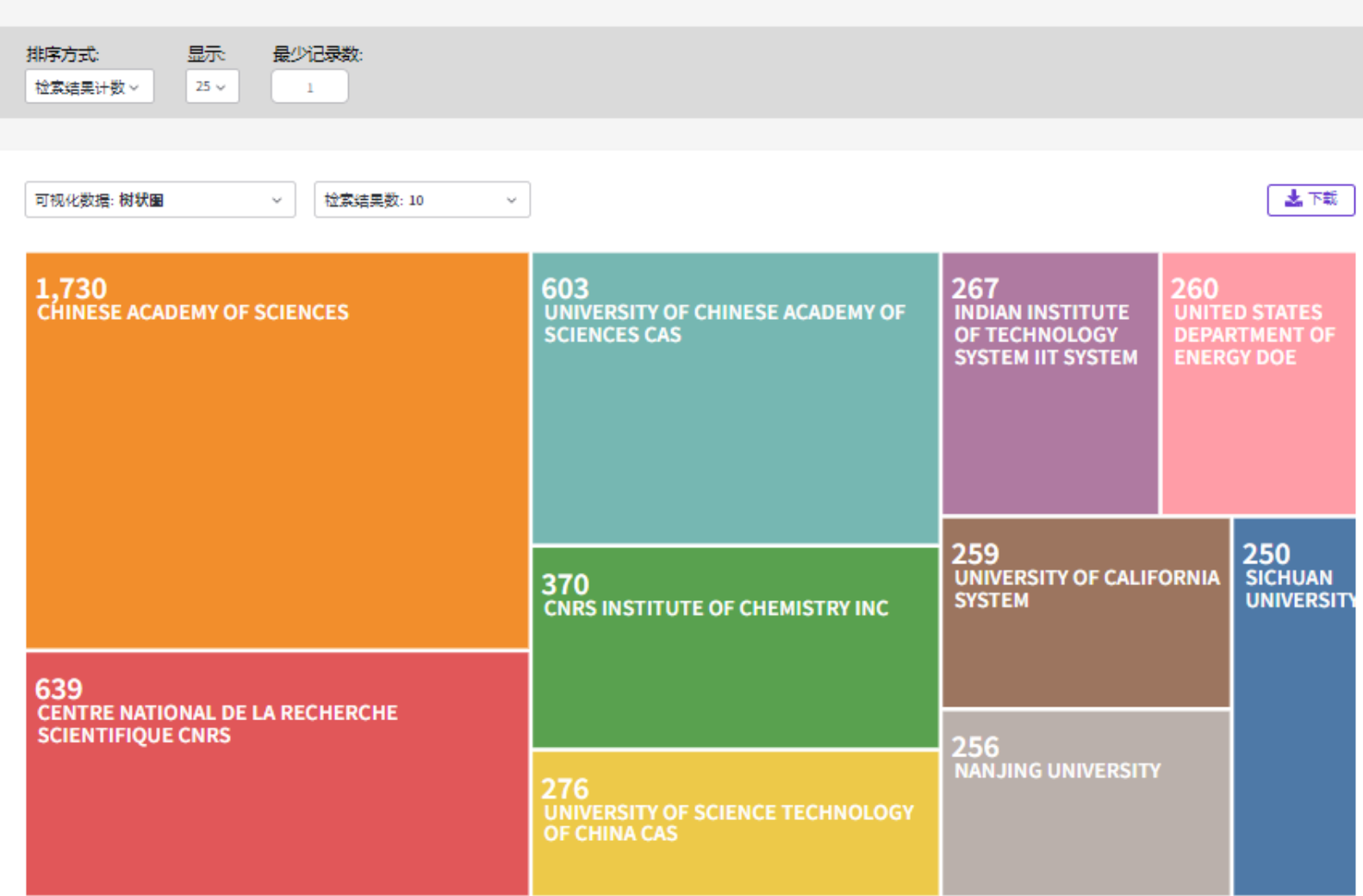

- 分析特定研究方向
- 分析特定期刊

## **参考**EndNote**推荐期刊**

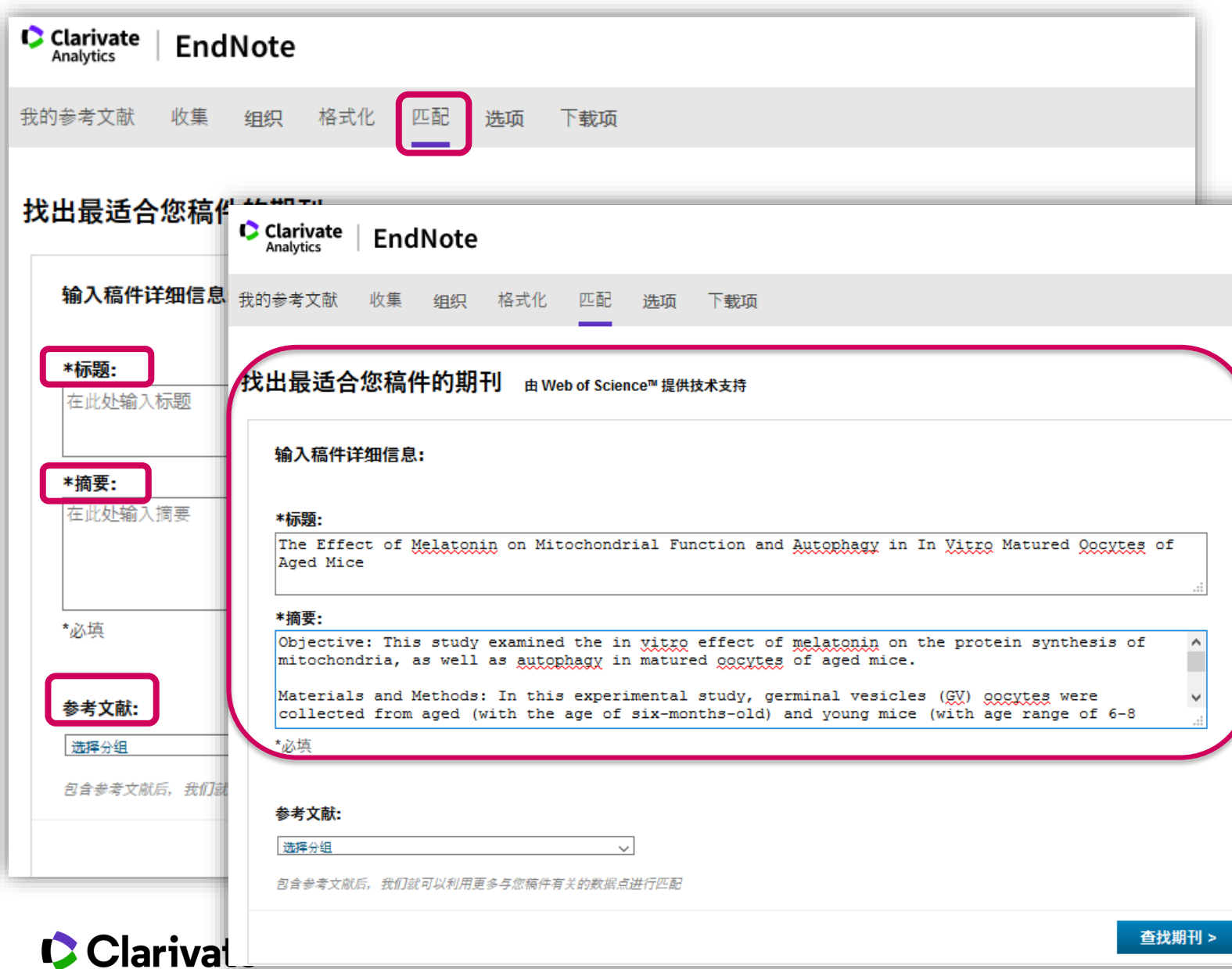

- 分析特定研究方向
- 分析特定期刊
- 利用EndNote匹配功能推 荐期刊

## **参考**EndNote**推荐期刊**

**C** Clarivate EndNote Analytics

我的参考文献 收集 组织 格式化 匹配 洗项 下载项

#### 找出最适合您稿件的期刊 由 web of science™提供技术支持

Clarivate

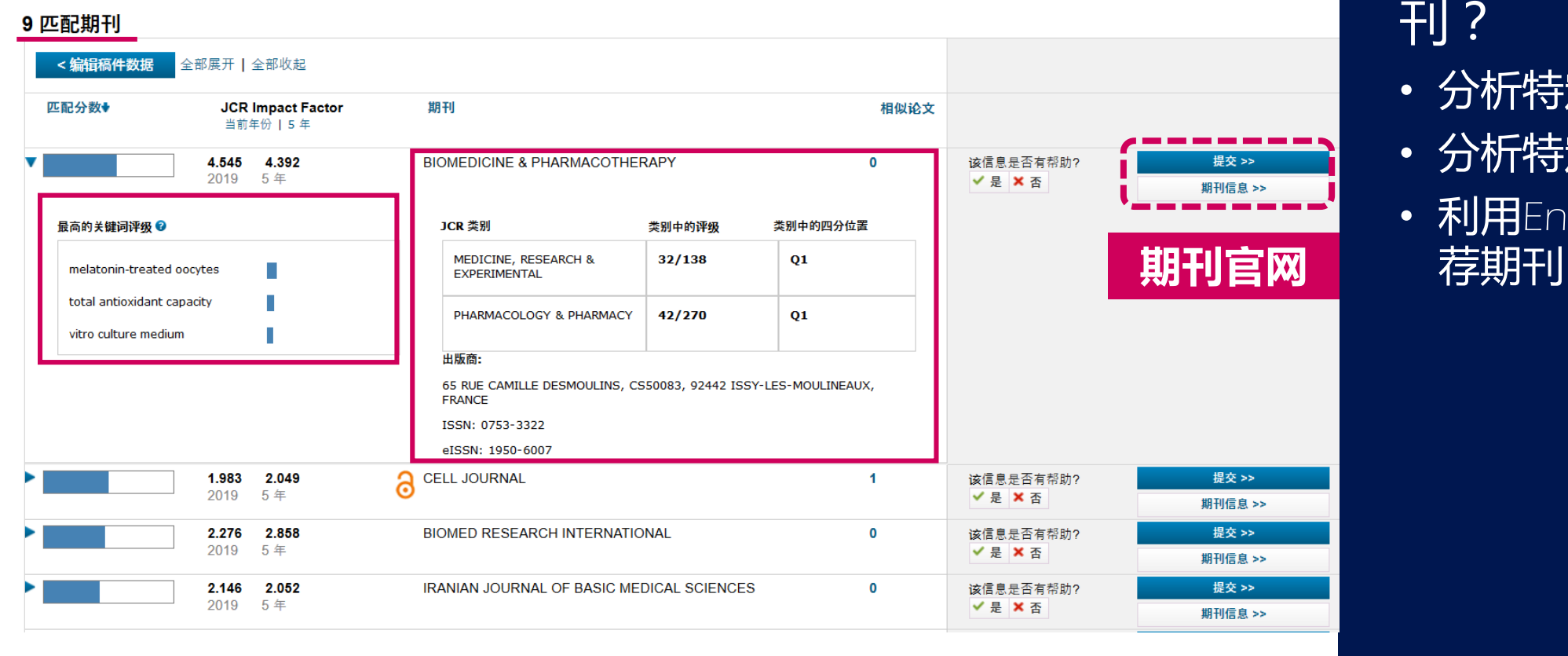

- 分析特定研究方向
- 分析特定期刊
- 利用EndNote匹配功能推

## 真真假假?你需要火眼金睛

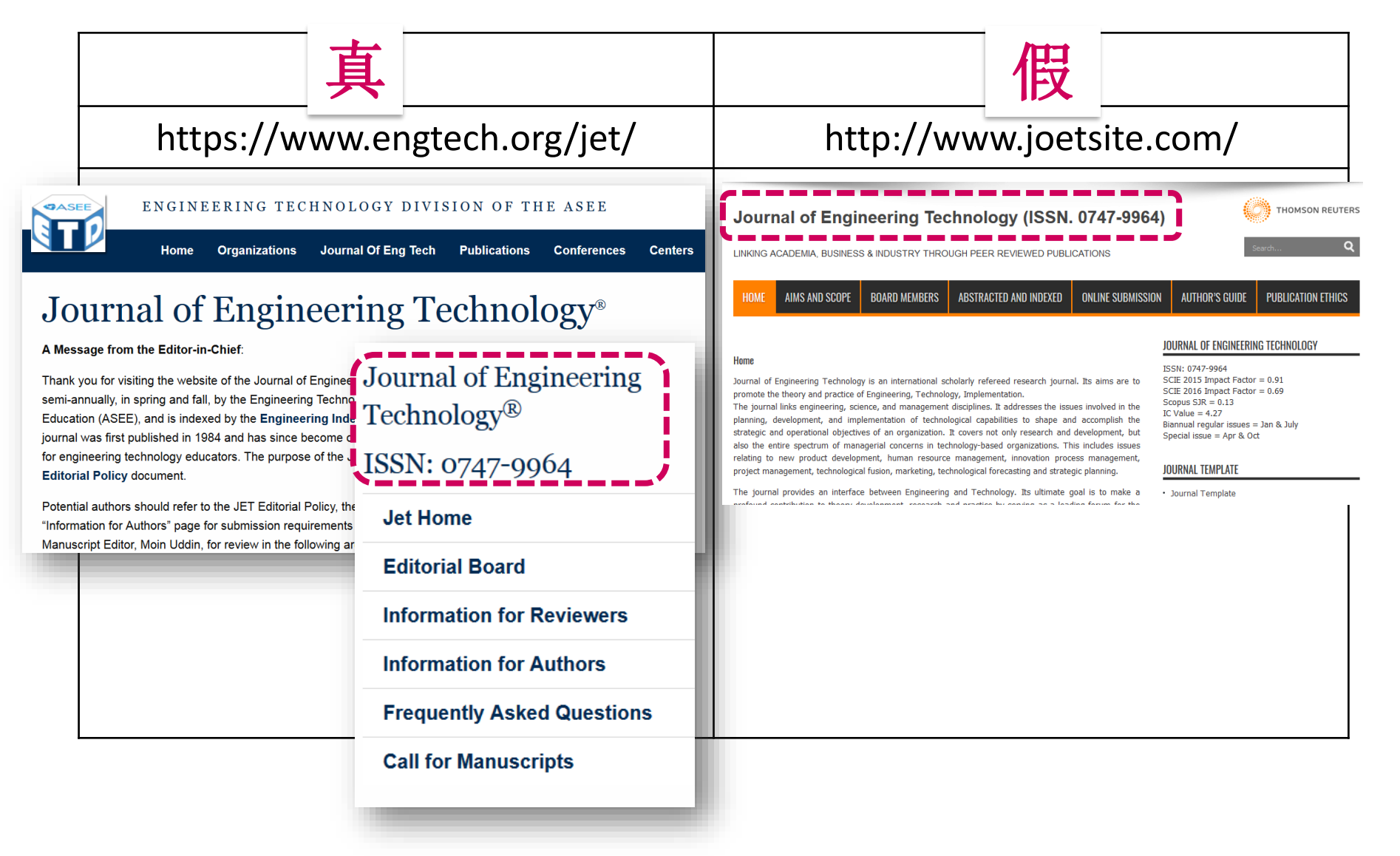

## **从主期刊列表确认期刊收录状态**

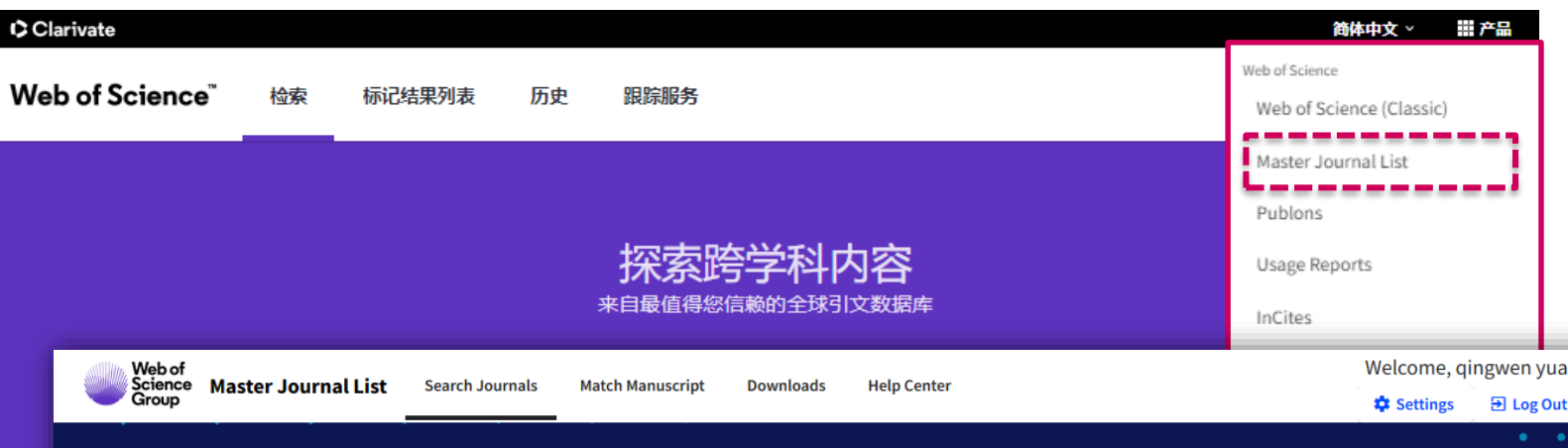

### Browse, search, and explore journals indexed in the **Web of Science**

The Master Journal List is an invaluable tool to help you to find the right journal for your needs across multiple indices hosted on the Web of Science platform. Spanning all disciplines and regions, Web of Science Core Collection is at the heart of the Web of Science platform. Curated with care by an expert team of in-house editors, Web of Science Core Collection includes only journals that demonstrate high levels of editorial rigor and best practice. As well as the Web of Science Core Collection, you can search across the following specialty collections: Biological Abstracts, BIOSIS Previews, Zoological Record, and Current Contents Connect, as well as the **Chemical Information products.** 

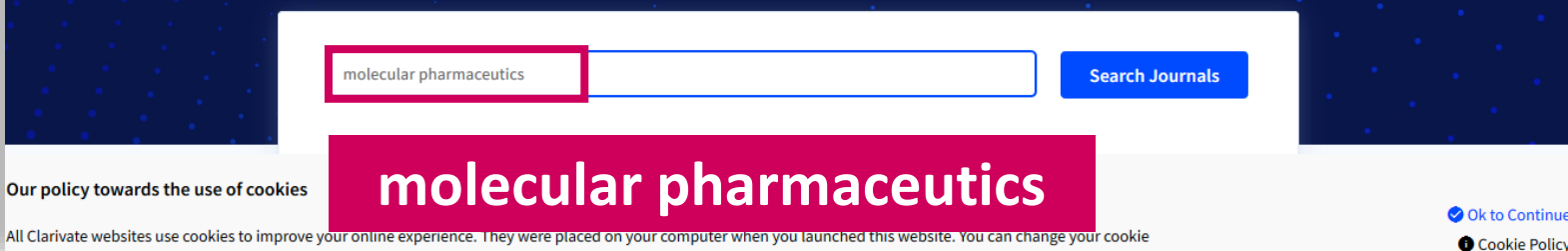

### 如何选择合适的投稿期 刊?

- 分析特定研究方向
- 分析特定期刊

ø

ontinu

- 利用EndNote匹配功能推 荐期刊
- 利用Master Journal List确 认期刊收录状态、精准访 问期刊官网

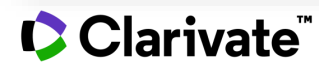

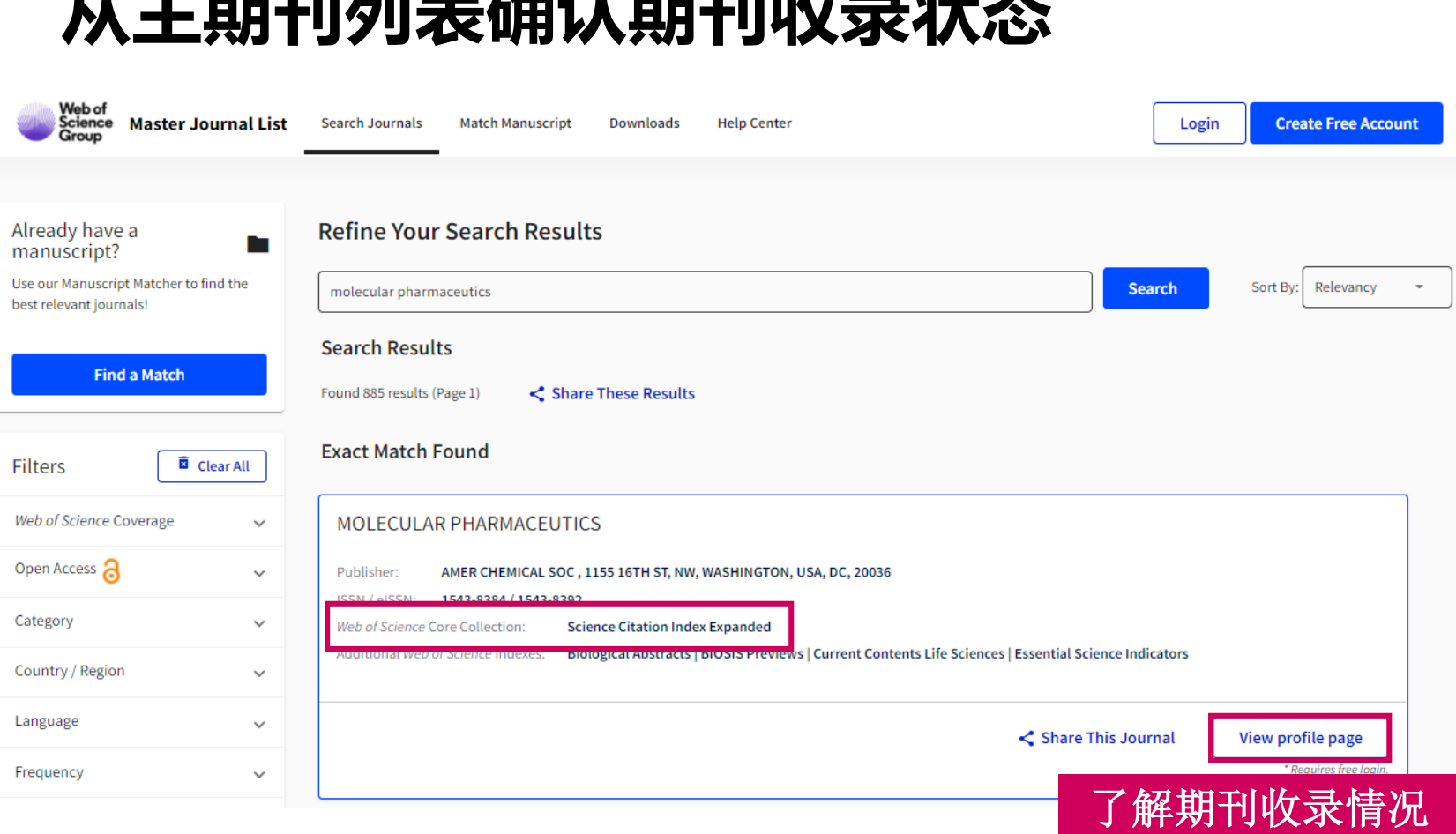

**시 그는 72 / HDT 내서 그 세 국민 대회 기** 

如何选择合适的投稿期 刊?

- 分析特定研究方向
- 分析特定期刊
- 利用EndNote匹配功能推 荐期刊
- 利用Master Journal List确 认期刊收录状态、精准访 问期刊官网

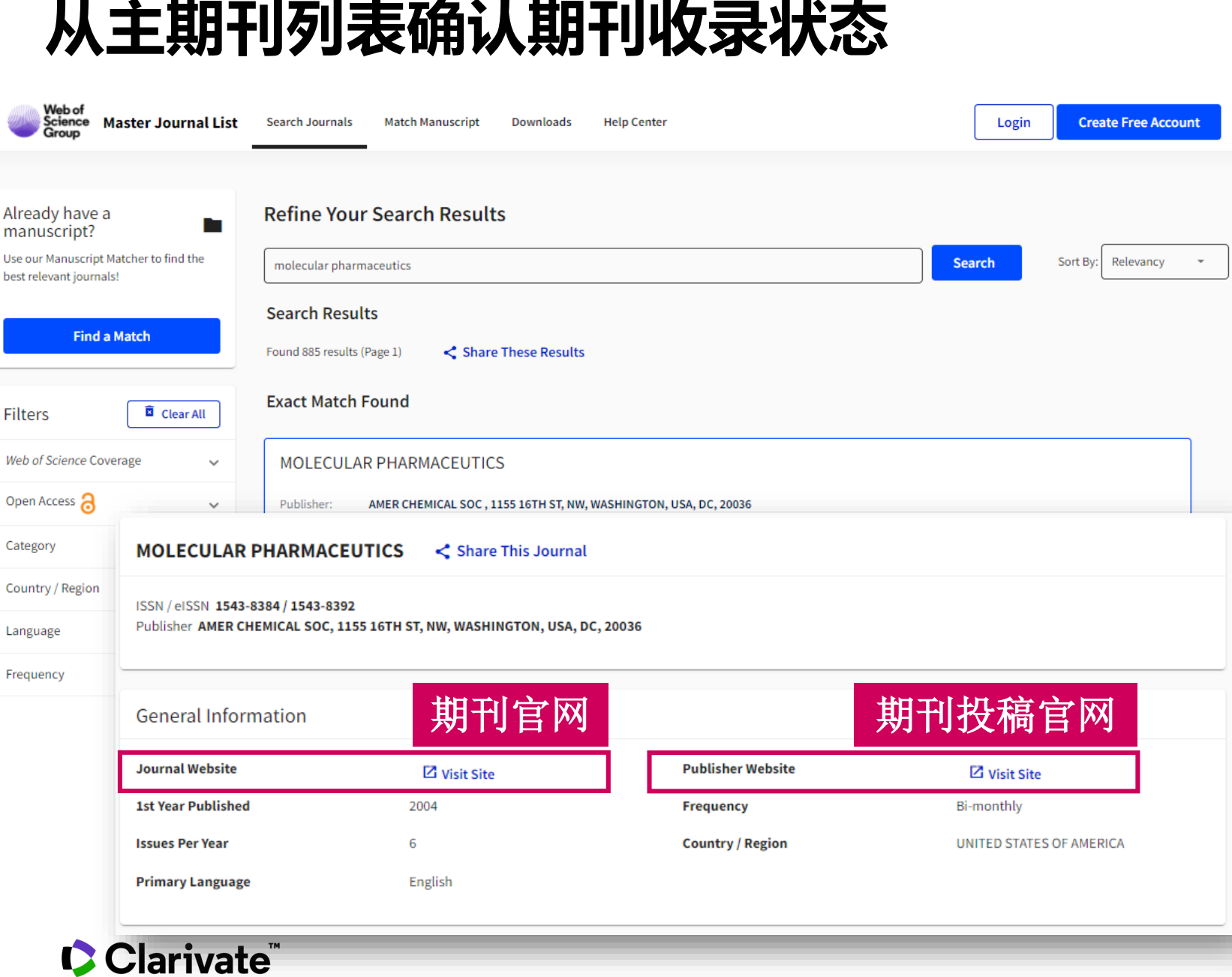

- 分析特定研究方向
- 分析特定期刊
- 利用EndNote匹配功能推 荐期刊
- 利用Master Journal List确 认期刊收录状态、精准访 问期刊官网

# 如何规范引用参考文献**,** 提高命中率?

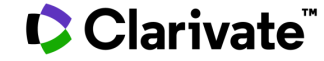

### **EndNote online——保存至Endnote online**

398

7,961

786

◎ 在线发表

◎ 开放获取

3 相关数据

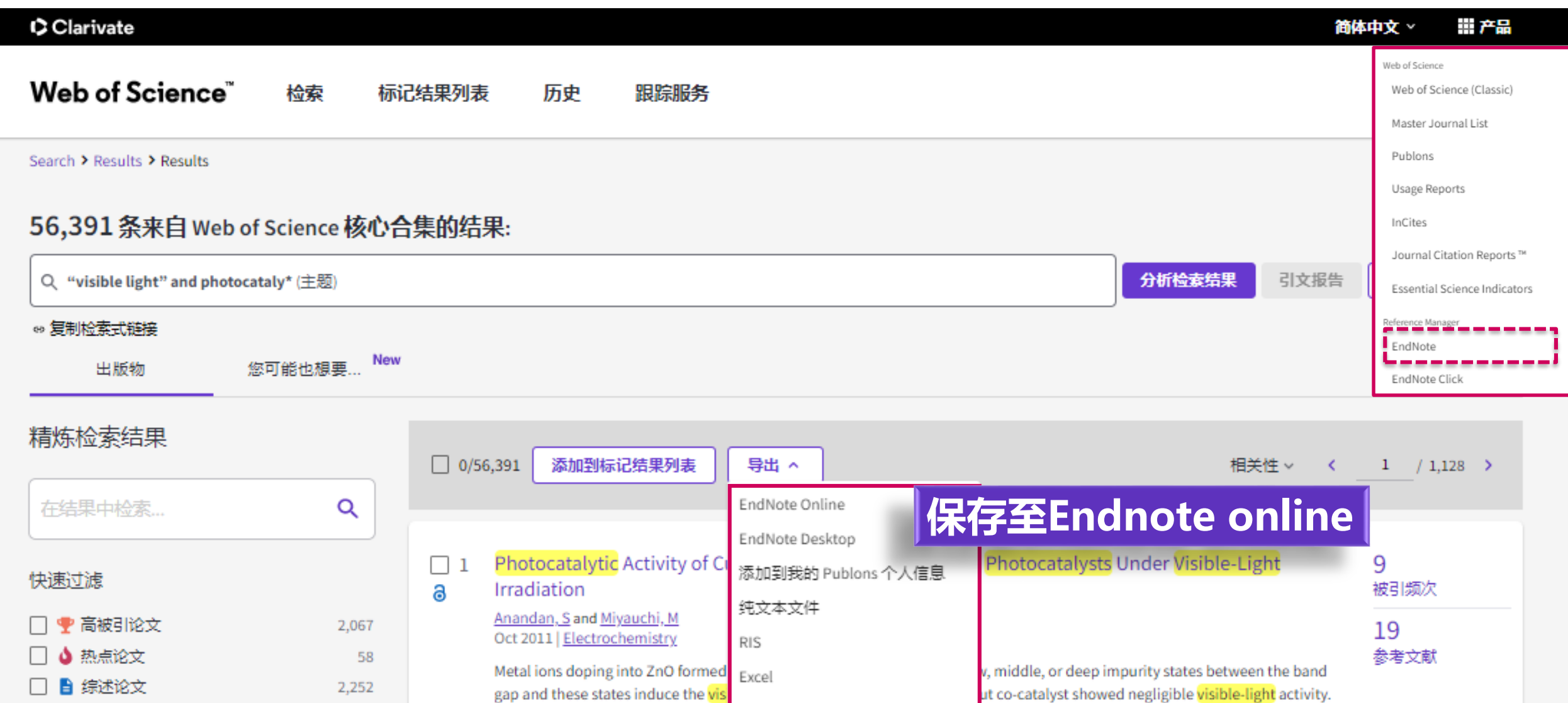

InCites

更多导出选项

xO and they became an active ... 显示更多

Surprisingly, Cu2+-modification inc

Os-F-x 出版商处的免费全文

**95**

相关记录

### **EndNote online——保存至Endnote online**

#### C Clarivate **Analytics**

 $EndNote^{TM}$  basic 格式化 我的参考文献 收集 组织 匹配 选项 下载项

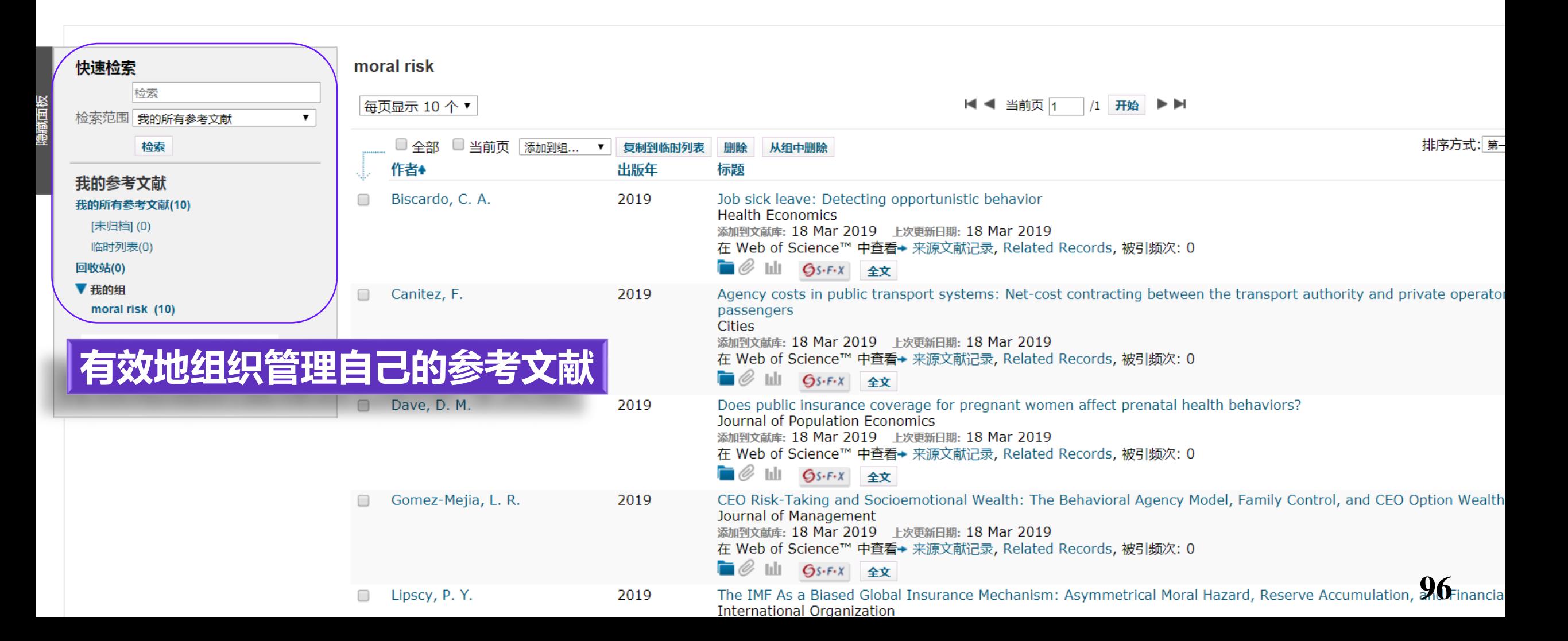

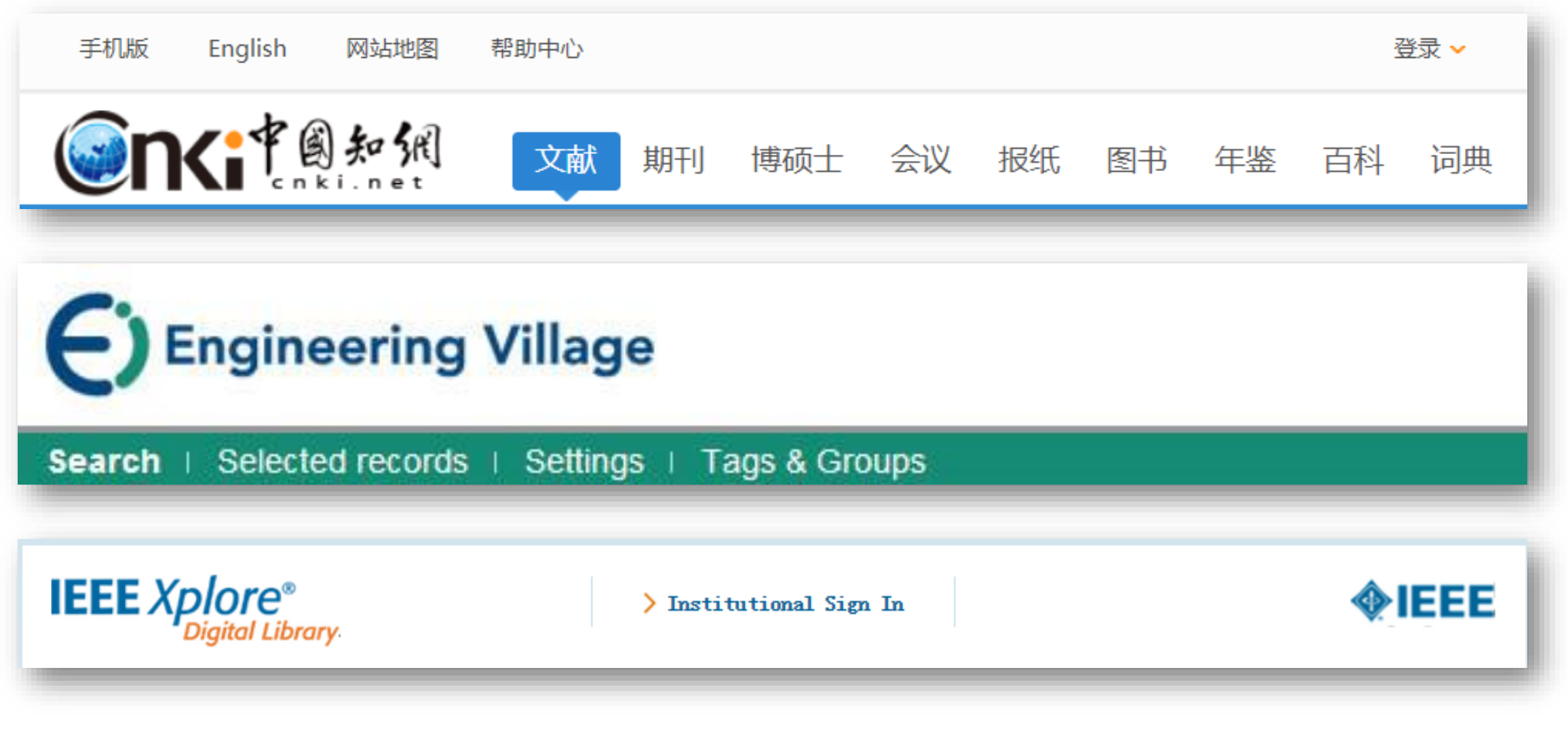

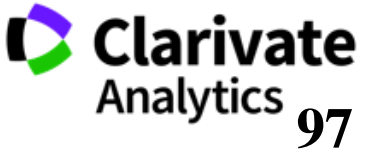

### **EndNote online——第三方资源的导入**

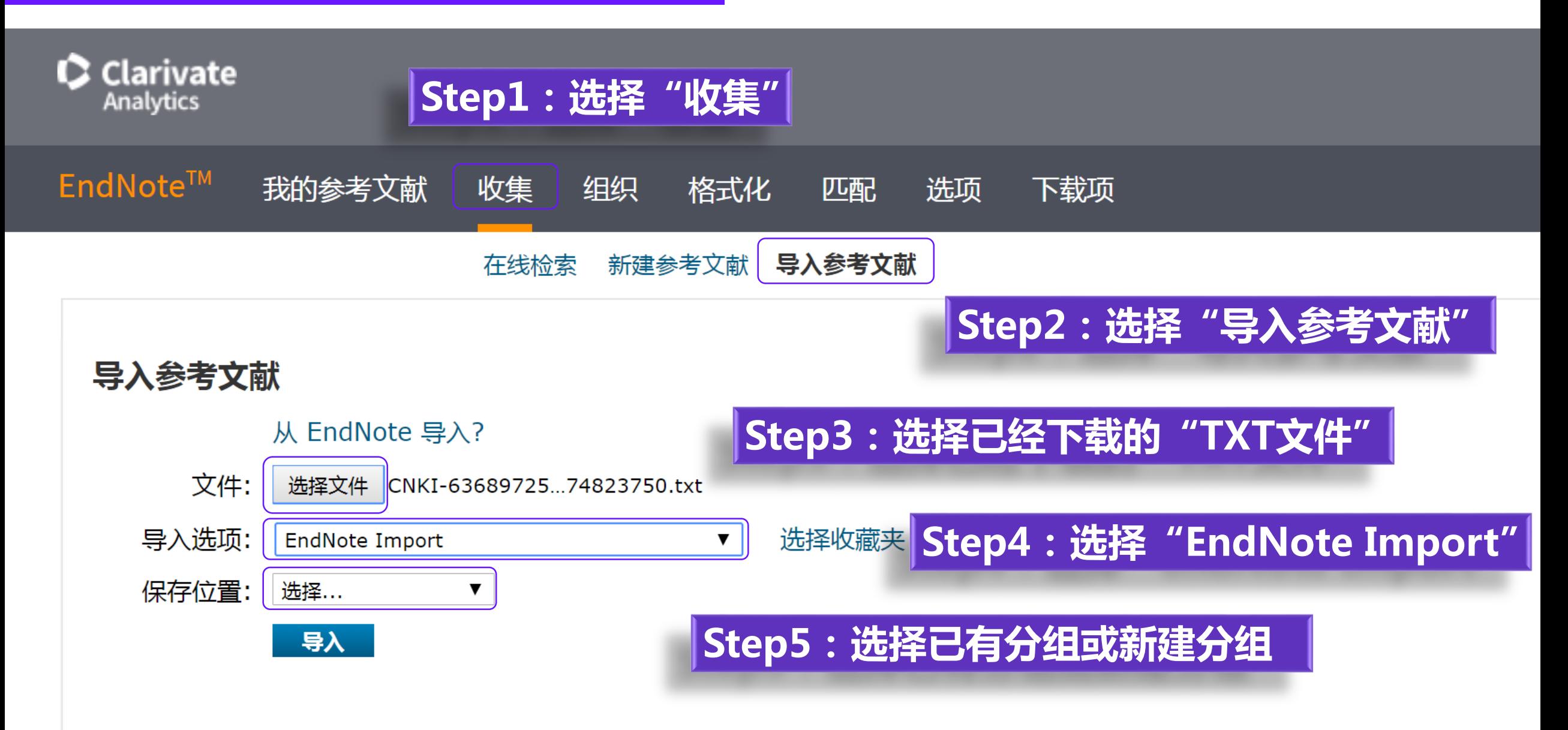

## **不同领域、不同期刊的参考文献格式不尽相同 参考文献格式正确与否直接关系着我们文章投稿的成功率**

![](_page_98_Picture_2.jpeg)

未经编委审查,在期刊初审阶段就退稿,很大 一部分是格式问题,特别是**参考文献格式**。 即使是最高水平的期刊,其中也有30%的文章 有参考文献的错误,这大大降低了文章被引用 次数的统计。

![](_page_98_Picture_4.jpeg)

### **EndNote online——实现word与Endnote online之间的对接**

![](_page_99_Figure_1.jpeg)

**100**

**Analytics** 

![](_page_99_Picture_2.jpeg)

### **EndNote online——如何插入参考文献?**

![](_page_100_Figure_1.jpeg)

- Dave 2019 Does public insurance coverage for pregnant women affect prenatal health behaviors?
- CEO Risk-Taking and Socioemotional Wealth: The Behavioral Agency Model, Family Control, and CEO Option Wealth Gomez-2019
- Holzhaide The social structure of New Caledonian crows 2011
- The IMF As a Biased Global Insurance Mechanism: Asymmetrical Moral Hazard, Reserve Accumulation, and Financial Cr.. 2019 linscy
- Tukas 2019 Accountability in an agency model: Project selection, effort incentives, and contract design(\*)

## **Step3:在弹出窗口中检索已经导入EndNote的目标参考文献**

![](_page_100_Figure_8.jpeg)

### **EndNote online——如何插入参考文献?**

![](_page_101_Figure_1.jpeg)

Test $1-6$ 

ł.

Biscardo, C. A.; Bucciol, A.; Pertile, P., Job sick leave: Detecting opportunistic behavior. Health 1. Economics 2019, 28 (3), 373-386.

Canitez, F.; Alpkokin, P.; Black, J. A., Agency costs in public transport systems: Net-cost 2. contracting between the transport authority and private operators - impact on passengers. Cities 2019, 86, 154-166.

Dave, D. M.; Kaestner, R.; Wehby, G. L., Does public insurance coverage for pregnant women 3. affect prenatal health behaviors? Journal of Population Economics 2019, 32 (2), 419-453.

Gomez-Mejia, L. R.; Neacsu, I.; Martin, G., CEO Risk-Taking and Socioemotional Wealth: The 4. Behavioral Agency Model, Family Control, and CEO Option Wealth. Journal of Management 2019, 45  $(4)$ , 1713-1738.

Holzhaider, J. C.; Sibley, M. D.; Taylor, A. H.; Singh, P. J.; Gray, R. D.; Hunt, G. R., The social 5. structure of New Caledonian crows. Anim. Behav. 2011, 81 (1), 83-92.

Lipscy, P. Y.; Lee, H. N. K., The IMF As a Biased Global Insurance Mechanism: Asymmetrical Moral 6. Hazard, Reserve Accumulation, and Financial Crises. International Organization 2019, 73 (1), 35-64.

### **EndNote online——如何统一做格式化处理?**

![](_page_102_Picture_20.jpeg)

### **规范引用参考文献-Endnote® online**

![](_page_103_Figure_1.jpeg)

Support

# **小结**

### 1. 数据与资源:Web of Science 2. 从宏观到微观,全面认识我的研究领域 3. 结合实际,寻找合作关系和研究资源 4. 论文写作和投稿选刊攻略 • 利用ESI获取领域研究前沿 • 利用web of science定位关键论文 • 利用引文网络深度阅读 • 利用web of science分析领域概况 • 如何选择合适的投稿期刊? • 我所感兴趣的学校、研究人员在该领域研究情况如何?

• 如何规范引用参考文献,提高命中率?

![](_page_104_Picture_3.jpeg)

## **关注官方平台,获取更多资源**

⊕

![](_page_105_Picture_1.jpeg)

![](_page_105_Picture_2.jpeg)

![](_page_105_Picture_51.jpeg)

![](_page_105_Figure_4.jpeg)

科睿唯安"大咖谈科研"系列访谈

![](_page_105_Figure_6.jpeg)

![](_page_106_Picture_0.jpeg)

![](_page_106_Picture_1.jpeg)

科睿唯安技术支持 Email: ts.support.china@clarivate.com 科睿唯安技术支持热线: 400 8822 031

© 2020 Clarivate. All rights reserved. Republication or redistribution of Clarivate content, including by framing or similar means, is prohibited without the prior written consent of Clarivate. Clarivate and its logo, as well as all other trademarks used herein are trademarks of their respective owners and used under license.